# **UNIVERSIDAD NACIONAL DE INGENIERÍA**

FACULTAD DE INGENIERÍA ELÉCTRICA Y ELECTRÓNICA

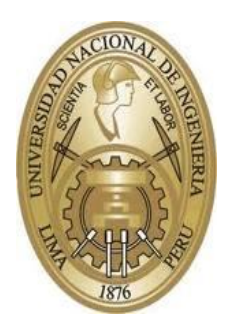

# **TESIS:**

"ESTIMACIÓN DE PARÁMETROS GEOMÉTRICOS MUSCULOESQUELÉTICOS Y DEL TEJIDO CELULAR SUBCUTÁNEO EN INFANTES MENORES A 5 AÑOS USANDO IMÁGENES DE ULTRASONIDO"

PARA OBTENER EL GRADO ACADÉMICO DE MAESTRO EN CIENCIAS EN INGENIERÍA ELECTRÓNICA CON MENCIÓN EN PROCESAMIENTO DIGITAL DE SEÑALES E IMÁGENES

# **ELABORADO POR:**

# RONAL ARTURO ERQUINIGO AGURTO

# **ASESOR:**

DR. AVID ROMAN GONZALEZ

# **CO - ASESOR:**

PH.D. MIRKO ZIMIC PERALTA

LIMA – PERÚ

# **DEDICATORIA**

Dedico esta tesis a mi familia por el apoyo brindado

### **AGRADECIMIENTOS**

En primer lugar, debo agradecer al CONCYTEC/FONDECYT y al *Canada Grand Challenge* por la financiación obtenida para el desarrollo de esta tesis; del mismo modo agradezco a mi asesor de tesis, Dr. Avid Román Gonzalez y al Dr. Mirko Zimic por facilitarme el uso de las instalaciones del Laboratorio de Bioinformática – Universidad Cayetano Heredia para el desarrollo de esta investigación. Finalmente, agradezco a mis compañeros del Laboratorio de Bioinformática y a mis compañeros de la maestría PDSI FIEE UNI, así como a todas las personas que colaboraron conmigo durante la etapa de recolección de datos y desarrollo en general de esta tesis.

# **ÍNDICE DE CONTENIDOS**

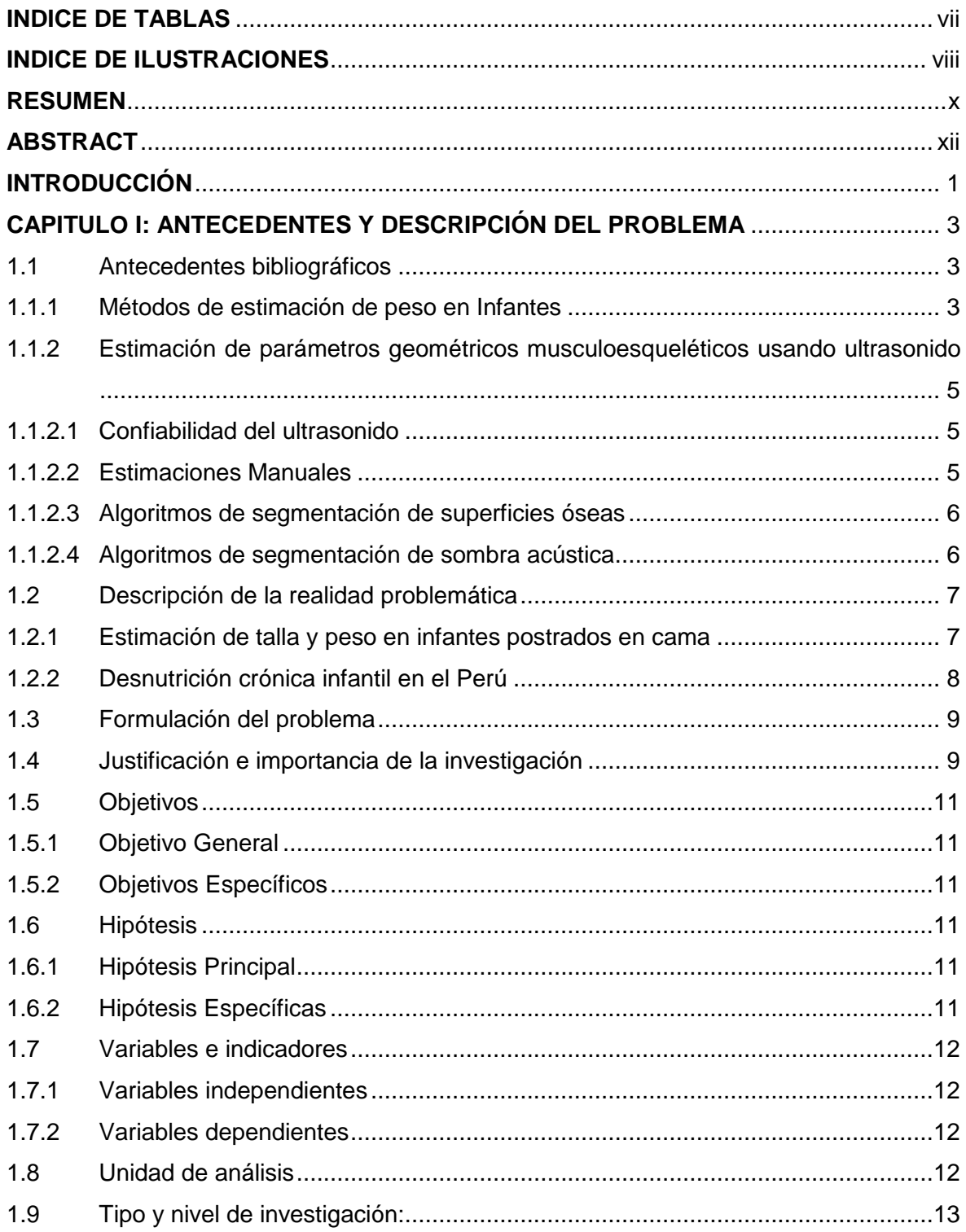

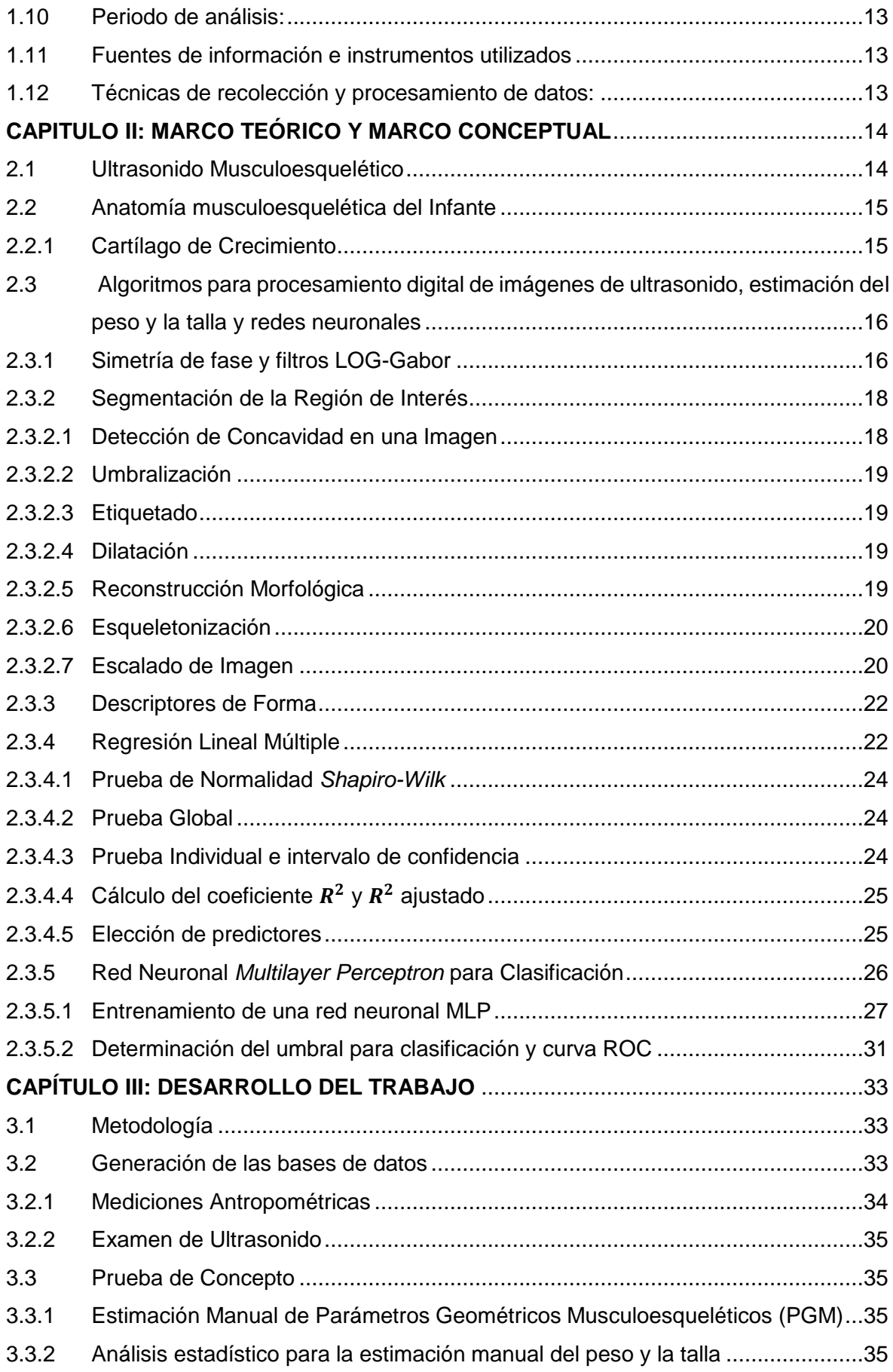

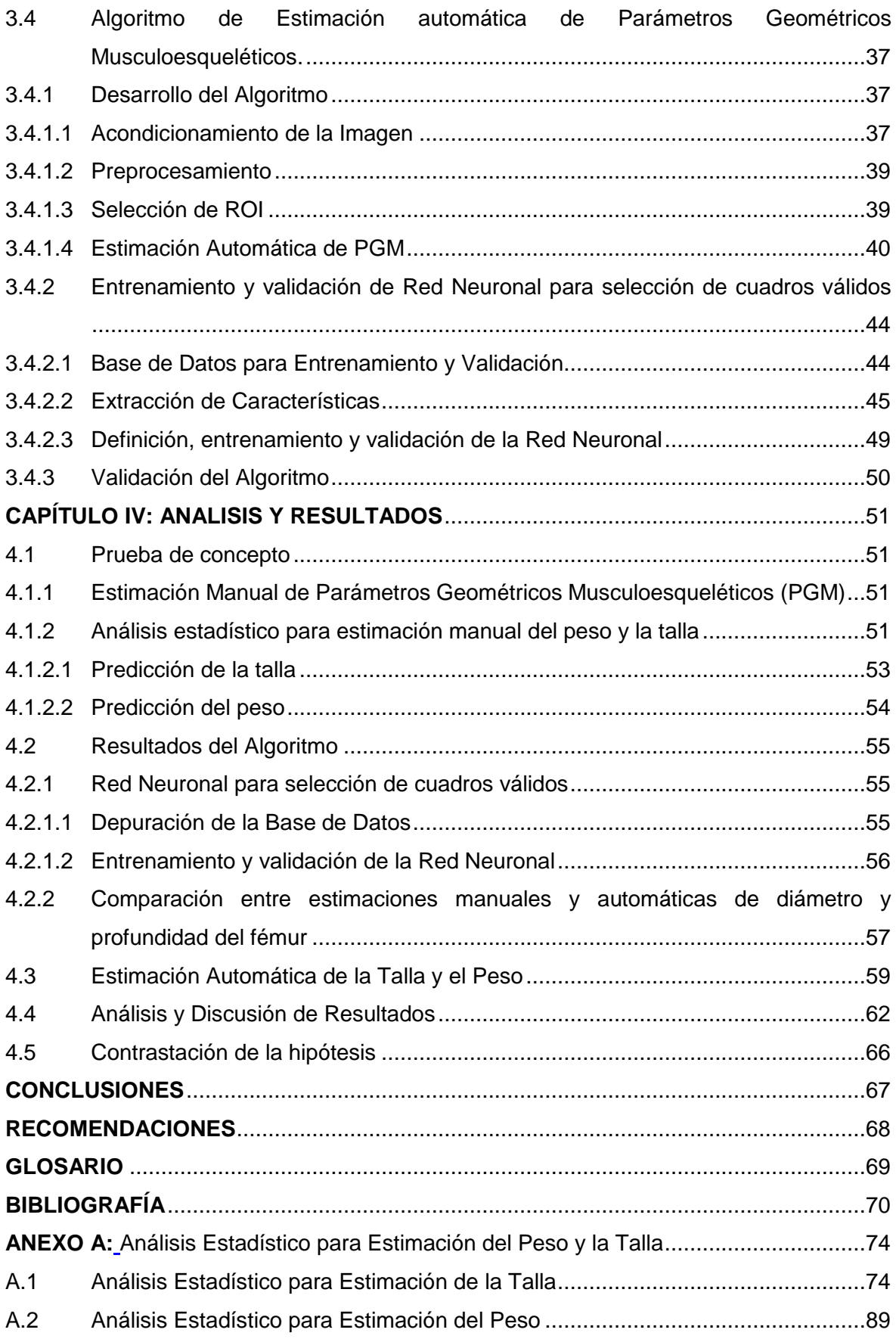

# **INDICE DE TABLAS**

<span id="page-6-0"></span>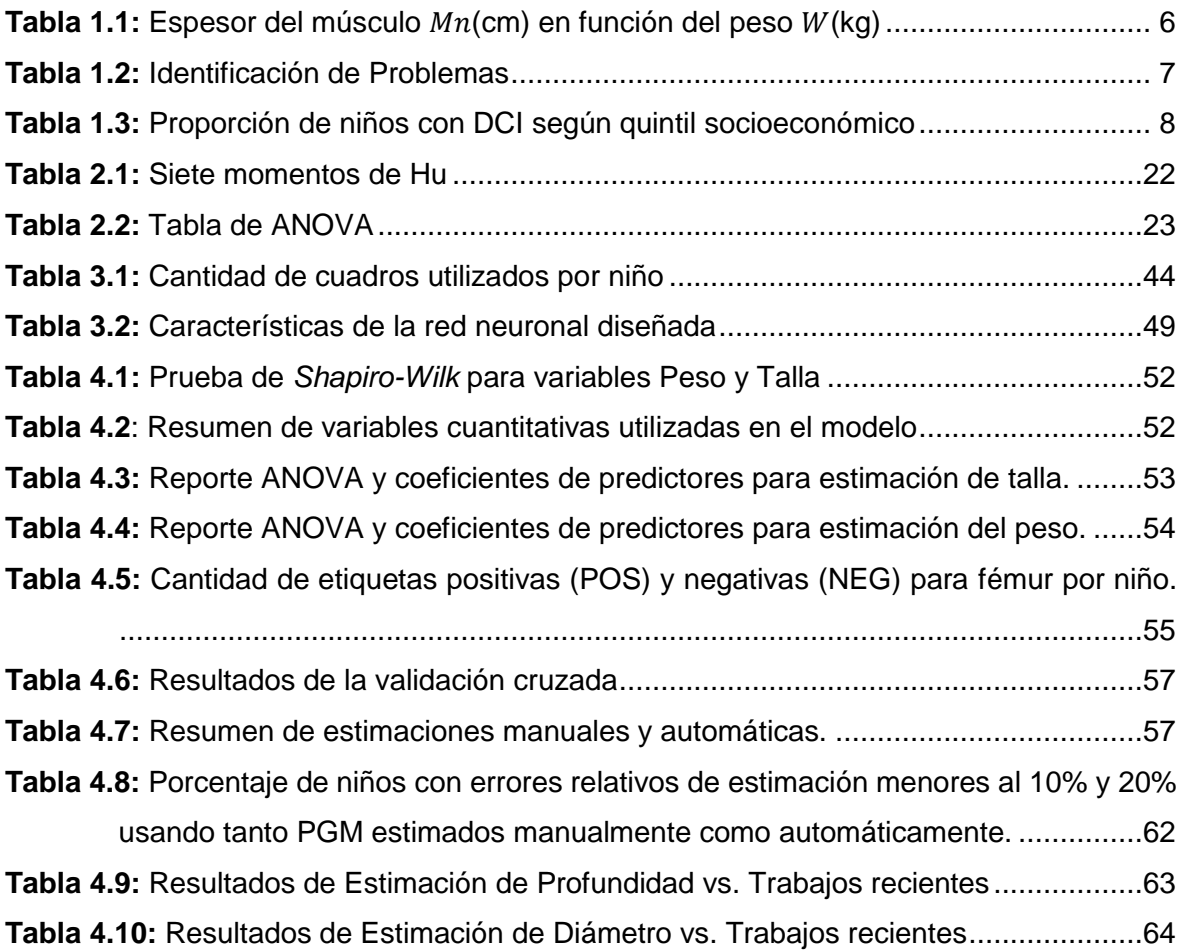

# **INDICE DE ILUSTRACIONES**

<span id="page-7-0"></span>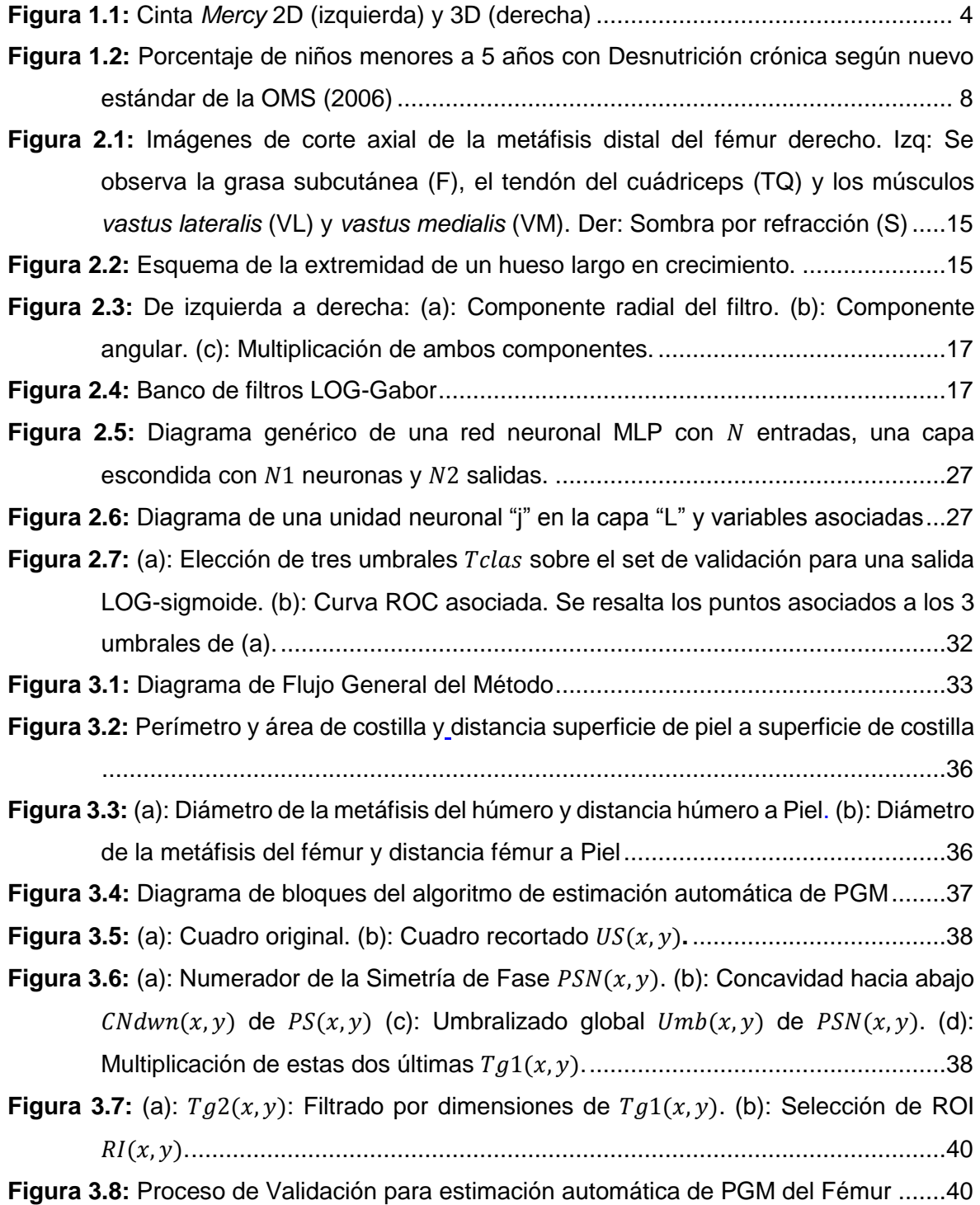

**Figura 3.9:** (a):  $CMmaxu(x, y)$  [representa los puntos máximos de](#page-53-0)  $PSN(x, y)$  dentro de la [ROI validada. \(b\): Segmento rojo que corresponde a la profundidad](#page-53-0) del fémur..41

**Figura 3.10:** [\(a\): Perfil Normalizado de Sombra](#page-55-0)  $Pfln(y)$  de la región de la imagen por [debajo de la ROI. Se muestran las distintas posiciones horizontales para la](#page-55-0)  [caracterización de la sombra acústica. \(b\): Imagen original donde se resalta la](#page-55-0)  [región por debajo del ROI y el segmento que corresponde al diámetro del fémur.](#page-55-0) [...........................................................................................................................43](#page-55-0)

**Figura 3.11:** (a): Cuadro  $Tg2(x, y)$  [perteneciente a uno de los niños. \(b\):](#page-57-1) Ejemplo de ROI  $RI(x, y)$  seleccionada de  $Tg2(x, y)$  [como entrada positiva para fémur \(c\):](#page-57-1)  $RI(x, y)$ seleccionada de 2(, ) [como entrada negativa para fémur...........................45](#page-57-1)

- **Figura 3.12:** [Normalización de la ROI para extracción de los Momentos de Hu. \(a\):](#page-59-0) Relleno de huecos  $RIFH(x, y)$ . (b): Esqueleto  $SK(x, y)$  [de \(a\). \(c\):](#page-59-0) Tronco principal  $SKBr(x, y)$  de (b). (d): [Dilatación con proporción](#page-59-0)  $SKDI(x, y)$  de (c). (e): Normalización final (, ) de la ROI. [..........................................................47](#page-59-0)
- **Figura 3.13:** [Dimensiones a considerar para el cálculo de: \(a\):](#page-61-2) Rectangularidad  $RectSKBr(x, y)$ . (b): Simetría  $SimSKBr(x, y)$ . (c): Nivel de sombra (, ). [...............................................................................................49](#page-61-2)
- **Figura 4.1:** Número de cuadros utilizados por paciente [o niño........................................51](#page-63-4) **Figura 4.2:** [Distribución de las variables Peso y Talla](#page-64-2) .....................................................52
- **Figura 4.3:** [Talla Estimada vs. Talla Real........................................................................54](#page-66-2)
- **Figura 4.4:** [Peso Estimado vs. Peso Real.......................................................................55](#page-67-4)
- **Figura 4.5:** [Curvas ROC y AUC para cada grupo de validación](#page-68-1) ......................................56 **Figura 4.6:** [Estimaciones automáticas vs. Estimaciones manuales de profundidad del](#page-70-0)  [fémur..................................................................................................................58](#page-70-0)
- **Figura 4.7:** [Estimaciones automáticas vs. Estimaciones manuales de diámetro del fémur.](#page-70-1) [...........................................................................................................................58](#page-70-1)
- **Figura 4.8:** [Imágenes validadas por paciente..................................................................59](#page-71-1)
- **Figura 4.9:** [\(a\): Talla real vs. Talla estimada manual y automática. \(b\): Error de estimación](#page-72-0)  [manual y automático. \(c\): Error relativo de estimación manual y automático. \(d\),](#page-72-0) (e) y (f): Gráficas bivariadas. [..............................................................................60](#page-72-0)
- **Figura 4.10:** [\(a\): Peso Real vs. Peso estimado manual y automático. \(b\): Error de](#page-73-0)  [estimación manual y automático. \(c\): Error relativo de estimación manual y](#page-73-0)  automático. (d), (e) [y \(f\): Gráficas bivariadas......................................................61](#page-73-0)

#### **RESUMEN**

<span id="page-9-0"></span>Estimar el peso y la talla en pacientes inmovilizados, es una alternativa ante la dificultad técnica de pesar y tallar a los mismos. En literatura, se han propuesto diversos métodos que, basados en la antropometría del paciente, permiten estimar el peso, así como la talla en menor medida, con un mínimo de error posible. Mediciones específicas tales como la circunferencia y la longitud del brazo son utilizadas en modelos previamente armados a partir de poblaciones heterogéneas. Tal es el caso de la cinta *Mercy*, la cual fue desarrollada a partir de la base de datos NHANES (*National Health and Nutrition Examination Survey*) y que demostró un menor error de estimación sobre otros métodos; a pesar de ello, su uso viene siendo validado en otras poblaciones geográficas. Por otro lado, el uso de imágenes de ultrasonido para la extracción automática de parámetros geométricos musculoesqueléticos (PGM) ha sido poco estudiado y limitado a ciertas patologías debido a los artefactos, a su bajo nivel de señal a ruido y a que sus superficies óseas aparecen con un grosor mayor que dificulta el contraste entre el hueso y el músculo circundante. Sin embargo, el uso de técnicas de procesamiento digital de imágenes y redes neuronales permite que su uso pueda ser extendido a otras aplicaciones adicionales tal como la estimación del peso y la talla a partir de los PGM extraídos.

El presente trabajo consiste en dos partes. La primera parte es una prueba de concepto que tiene como objetivos: a) la recolección de una base de datos principal de 43 niños menores de 5 años, cuyos datos obtenidos fueron la talla, el peso, la edad, el sexo y los PGM estimados manualmente a través de imágenes de ultrasonido del brazo (diámetro y profundidad del húmero), el muslo (diámetro y profundidad del fémur) y el pecho (perímetro, área y profundidad de la costilla), y b) generar dos modelos estadísticos para estimar el peso y la talla en función de las demás variables, para la cual, se utiliza el método de regresión lineal múltiple que, a partir de los métodos incremental y saturado, identifica aquellos PGM que, como predictores, tienen una significancia estadística mayor al 95%. La segunda desarrolla un algoritmo que permite extraer automáticamente información geométrica sobre imágenes de ultrasonido del fémur, específicamente, los PGM correspondientes a la profundidad y el diámetro del fémur, que demostraron ser los mejores predictores para estimar el peso y la talla según la prueba de concepto, cuyo método desarrollado consiste en las siguientes etapas, que son: el *preprocesamiento* mediante la cual se resalta las estructuras óseas, así como otras estructuras musculares, la *umbralización global* y la *segmentación y extracción* de características de la región de interés correspondiente posiblemente a la superficie ósea del fémur. Después de validar la región de interés utilizando una red neuronal, previamente entrenada, se identifica si la región segmentada corresponde a la superficie del fémur o no, y se procede a la estimación de la profundidad y del diámetro del fémur.

Los resultados obtenidos para la prueba de concepto muestran un coeficiente de correlación ajustado al cuadrado de 0.8438 y 0.8726 para los modelos de estimación del peso y la talla, respectivamente. El algoritmo de extracción automática de PGM del fémur, consiguió errores relativos promedio de 2.69% y 7.58% para las estimaciones manuales de profundidad y diámetro del fémur, respectivamente. El estimador, que utiliza los modelos de estimación a partir de los PGM extraídos automáticamente, estima con un error relativo menor del 10%, para una población de 38 niños, el peso en el 63.16% de los casos y la talla en el 89.47% de los casos.

### **ABSTRACT**

<span id="page-11-0"></span>Estimating weight and height in immobilized patients is an alternative to the technical difficulty of measuring their weight and height. In the literature, there have been proposed various methods that, based on the anthropometry of the patient, allow the estimation of weight, as well as height to a lesser extent, with a minimum possible error. These methods are based on the anthropometry of the patient. Specific measurements such as the mid upper arm circumference (MUAC) and upper arm length are used in models developed from heterogeneous populations. Such is the case of the Mercy tape, which was developed using the NHANES database (National Health and Nutrition Survey) and which shows a lower estimation error than other methods. Despite this, its use is being validated in other geographical populations. On the other hand, the use of ultrasound for the automatic extraction of musculoskeletal geometric parameters (MGP) has been little studied and limited to certain pathologies due to the artifacts, the low signal to noise ratio and that bone boundaries appear with a greater thickness that makes it difficult the contrast between the bone and the surrounding muscle. However, the use of digital image processing techniques and neural networks allows their use to be extended to other additional applications such as the estimation of weight and height from the extracted MGP.

The present work consists of two parts. The first one is a proof of concept which objectives are the collection of a main database of 43 children under 5 years old. The data obtained were height, weight, age, sex, and the manually obtained MGP through ultrasound images of the arm (diameter and depth of the humerus), thigh (diameter and depth of the femur) and chest (perimeter, area, and depth of rib). The next objective is to generate a statistical model to estimate weight and height that use as predictors these variables. For this purpose, a multiple linear regression model is used that, based on the forward stepwose and backward elimination methods, identifies those MGP that, as predictors, have a statistical significance greater than 95%. The second part aims to develop an algorithm that automatically extracts geometric information from ultrasound images of the femur. Specifically, the MGP corresponding to the depth and diameter of the femur, which proved to be the best predictors for estimating weight and height according to the proof of concept. The method developed consists, first of all, in a *preprocessing* stage by means of which the bony structures are enhanced, as well as other muscular structures; then a *global*  *thresholding* step is applied, followed by a *segmentation* stage and the *feature extraction* from the region of interest likely corresponding to the bony surface of the femur. After validating the region of interest with a previously trained neural network, which allows identifying if the segmented region corresponds to the femur surface or not, the femur depth and diameter are estimated.

The results obtained for the proof of concept show an adjusted squared correlation coefficient of 0.8438 and 0.8726 for the weight and height estimation models respectively. For the algorithm of automatic extraction of MGP from the femur, average relative errors of 2.69% and 7.58% were obtained regarding to the manual estimates for depth and diameter of the femur respectively. The estimator, that uses the estimation models and the automatically extracted MGP as input, estimates within a relative error of less than 10%, for a population of 38 children, the weight in 63.16% of the cases and the height in 89.47% of the cases.

### **INTRODUCCIÓN**

<span id="page-13-0"></span>La desnutrición crónica infantil (DCI) es una enfermedad que en los últimos tiempos ha sido una prioridad para el Estado Peruano. Prueba de ello es que, en los últimos 10 años, el nivel de DCI en niños menores a 5 años se ha logrado reducir desde un 28.5% (2007) hasta un 13.1% (2016) [23]; sin embargo, en las regiones rurales el nivel de DCI aún es de 26.5%.

Llevar un control de la evolución del peso y la talla en niños menores a 5 años es de vital importancia para el cálculo de grado de desnutrición crónica y aguda según las curvas de crecimiento de la Organización Mundial de la Salud (OMS) [9]. A pesar de que una balanza y un tallímetro calibrado son suficientes para la medición del peso y la talla, existen casos como los niños postrados donde pesarlos o tallarlos resulta inconveniente para su salud, casos en los cuales se puede utilizar técnicas de predicción del peso y la talla, aunque éstas aún requieren validación respecto a su grado de precisión. El error presente en las técnicas manuales de estimación del peso, tales como en los métodos *Broselow* y *Mercy* es motivo de estudio, considerando que la posición y poca colaboración de los pacientes pediátricos en entornos reales de emergencia y el nivel de entrenamiento del evaluador, afectan la precisión de los métodos manuales [40], [2].

El uso de ultrasonido musculoesquelético para la extracción manual de parámetros geométricos musculoesqueléticos (PGM) ha sido validado para la estimación de la composición corporal. Parámetros como el espesor de la grasa subcutánea y el espesor del músculo son indicadores de porcentaje de grasa corporal, y de masa libre de grasa [39] y peso total [30]. Un estudio reciente explora la posibilidad de usar estos PGM junto a otro método de estimación denominado PAWPER-XL (*Pediatric Advanced Weight Prediction in the Emergency Room – Extra Large*) para mejorar la precisión de estimación del peso total a partir de un modelo de regresión lineal múltiple [39]. Sin embargo, al existir más de un instrumento involucrado, el proceso de estimación pierde simpleza; por ejemplo, en los casos de infantes con neumonía que se encuentran postrados, donde se usa el ultrasonido para explorar los pulmones [7], es conveniente usar sólo el ultrasonido para la estimación del peso para el correcto dosaje de medicamentos.

1

La importancia de automatizar la extracción de PGM a partir de algoritmos de procesamiento de imágenes surge, entre otras cosas, ante la posibilidad de usar el ultrasonido como instrumento para la estimación automática del peso y adicionalmente de la talla. Para ello, existe en la literatura algoritmos de preprocesamiento tal como la simetría de fase [16], el cual permite resaltar las estructuras óseas y fascias musculares. Sin embargo, la variabilidad de los segmentos de interés hace necesario el uso de técnicas heurísticas tal como las redes neuronales para clasificar segmentos como válidos o no. La caracterización de la sombra acústica, artefacto que se produce ante la presencia de superficies óseas, brinda también información sobre las dimensiones de los huesos en cuestión.

El objetivo de esta tesis es explorar el uso del ultrasonido como una herramienta para predecir de forma automática el peso y la talla de un niño menor a 5 años. Para ello, se utiliza un modelo estadístico que tenga como predictores a los PGM extraídos de forma automática y como variables dependientes al peso y la talla.

Esta tesis está dividida en 4 capítulos. En el primer capítulo se presentan los objetivos de la tesis, así como la problemática respecto a la necesidad de tener un predictor de peso y talla que sea preciso y se explora con mayor detalle la DCI en el Perú. En el segundo capítulo se presentan las teorías sobre ultrasonido musculoesquelético, los algoritmos de segmentación en imágenes de ultrasonido, las redes neuronales *Multilayer Perceptron* (MLP) para clasificación y regresión lineal multivariable. En el tercer capítulo se aborda la metodología usada para la prueba de concepto, mediante la cual se pretende encontrar los mejores predictores basados en ultrasonido con el fin de estimar mediante una regresión lineal multivariable el peso y la talla. Los predictores que fueron evaluados son la edad, el sexo y los parámetros geométricos musculoesqueléticos (PGM) estimados manualmente a partir de imágenes de ultrasonido del pecho, brazo y muslo. También se aborda la metodología usada en el algoritmo de estimación automática de profundidad y diámetro de la metáfisis distal del fémur, ya que estos dos parámetros demostraron ser los mejores predictores para el peso y la talla. Finalmente, en el cuarto capítulo se presentan y discuten los resultados de la prueba de concepto y del algoritmo.

# **CAPITULO I ANTECEDENTES Y DESCRIPCIÓN DEL PROBLEMA**

### <span id="page-15-1"></span><span id="page-15-0"></span>**1.1 Antecedentes bibliográficos**

#### <span id="page-15-2"></span>**1.1.1 Métodos de estimación de peso en Infantes**

La importancia de estimar el peso de manera rápida, sencilla y confiable en niños radica en el poco tiempo que se tiene para aplicar procedimientos de resucitación pediátrica (dosificaciones de medicamentos según el peso) en situaciones de emergencia. Young et. al. [42] clasifica los métodos de estimación del peso en las siguientes 4 categorías:

#### **A) Basados en fórmula:**

Tienen como variable independiente a la edad (años o meses), a la altura del paciente o a la circunferencia del brazo. Los basados en la altura del paciente son más exactos que los otros. Como desventaja se tiene que, al considerar valores promedios de los predictores, para niños con obesidad, se tiende a subestimar el peso, mientras que, para niños con desnutrición, se tiende a sobreestimar el peso, prediciendo el peso ideal antes que el peso real.

#### **B) Basados en la talla:**

Basados en las curvas de crecimiento como el MGRS (*Multicentre Growth Reference Study*) de la OMS [9] y la base de datos NHANES (*National Health and Nutrition Survey*). Se estima el peso según el valor del 50-percentil de la curva de peso por talla. El método más utilizado es la cinta *Broselow* (basado en NHANES), que es más exacto que el método basado en fórmula según la edad, prediciendo el peso ideal antes que el peso actual.

El Dr. James Broselow creó en 1985 la cinta que lleva su nombre, la cual se ha extendido en procedimientos de emergencia pediátrica. Estudios como el de Asskaryar et al. [3] pretenden revalidar el método de la cinta *Broselow* para la población infantil en la India, la cual presenta mayor nivel de desnutrición por lo que el método original sobre-estimaba el peso (5-15% de más). La cinta *Broselow* se divide en zonas de colores según la talla del infante. Asskaryar et al. obtuvo una exactitud de 33-86.6%, disminuyendo la exactitud para zonas de mayor peso en su población de estudio (n= 1185). Después del ajuste (modificación de los rangos de la cinta), consiguió una mejora de la exactitud entre 51 y 97.8%.

#### **C) Ajustados según contextura corporal:**

También basados en las curvas de crecimiento tales como MGRS de la OMS [9] y NHANES, se estima el peso según las curvas de peso para talla. Se usa las curvas <50 percentil para niños delgados y >50-percentil para niños con sobrepeso. Entre ellos se encuentran los métodos PAWPER (*Pediatric advanced weight prediction in the emergency room*)*,* basado en las curvas MGRS, y la cinta Mercy*,* construida a partir de NHANES, la cual usa como predictores la longitud del brazo como indicador de la talla y la circunferencia media de brazo como indicador de la contextura corporal. Estos métodos presentan mayor exactitud para estimar el peso actual antes que el ideal.

La cinta *Mercy* fue desarrollada en el hospital *Mercy* de Kansas, EEUU y presenta dos versiones: 2D y 3D (figura 1.1). Su diseño es aplicable a niños desde los dos meses hasta los 16 años, incluyendo aquellos con bajo peso y obesos. Abdel-Rahman et al. [1] validó el desempeño de la cinta *Mercy* respecto a la cinta *Broselow* y comprobó para su población de estudio (n=624) una mayor exactitud en la predicción del peso al 10% y 20% de error relativo: 76% y 98% para la versión 2D; 65% y 93% para la versión 3D; y de 59% y 91% para la cinta *Broselow* (excluyendo al 33% de la población por estar fuera del rango de la cinta *Broselow*). Demostró así en su población de estudio el mejor desempeño de la cinta *Mercy* para la predicción del peso sobre la cinta *Broselow*.

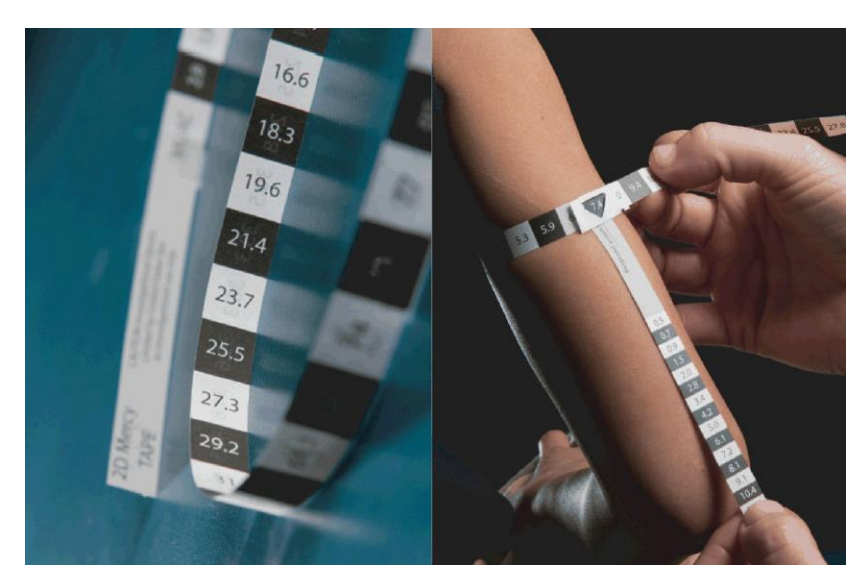

**Figura 1.1:** Cinta *Mercy* 2D (izquierda) y 3D (derecha) [1]

#### <span id="page-16-0"></span>**D) Basado en estimaciones visuales:**

Se refiere a las estimaciones realizadas por personas al observar al niño. Estudios demuestran que las estimaciones hechas por los padres del niño son más exactas que las realizadas por el personal de salud.

#### **E) Misceláneos:**

En menor medida se han estudiado una variedad de métodos basados en longitud del pie, medidas faciales y tablas de crecimiento.

# <span id="page-17-0"></span>**1.1.2 Estimación de parámetros geométricos musculoesqueléticos usando ultrasonido**

#### <span id="page-17-1"></span>**1.1.2.1 Confiabilidad del ultrasonido**

Se han realizado estudios para validar la confiabilidad del ultrasonido para estimar PGM. Koskelo et. al [21] encontró correlaciones entre las estimaciones manuales de espesor de músculo hechas a partir de imágenes de ultrasonido modo B y tomografía computarizada tanto para el punto medio del músculo cuadríceps (ρ=0.98) como para el punto medio del bíceps (ρ=0.99). La fiabilidad de medición entre operadores y para un mismo operador también se ha estudiado. Tillquist et. al [36] realizó un estudio para la medición del espesor del músculo cuádriceps y obtuvo un coeficiente de correlación intraclase (ICC) de 0.98 para dos mediciones hechas por un mismo operador (42 pares de mediciones) y un ICC de 0.95 para dos mediciones hechas por dos operadores distintos (78 pares de mediciones).

### <span id="page-17-2"></span>**1.1.2.2Estimaciones Manuales**

En niños, el interés por la estimación de parámetros geométricos de los tejidos internos responde a la necesidad de estimar la composición del cuerpo de los mismos. Ya sea para la determinación del estado nutricional (obesidad o desnutrición) con fines de control del crecimiento, o para determinar el correcto dosaje de medicamentos; el estudio de la composición del cuerpo de infantes es un campo de gran interés en la actualidad. Por otro lado, en adultos, debido a la atrofia muscular de pacientes postrados en cama, el ultrasonido emerge como técnica para el monitoreo de la masa muscular [24], [26].

Scholten et. al [30] estableció valores de normalidad utilizando regresión lineal múltiple para predecir, entre otras variables, el espesor del músculo en 4 regiones en función de la edad, el sexo, el peso y la altura de cada paciente (n=59, rango de edades: 11 semanas a 16 años), encontrando que el espesor del músculo dependía significativamente sólo del peso. La tabla 1.1 resume las ecuaciones encontradas. En otro estudio, Gómez et.al. [13] midió de forma manual en el punto medio del muslo los espesores del músculo cuádriceps y del tejido celular subcutáneo (TCS) en 16 niños mexicanos menores a 1 año y encontró correlaciones positivas de los parámetros medidos respecto a la edad de los infantes (varones: n=8, ρ=0.66; mujeres: n=8, ρ=0.65). Wells et. al. [39], por su parte, encontró correlación entre el espesor de la grasa subcutánea y el porcentaje de grasa corporal (bíceps: ρ=0.794, cuádriceps: ρ=0.769) y entre el espesor del tejido muscular y la masa libre

de grasa (bíceps: ρ=0.761, cuádriceps: ρ=0.606) en una población de niños entre 1 mes y 16 años de edad (n=332).

<span id="page-18-2"></span>

| <b>Músculo</b>         | <b>Ecuación</b>                       |  |
|------------------------|---------------------------------------|--|
| Bíceps Braquial        | $M_n$ (cm) = 0.77 + 0.028W (SD, 0.16) |  |
| Flexores del Antebrazo | $M_n$ (cm) = 1.18 + 0.018W (SD, 0.23) |  |
| Cuádriceps femoral     | $M_n$ (cm) = 1.63 + 0.042W (SD, 0.34) |  |
| <b>Tibial Anterior</b> | $M_n$ (cm) = 0.77 + 0.028W (SD, 0.19) |  |

**Tabla 1.1:** Espesor del músculo  $M_n$ (cm) en función del peso  $W$ (kg) [30]

#### <span id="page-18-0"></span>**1.1.2.3 Algoritmos de segmentación de superficies óseas**

La segmentación de estructuras del musculoesquelético se ha aplicado fundamentalmente a la cirugía ortopédica asistida por computadora (CAOS), donde el objetivo es la segmentación de la superficie ósea. Inicialmente, Hacihaliloglu et.al [16] propuso un método para resaltar las superficies hiperecogénicas de los huesos basado en un banco de filtros Log-Gabor a diferentes escalas y orientaciones. El autor denominó a este método Simetría de Fase, el cual es ideal para resaltar estructuras que presenten cumbres, independientemente de su nivel de brillo, tal como es el caso de las regiones hiperecogénicas que corresponden a superficies óseas en ultrasonido; sin embargo, otras estructuras tales como las fascias musculares también se resaltan con este método. Para superar este problema, métodos posteriores basados en simetría de fase y que incorporan información de sombra acústica fueron propuestos; por ejemplo, Shajudeen et al. [31] propuso binarizar la simetría de fase en imágenes de vertebras *in-vivo* y clasificar las etiquetas como hueso o no según sus características de brillo y sombra acústica por debajo de ellas.

#### <span id="page-18-1"></span>**1.1.2.4 Algoritmos de segmentación de sombra acústica**

La sombra acústica es un artefacto que aparece por debajo de la región hiperecogénica que corresponde a superficies óseas. Casi toda la energía de la onda proveniente del transductor ultrasónico se refleja en la superficie del hueso, por lo que la sombra acústica aparece como una región hipoecogénica con ausencia de ecos. Berton et al [5], por ejemplo, propuso un método para la segmentación de imágenes de ultrasonido de vértebras en 3 regiones: apófisis espinosa, sombra acústica y otros tejidos. Para ello, utilizó una variedad de técnicas propuestas por otros autores para la extracción de características, un clasificador LDA (Análisis discriminante lineal) para clasificar cada pixel de la imagen en una de las 3 regiones y un proceso de regularización para reclasificar cada píxel según criterios basados en la geometría de la vértebra.

## <span id="page-19-0"></span>**1.2 Descripción de la realidad problemática**

### <span id="page-19-1"></span>**1.2.1 Estimación de talla y peso en infantes postrados en cama**

Estudios previos han demostrado la factibilidad del uso de ecógrafos portátiles de bajo costo para el diagnóstico de neumonía infantil a través de imágenes de ultrasonido del pulmón [7]. La neumonía es un caso particular de patología infantil que requiere la estimación del peso para el correcto dosaje de medicamentos en pacientes postrados, donde llevar un control del peso a través de técnicas de estimación del peso se vuelve una necesidad ante la imposibilidad de movilizar al paciente para ser pesado en una balanza. Aunque existen técnicas en proceso de validación tales como la cinta *Mercy* para la estimación del peso [1], este estudio pretende validar el uso del ultrasonido para estimar de forma directa el peso y adicionalmente la talla. Un sistema desarrollado a partir de la validación de esta hipótesis permitirá estimar de forma automática y con mínimo error por interoperación el peso y la talla y que será útil en examinaciones pediátricas con ultrasonido tales como el mencionado al inicio. La tabla 1.2 identifica los problemas encontrados.

<span id="page-19-2"></span>

| <b>CATEGORÍA</b> | <b>PROBLEMA</b>                                            | <b>CAUSA</b>                        |  |
|------------------|------------------------------------------------------------|-------------------------------------|--|
| Instrumentación  | El tiempo de estimación o                                  | Se necesita instrumentación         |  |
| (Técnico)        | medición de peso y talla es                                | adicional al ultrasonido tanto para |  |
|                  | mayor cuando se evalúa                                     | medición (balanzas y tallímetros    |  |
|                  | neumonía en pacientes                                      | calibrados) como para estimación    |  |
|                  | postrados.                                                 | (cintas Mercy o Broselow)           |  |
| Salud            | Pesar y tallar a niños postrados                           | Para pesar y tallar, el niño debe   |  |
| (Técnico)        | puede resultar inconveniente<br>ser movilizado. Esto puede |                                     |  |
|                  | para su salud.                                             | resultar inconveniente.             |  |
| Error por        | Existe error debido a lecturas                             | El error por interoperación es      |  |
| interoperación   | hechas por más de un                                       | inherente ya que ambas son          |  |
| (Técnico)        | observador cuando se utiliza                               | técnicas manuales.                  |  |
|                  | estimadores de peso como las                               |                                     |  |
|                  | cintas Mercy y Broselow.                                   |                                     |  |
| Capacitación     | Técnicas de estimación de                                  | Se necesita aplicar fórmulas sobre  |  |
| (Recursos        | peso requieren de capacitación                             | las mediciones antropométricas      |  |
| Humanos)         | para el operador.                                          | hechas, las cuales deben ser        |  |
|                  |                                                            | recordadas por el operador.         |  |

**Tabla 1.2:** Identificación de Problemas

### <span id="page-20-0"></span>**1.2.2 Desnutrición crónica infantil en el Perú**

Según la UNICEF, hasta el 50% de la mortalidad infantil se origina, directa o indirectamente, por un pobre estado nutricional. El primer indicador en un niño de un pobre estado nutricional es el bajo peso al nacer (<2500g), pero esto sólo es un indicador de un problema más grave que afecta al niño hasta su edad adulta. Desde la gestación a los 3 primeros años, el crecimiento del niño está en un constante cambio, prueba de ello es la formación de los órganos internos básicos (cerebro, corazón, hígado y páncreas). Es por esto que los efectos de la malnutrición son mayores en la infancia temprana, lo que afecta el desarrollo cognitivo, social, académico, laboral y de adaptación en edades posteriores [4].

En los últimos 10 años, el nivel de DCI se ha reducido considerablemente en el Perú gracias a un conjunto de políticas efectivas implementadas, sin embargo, el 13.1% (2016) de la población aún es afectada, que incluye al 26,5% de la población en el sector rural [23]. La figura 1.2 muestra la evolución desde el año 2007 hasta el 2016.

| <b>Quintil 1</b> | <b>Quintil 2</b> | <b>Quintil 3</b> | <b>Quintil 4</b> | <b>Quintil 5</b> |  |
|------------------|------------------|------------------|------------------|------------------|--|
| 30.3%            | 13.2%            | 7%               | 4.9%             | 3.6%             |  |

<span id="page-20-1"></span>**Tabla 1.3:** Proporción de niños con DCI según quintil socioeconómico (adaptado de [23])

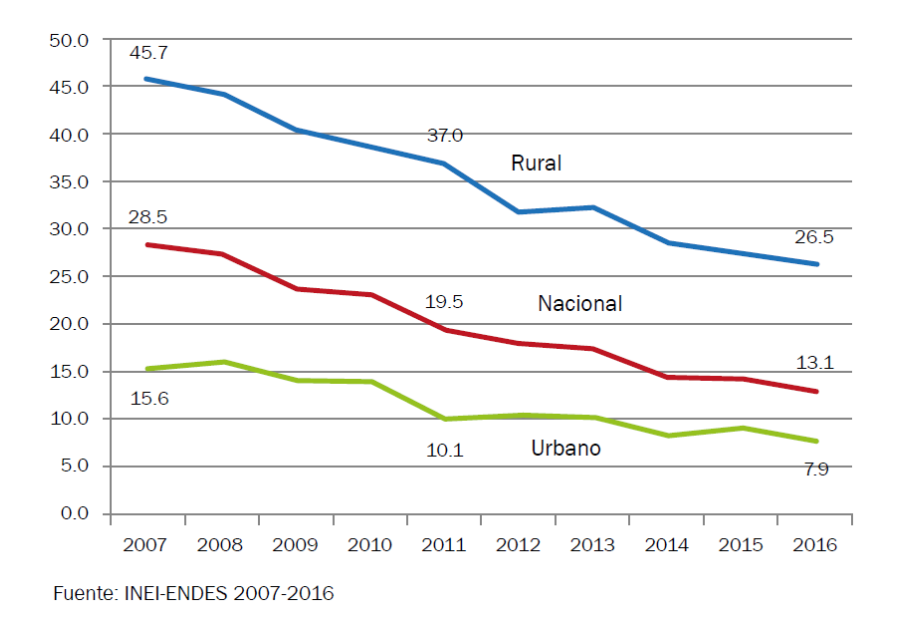

<span id="page-20-2"></span>**Figura 1.2:** Porcentaje de niños menores a 5 años con Desnutrición crónica según nuevo estándar de la OMS (2006). [23]

Beltrán et al. identificó variables que, mediante un modelo logístico, predicen el nivel de desnutrición crónica (talla para edad, OMS [9]). Estas fueron: Peso al nacer, sexo del niño, edad de la madre, raciones de alimentos per cápita provistas en la comunidad y la tasa de desnutrición crónica de niños de 6 a 9 años (relacionado con la transferencia intergeneracional de la desnutrición). Adicionalmente, en los dos quintiles de poblaciones más pobre, se identificaron otras variables significativas relacionadas a políticas públicas tales como si la vivienda tiene instalaciones de agua potable y desagüe, uso de combustible adecuado para cocinar y que la vivienda tenga piso de material acabado. [4]

El Plan Nacional para la Reducción de la Desnutrición Crónica Infantil y la Prevención de la Anemia en el País se aprobó el año 2014 por el Ministerio de Salud [34]. Una versión actualizada también se aprobó para el periodo 2017-2021 [23], el cual tiene como objetivo involucrar a los diferentes sectores del gobierno con el objetivo de disminuir la desnutrición crónica infantil al 6.4% al año 2021. Además, busca incrementar la proporción de niños menores de 3 años con control de crecimiento y desarrollo (CRED) el cual debe ser oportuno y suplementado con multi-micronutrientes tales como el hierro y zinc; particularmente, el zinc es efectivo en la reducción de mortalidad por neumonía en niños menores de 5 años (reducción de 19%, según estudios) [34]. Hasta el 2016, un 58% de los menores de 3 años cuentan con CRED, habiendo mayor cobertura en el ámbito rural (65.6%) que en el urbano (55.6%) [23].

#### <span id="page-21-0"></span>**1.3 Formulación del problema**

Como se resume en la tabla 1.2, el problema de estimar el peso y la talla en niños postrados radica en aspectos tales como: Primero, que los métodos actuales de estimación del peso y la talla presentan error por interoperación, debido a que se basan en procedimientos de mediciones auxiliares que no están automatizados. Segundo, estos mismos métodos manuales requieren capacitación previa para el operador, la cual puede ser deficiente para personal asignado a zonas de bajos recursos. Por último, se necesita de instrumentación adicional (cintas), lo cual resta eficiencia por parte del operador si se pretende estimar el peso y la talla durante exámenes de rutina que utilicen ultrasonido tales como el control y/o diagnóstico de la neumonía. Dentro del campo de procesamiento digital de imágenes (PDI), se identifica como problema que la extracción automática de PGM a partir de imágenes de ultrasonido *in-vivo* presenta retos particulares como la identificación de estructuras óseas de interés. El presente trabajo busca validar la posibilidad de usar imágenes de ultrasonido para estimar el peso y la talla en infantes menores a 5 años de edad, como una aplicación adicional durante otros diagnósticos que usen ultrasonido.

### <span id="page-21-1"></span>**1.4 Justificación e importancia de la investigación**

La presente tesis se justifica desde el punto de vista científico ya que se evalúa a nivel estadístico si existe correlación entre la talla y el peso respecto a estimaciones antropométricas, en específico parámetros geométricos musculoesqueléticos (PGM), obtenidos a partir de imágenes de ultrasonido, esto como alternativa a los métodos actuales de estimación de peso (como en [3] y [1]). Los cambios físicos propios del crecimiento en infantes pueden ser estudiados con mayor cantidad de datos numéricos, por ejemplo, comprender el desarrollo de la geometría del hueso en infantes saludables permitirá encontrar los efectos sobre la geometría del hueso de diferentes patologías relacionadas al crecimiento tal como lo es la desnutrición [41], [37]. El desarrollo muscular también podrá ser estudiado midiendo el espesor del tejido muscular, así como la cantidad de grasa subcutánea estimada a partir del espesor de ésta [39] y la ratio grasa/músculo [30], que en conjunto permitirán obtener parámetros de normalidad más robustos aún.

La presente tesis se justifica desde el punto de vista técnico ya que se propone automatizar el proceso de estimación de peso y talla usando un equipo de ultrasonido portátil, evitando el error por interoperación que poseen otros métodos (como en [3] y [1]). También porque es una aplicación adicional al diagnóstico de neumonía basado en ultrasonido [7] y por la dificultad de pesar y tallar a infantes postrados.

La presente tesis se justifica desde el punto de vista social ya que existe una necesidad en las zonas rurales altoandinas de estimar peso en niños postrados para la correcta dosificación de medicamentos y micronutrientes tal como el zinc para reducir la neumonía. También porque existe en el Perú políticas de estado que promueven el control oportuno del crecimiento de los infantes para seguir su estado nutricional en el tiempo. En los casos de niños postrados, la estimación de peso y talla surge como alternativa a la medición real del peso y la talla para el control del crecimiento según las curvas de crecimiento de la organización mundial de la salud (OMS) [9].

La presente tesis se justifica porque se utiliza conocimientos de procesamiento digital de imágenes y redes neuronales para la extracción y validación de características a partir de imágenes de ultrasonido. Se utiliza técnicas convencionales, así como modernas (Simetría de Fase [16]) que son coherentes a los conocimientos impartidos en la maestría. El uso de imágenes de ultrasonido para la estimación de parámetros geométricos en el cuerpo humano ha sido limitado debido a que se requiere más especialización para la recolección y análisis de imágenes por ultrasonido; sin embargo, la aplicación de un protocolo de medición junto a técnicas de procesamiento digital de imágenes y aprendizaje de máquina permitirán automatizar el proceso de análisis, disminuyendo el error por mala interpretación y, por ende, mejorar la fiabilidad del diagnóstico.

10

## <span id="page-23-0"></span>**1.5 Objetivos**

### <span id="page-23-1"></span>**1.5.1 Objetivo General**

Desarrollar un método para la estimación automática conjunta de parámetros geométricos óseos, musculares y del tejido celular subcutáneo en población infantil usando imágenes de ultrasonido y técnicas de procesamiento digital de imágenes para hacer una estimación del peso y la talla.

### <span id="page-23-2"></span>**1.5.2 Objetivos Específicos**

- Recolectar una base de datos principal de imágenes de ultrasonido musculoesquelético y datos de edad, sexo, talla y peso de 43 niños entre 0 a 5 años, que presenten desnutrición aguda o crónica.
- Proponer y validar dos modelos de regresión lineal múltiple que relacionen los parámetros geométricos musculoesqueléticos estimados manualmente, la edad y el sexo (variables independientes) con el peso y la talla (variables dependientes).
- Desarrollar un método para la medición automática del ancho de la sombra acústica de la metáfisis distal del fémur usando imágenes de ultrasonido y técnicas de procesamiento digital de imágenes.
- Desarrollar un método para la medición automática de la profundidad de la metáfisis distal del fémur usando imágenes de ultrasonido y técnicas de procesamiento digital de imágenes.

### <span id="page-23-3"></span>**1.6 Hipótesis**

### <span id="page-23-4"></span>**1.6.1 Hipótesis Principal**

La aplicación de técnicas de procesamiento digital de imágenes y redes neuronales sobre imágenes de ultrasonido permitirá estimar relativamente los parámetros geométricos musculoesqueléticos (PGM) de profundidad y diámetro de la metáfisis distal del fémur en población infantil menor a 5 años, con el fin de estimar el peso y la talla.

### <span id="page-23-5"></span>**1.6.2 Hipótesis Específicas**

i) La aplicación del método de regresión lineal múltiple permitirá generar dos modelos confiables de estimación del peso y la talla (variables dependientes) a partir del sexo, edad y PGM estimados manualmente (predictores), con significación estadística mayor al 95%.

ii) El uso de imágenes de ultrasonido, técnicas de procesamiento digital de imágenes y redes neuronales permitirá estimar de forma automática la profundidad y el diámetro de la metáfisis distal del fémur con bajo error respecto a estimaciones manuales de ambos PGM.

# <span id="page-24-0"></span>**1.7 Variables e indicadores**

## <span id="page-24-1"></span>**1.7.1 Variables independientes**

 Aplicación de algoritmo de Procesamiento Digital de Imágenes (PDI) sobre imágenes de ultrasonido y método estadístico para la estimación del peso y la talla (HP)

# **Indicadores:**

- Algoritmo de PDI sobre imágenes de ultrasonido para la estimación de PGM.
- Coeficientes de los modelos de regresión lineal múltiple para la estimación del peso y la talla.
- Uso de regresión lineal múltiple (HS1)

# **Indicadores:**

- Sexo y edad del niño(a) (en meses).
- Talla y peso reales del niño(a).
- PGM estimados manualmente.
- Uso de Técnicas de PDI y redes neuronales sobre imágenes de ultrasonido. (HS2) **Indicadores:**
	- Hiperparámetros de la red neuronal.
	- Parámetros de algoritmos de PDI correspondientes a técnicas genéricas en PDI y específicas para imágenes de ultrasonido.

# <span id="page-24-2"></span>**1.7.2 Variables dependientes**

Precisión de estimación del peso y la talla (HP)

# **Indicador:**

- Error relativo de estimación respecto a mediciones reales del peso y la talla.
- Confiabilidad de los modelos de regresión lineal múltiple (HS1)

# **Indicadores:**

- Significación estadística de las variables predictoras.
- Coeficientes de correlación  $R^2$  ajustado de ambos modelos.
- Precisión de estimación automática de PGM (HS2)

# **Indicador:**

Error absoluto y relativo de estimaciones automáticas vs. manuales.

# <span id="page-24-3"></span>**1.8 Unidad de análisis**

Para el armado de la base de datos principal del presente estudio (objetivo específico 1), se considera como población de estudio a niños menores de 5 años (60 meses) que presenten cierto grado de desnutrición crónica o aguda según los indicadores talla por edad y peso por talla de la OMS (<-1Z). La población de estudio procede del distrito de Villa el

Salvador – Lima y del área de rehidratación oral infantil del Hospital Cayetano Heredia y la base de datos principal consiste de un registro con datos de edad, sexo, talla y peso además de las imágenes de ultrasonido a partir de las cuales se extraerán los PGM.

## <span id="page-25-0"></span>**1.9 Tipo y nivel de investigación**

Investigación de tipo aplicada experimental de nivel correlacional para tesis de maestría. Es aplicada porque se pretende resolver el problema de estimar peso y talla en niños postrados, es experimental porque se pretende validar el ultrasonido como técnica para estimar el peso y la talla; y es correlacional porque se utiliza un método estadístico para estimar el peso y la talla que se valida respecto a las mediciones reales. El nivel es para una maestría en ciencias pues se utiliza conocimientos específicos de procesamiento de imágenes, redes neuronales y métodos estadísticos para resolver el problema.

## <span id="page-25-1"></span>**1.10 Periodo de análisis**

El periodo es de tipo puntual, pues los datos que se recolectaron por cada paciente se realizaron en una sola sesión de no más de 20 minutos donde se realizó el examen de ultrasonido y la toma de datos del peso, la talla, la edad y el sexo. La recolección de datos de la base de datos principal se realizó desde Mayo de 2016 hasta Enero del 2017.

## <span id="page-25-2"></span>**1.11 Fuentes de información e instrumentos utilizados**

Las fuentes de información son artículos científicos relacionados a técnicas de estimación de peso; algoritmos de segmentación de imágenes de ultrasonido y aplicaciones; y libros de procesamiento digital de imágenes y redes neuronales. Se utilizó la herramienta Google Schoolar® para la búsqueda de artículos como fuente de información.

## <span id="page-25-3"></span>**1.12 Técnicas de recolección y procesamiento de datos**

Para la recolección de datos se utilizó:

- Tabla de registro de datos para anotar la edad, el sexo, la talla y el peso del sujeto de estudio o muestra.
- Balanza y tallímetro marca Seca® para medición del peso y la talla.
- Ecógrafo marca SonoSite**®** modelo MicroMaxx®. Cada video de ultrasonido (se utiliza el modo B) tiene una duración de 6 segundos a 10 cuadros por segundo. Cada cuadro es una imagen en escala de grises de 480 x 640 de resolución espacial.

# **CAPITULO II MARCO TEÓRICO Y MARCO CONCEPTUAL**

<span id="page-26-0"></span>En este capítulo se desarrolla los conceptos sobre imágenes de ultrasonido y anatomía musculoesquelética del infante, haciendo énfasis en el cartílago de crecimiento de huesos largos. En específico, la metáfisis distal del fémur es el objeto de estudio en el desarrollo de la tesis. Los algoritmos de procesamiento de imágenes de ultrasonido y redes neuronales se explican en esta sección, pues son la base para la metodología de estimación de PGM (Parámetros Geométricos Musculoesqueléticos) de forma automática. Finalmente, la teoría sobre los modelos estadísticos basados en regresión lineal múltiple se desarrolla, ya que estos son usados para generar los modelos de estimación del peso y la talla a partir de los PGM.

## <span id="page-26-1"></span>**2.1 Ultrasonido Musculoesquelético**

Las características específicas de densidad de los tejidos del sistema musculoesquelético provocan que durante la formación de la imagen de ultrasonido se presenten determinadas características de ecogenicidad y artefactos particulares:

**A) Músculo:** La fascia aparece como una estructura hiperecogénica. El interior del músculo es hipoecogénico. Las fibras musculares internas tabién se distinguen al tener mayor ecogenicidad que el tejido muscular restante [22]. En la figura 2.1 se observa que los músculos vasto lateral y vasto medial presentan carcterísticas hipoecogénicas.

**B) Tendon:** El tendón es hiperecogénico [29]. El efecto producido por el tendón del cuadriceps se observa en la figura 2.1 izq.

**C) Grasa:** El tejido adiposo es hipoecogénico. Se sitúa por encima de la fascia muscular (figura 2.1 izq.)

**D) Hueso:** La cortical del hueso es hiperecogénica. Presenta sombra acústica por debajo debido a la reflexión total de los haces de ultrasonido sobre la superficie del hueso. Si la superficie del hueso es muy curva, se produce el artefacto de sombra por refracción [18]. Durante una examinación transversal a los ejes de los huesos largos como el fémur, la sombra por refracción se produce en los extremos laterales del segmento que corresponde

a la cortical del hueso (figura 2.1 der.). La reflexión en superficies curvas como es el caso, se da con un ángulo oblicuo respecto al haz incidente. Al no haber retorno del haz, se genera una región de sombra que incluye a la superficie curva y los tejidos por debajo de ella.

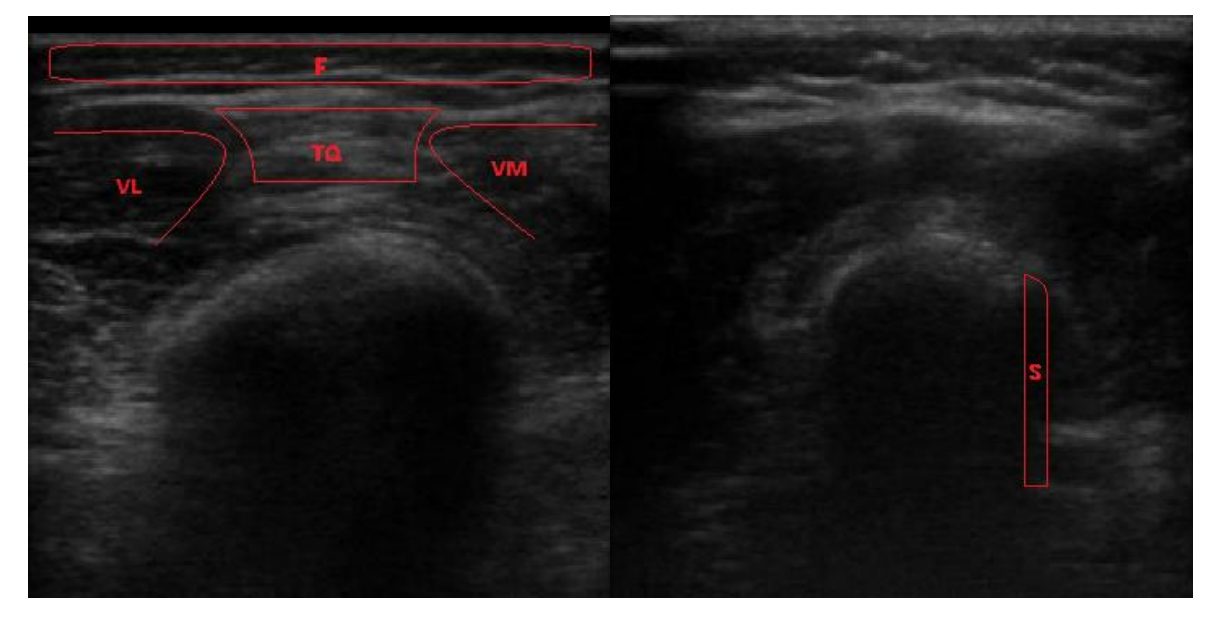

<span id="page-27-2"></span>**Figura 2.1:** Imágenes de corte axial de la metáfisis distal del fémur derecho. Izq: Se observa la grasa subcutánea (F), el tendón del cuádriceps (TQ) y los músculos *vastus lateralis* (VL) y *vastus medialis* (VM). Der: Sombra por refracción (S)

## <span id="page-27-0"></span>**2.2 Anatomía musculoesquelética del Infante**

## <span id="page-27-1"></span>**2.2.1 Cartílago de Crecimiento**

El hueso pediátrico, al tener mayor contenido en agua y menor contenido mineral, es más elástico. La *físis* o cartílago de crecimiento tiene 3 componentes: componente condral (físis), componente fibrocartilaginoso periférico y componente óseo (metáfisis, figura 2.2). Las funciones de la metáfisis son la formación y remodelación del hueso, así como proporcionan los vasos para la invasión vascular del hueso [25].

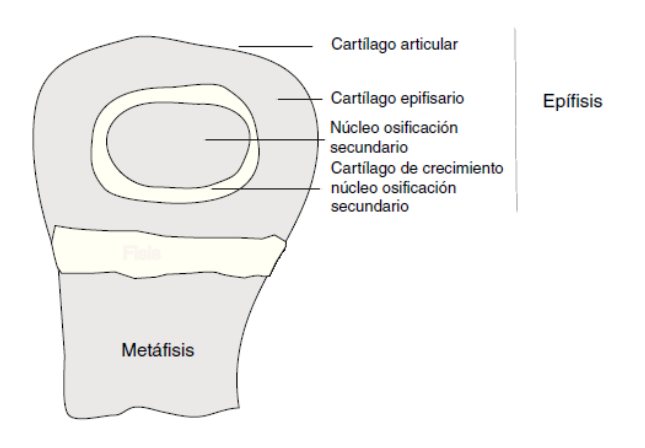

<span id="page-27-3"></span>**Figura 2.2:** Esquema de la extremidad de un hueso largo en crecimiento. [32]

El crecimiento en longitud de los huesos se produce a merced del cartílago de crecimiento. El crecimiento en grosor se produce a partir de una estructura similar a la fisis, pero menos organizada. El crecimiento óseo precisa una intensa actividad anabólica que se centra, sobre todo, en la síntesis proteica. Cualquier alteración que afecte a la biología celular del cartílago de crecimiento se traducirá en una patología de este proceso [25].

# <span id="page-28-0"></span>**2.3 Algoritmos para procesamiento digital de imágenes de ultrasonido, estimación del peso y la talla y redes neuronales**

En esta sección se describe los algoritmos elegidos para el procesamiento de imágenes de ultrasonido (preprocesamiento, procesamiento y extracción de características) a utilizar en el capítulo 3. Además, se expone la teoría sobre regresión lineal múltiple, la cual es una técnica estadística que permite explicar el comportamiento de una variable en función de otras (predictores) a partir de una ecuación lineal. Finalmente, se expone la teoría sobre redes neuronales perceptron multicapa (MLP). Esta técnica de aprendizaje máquina se utiliza para validar si una imagen de ultrasonido puede ser utilizada para extraer los PGM.

### <span id="page-28-1"></span>**2.3.1 Simetría de fase y filtros LOG-Gabor**

Un filtro LOG-Gabor en dos dimensiones se define en el dominio de la frecuencia tal como se indica en la ecuación 2.1.

$$
LG2D(\omega,\varphi) = \exp\left(-\left(\frac{\left(\log(\omega_{/\omega_0})\right)^2}{2\times\left(\log(\Lambda_{/\omega_0})\right)^2} + \frac{(\varphi - \varphi_0)^2}{2\times\sigma_{\varphi}^2}\right)\right) \tag{2.1}
$$

Donde:

 $\omega$ : Frecuencia normalizada en dirección radial.

 $\omega_0$ : Frecuencia central del filtro.

- Λ*:* Ancho de banda en dirección radial.
- : Orientación normalizada.
- $\varphi_0$ : Orientación del filtro.
- $\sigma_{\varphi}$ : Ancho de banda de orientación

Como se aprecia en la ecuación 2.1, el filtro consiste de la multiplicación de una componente radial con una componente angular. La componente radial tiene las características de un filtro pasa-banda con frecuencia central  $\omega_0$  y la componente angular define la orientación del filtro  $\varphi_0$ . La figura 2.3 ilustra esta idea.

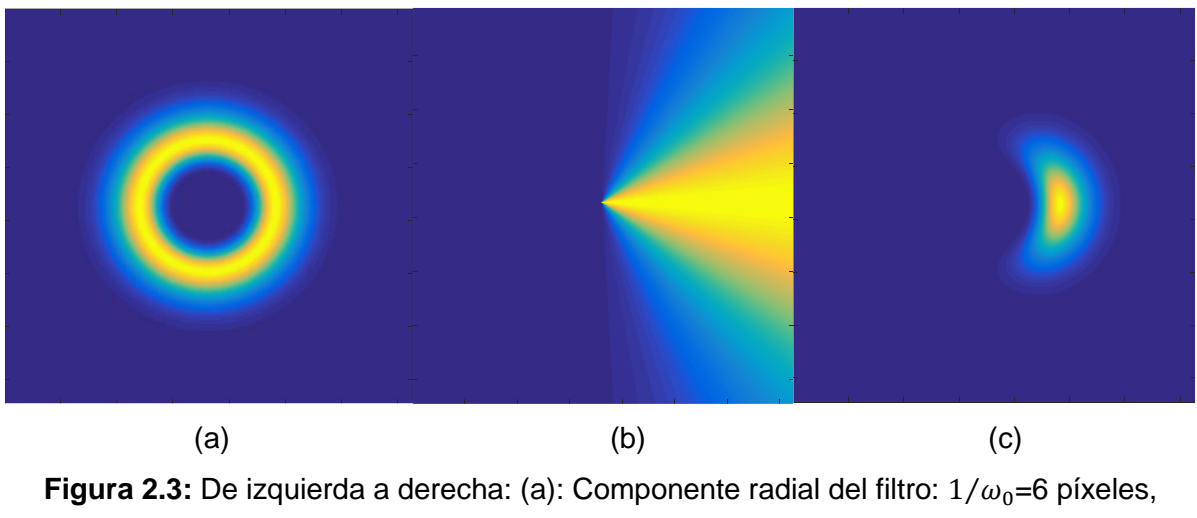

<span id="page-29-0"></span> $\Lambda/\omega_0$ =0.8. (b): Componente angular:  $\varphi_0$ =0,  $\sigma_\varphi$ =30°. (c): Multiplicación de ambos componentes.

Un banco de filtros LOG-Gabor se define para  $r$  escalas diferentes y  $m$  orientaciones diferentes, haciendo un total de  $r \cdot m$  filtros. La escala de un filtro es función de  $\omega_0$ , mientras que la orientación lo es de  $\varphi_0$ . Las orientaciones deben estar uniformemente espaciadas por un ángulo de  $360^{\circ}/m$ . La figura 2.4 muestra la superposición de cada uno de los filtros.

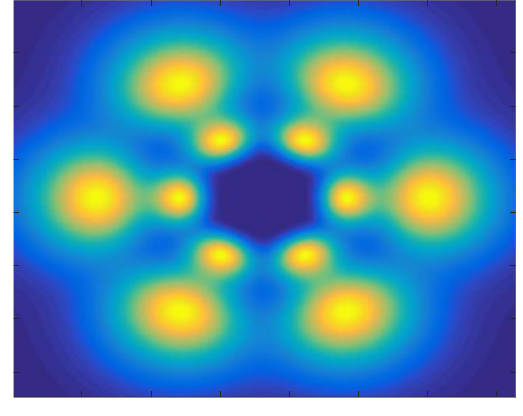

<span id="page-29-1"></span>**Figura 2.4:** Banco de filtros LOG-Gabor:  $r = 2$  ( $1/\omega_0 = 3, 6$ ),  $m = 6$  ( $\varphi_0 =$ 0°, 60°, 120°, 180°, 240°, 300°),  $Λ/ω_0 = 0.8$  y  $σ_φ = 15$ °. Estos parámetros son elegidos con fines ilustrativos.

Cada filtro, al no ser simétrico en la dirección radial, presenta una respuesta espacial real e imaginaria. La parte real es simétrica, mientras que la parte imaginaria es asimétrica en la orientación del filtro. La simetría de fase  $PS(x, y)$  utiliza esta característica para cuantificar el grado de simetría en cada punto de una imagen con el fin de detectar cumbres o picos de intensidad en la imagen. La ecuación 2.2 define la simetría de fase [16].

$$
PS(x, y) = \frac{\sum_{r} \sum_{m} \left[ |e_{rm}(x, y)| - |o_{rm}(x, y)| \right] - T_m}{\sum_{r} \sum_{m} \left| \sqrt{e_{rm}^2(x, y) + o_{rm}^2(x, y)} + \epsilon \right|}
$$
(2.2)

$$
e_{rm}(x,y) = \Re\left(F^{-1}\left(LG2D(\omega,\varphi)\cdot F\big(I(x,y)\big)\right)\right) \tag{2.3}
$$

$$
o_{rm}(x, y) = \Im\left(F^{-1}\left(LG2D(\omega, \varphi) \cdot F\big(I(x, y)\big)\right)\right) \tag{2.4}
$$

Donde:

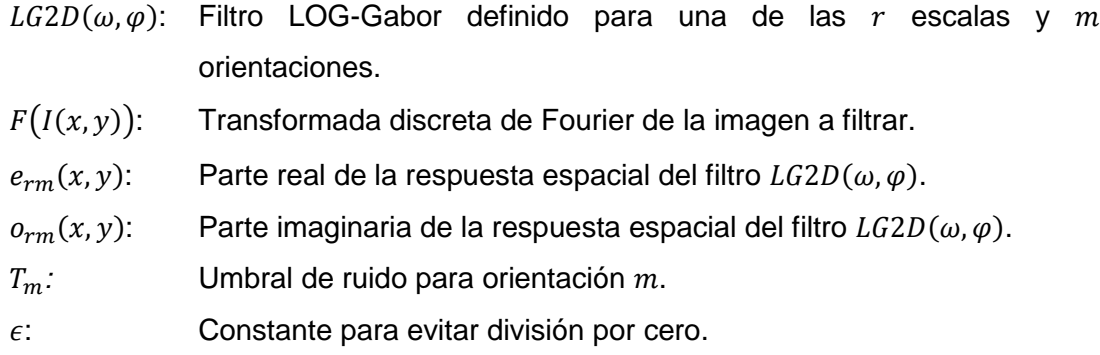

El efecto conjunto de los  $r \cdot m$  filtros del banco se obtiene mediante sumatoria tanto en el numerador como en el denominador. Cada sumando del numerador de  $PS(x, y)$  cuantifica el grado de simetría de una imagen al restar los valores absolutos de las componentes simétrica y asimétrica de cada filtro. El operador  $|A| = max(A, 0)$  permite anular el efecto si la componente asimétrica es mayor que la simétrica. El denominador permite promediar la métrica del numerador al dividirlo sobre la sumatoria de las amplitudes de las respuestas espaciales de todos los filtros [16].

### <span id="page-30-0"></span>**2.3.2 Segmentación de la Región de Interés**

En este apartado se explica las distintas técnicas de PDI (Procesamiento Digital de Imágenes) implementadas con el fin de segmentar la región de interés que corresponde a la superficie del hueso.

#### <span id="page-30-1"></span>**2.3.2.1 Detección de Concavidad en una Imagen**

Sobre una imagen en escala de grises  $f_{in}(x, y)$  se aplica la gradiente discreta de segundo orden. La imagen binaria  $CN_{dwn}(x, y)$  en (2.5) se obtiene en función del signo de la gradiente discreta de segundo orden en el sentido vertical.

$$
CN_{dwn}(x, y) = \begin{cases} 1 & \text{si } f_{in}(x+1, y) - 2f_{in}(x, y) + f_{in}(x-1, y) \le 0 \\ 0 & \text{si } f_{in}(x+1, y) - 2f_{in}(x, y) + f_{in}(x-1, y) > 0 \end{cases}
$$
(2.5)

Para el caso particular de  $CN_{dwn}(x, y)$  donde la gradiente de primer orden en el sentido vertical es positiva para el pixel  $(x, y)$  y negativa para el píxel  $(x + 1, y)$ , se define la imagen binaria  $CN_{max}(x, y)$  en (2.6), que identifica los picos en el sentido vertical por cada columna.

$$
CN_{max}(x, y) = \begin{cases} 1 & \text{si} \quad f_{in}(x + 1, y) - f_{in}(x, y) < 0 \\ y & f_{in}(x, y) - f_{in}(x - 1, y) > 0 \\ 0 & \text{en} \text{los} \text{ demás casos} \end{cases}
$$
(2.6)

#### <span id="page-31-0"></span>**2.3.2.2 Umbralización**

La umbralización global o binarizado de una imagen en escala de grises  $f_{in}(x, y)$  toma dos únicos valores dependiendo si el valor de  $f_{in}(x, y)$  es mayor o menor a un nivel definido .

$$
Umb(x, y) = \begin{cases} 1 & si \ f_{in}(x, y) > T \\ 0 & si \ f_{in}(x, y) \le T \end{cases}
$$
 (2.7)

#### <span id="page-31-1"></span>**2.3.2.3Etiquetado**

Sobre una imagen binaria se identifican regiones conectadas y a cada región se le asigna una etiqueta. [14]

### <span id="page-31-2"></span>**2.3.2.4 Dilatación**

Sea  $\Lambda$  un conjunto binario,  $D$  un elemento estructurante binario usualmente de menor tamaño que A y  $\widehat{D}$  la reflexión de D sobre su origen; la dilatación de A por D se entiende como todas las coordenadas  $z = (z_1, z_2)$  tal que el traslado de la reflexion de D por z intersectado con A formen un conjunto no nulo [14]. Esta decripción se resume en (2.10). La reflexión de un elemento D respecto a su origen se enuncia en  $(2.8)$  y el traslado en  $z$  de un elemento  $D$  respecto a su origen se muestra en (2.9).

$$
\widehat{D} = \{b | b = -d, para \ d \in D\}
$$
\n<sup>(2.8)</sup>

$$
(D)_Z = \{b \mid b = d + z, para \ d \in D\}
$$
\n(2.9)

$$
A \oplus D = \{z \mid ((\widehat{D})_Z \cap A) \subseteq A\}
$$
\n
$$
(2.10)
$$

### <span id="page-31-3"></span>**2.3.2.5 Reconstrucción Morfológica**

La reconstrucción morfológica  $\mathit{RM}_{M_S}(M_R)$  consiste en aplicar dilataciones iterativas a un conjunto binario denominado marcador  $M_R$  usando un elemento estructurante  $SE$  e intersectar el conjunto resultante por una máscara  $M_S$  (2.11). El proceso termina cuando el resultado de cada iteración es igual al anterior (2.12).

$$
Tmp_1 = M_R \tag{2.11}
$$

 $Tmp_{k+1} = (Tmp_k \oplus SE)\cap M_S, \qquad k \ge 1$ 

$$
RM_{M_s}(M_R) = Tmp_{k+1}, \qquad si\; Tmp_{k+1} = Tmp_k \tag{2.12}
$$

### <span id="page-32-0"></span>**2.3.2.6Esqueletonización**

El esqueleto de un conjunto binario es un subconjunto del conjunto que cumple las siguientes características [14]:

Sea el conjunto binario A, su esqueleto  $SK(A)$  y  $z = (z_1, z_2)$  un punto que conforma  $SK(A)$ ; si  $(D)_z$  es el conjunto binario más grande en forma de disco centrado en z, entonces no es posible encontrar un disco de mayor diámetro, no necesariamente centrado en  $z$ , que contenga a  $(D)_Z$ . El disco  $(D)_Z$  es llamado disco máximo.

El disco  $(D)_z$  contiene de dos a más puntos pertenecientes a la frontera de A en diferentes lugares.

### <span id="page-32-1"></span>**2.3.2.7Escalado de Imagen**

Sean BI la imagen original con dimensiones de altura  $Alt_{BI}$  y ancho  $Anc_{BI}$  y BO la imagen escalada con dimensiones de altura  $Alt_{BO}$  y ancho  $Anc_{BO}$ , la interpolación bicúbica para el escalado de imágenes digitales consiste en dos interpolaciones cúbicas sucesivas primero en una de las dimensiones y despúes en la otra. El kernel de interpolación cúbica definido por Keys et. al. [20] se muestra en (2.13).

$$
Krn(x) = \begin{cases} 1.5 \cdot |x|^3 - 2.5 \cdot x^2 + 1 & , si & |x| \le 1 \\ -0.5 \cdot |x|^3 + 2.5 \cdot x^2 - 4 \cdot |x| + 2 & , si & 1 < |x| \le 2 \\ 0 & , si & |x| > 1 \end{cases}
$$
(2.13)

Asumiendo que primero se hace el escalado a lo ancho, se definen el factor de escala  $F_s$  en (2.14) y el ancho de kernerl  $Krn_w$  en (2.15). El valor de  $Krn_w$  depende de si el escalado es una reducción ( $F_s < 1$ ) o una ampliación ( $F_s \ge 1$ ) y define cuántos píxeles vecinos al punto  $de$  interpolación en  $BI$  son considerados para el cálculo del valor del píxel en este punto.

$$
F_s = A n c_{BO} / A n c_{BI} \tag{2.14}
$$

$$
Krn_w = \begin{cases} \frac{4}{F_s} & , \quad si \quad F_s < 1\\ 4 & , \quad si \quad F_s \ge 1 \end{cases} \tag{2.15}
$$

Por cada fila de  $BI$  se debe calcular los valores de los píxeles en  $Anc_{BO}$  puntos de interpolación cuyas posiciones uniformemente espaciadas se definen en el vector  $Mtmp_2$ (2.16)

$$
Mtmp_1 = [1,2,3,...,Anc_{BO}]^T
$$
  
\n
$$
Mtmp_2 = \frac{Mtmp_1}{F_s} + \frac{1}{2}(1 - \frac{1}{F_s})
$$
\n(2.16)

Se define la matriz *INDEX* en (2.17) con dimensiones  $Anc_{B0} \cdot (Krn_w + 2)$  que define para cada punto de interpolación en una fila de  $BI$  las posiciones horizontales de los píxeles de esa fila que son considerados para el cálculo de los valores interpolados.

$$
Mtmp_3 = \left[ Mtmp_2 - \frac{Krn_w}{2} \right]
$$

$$
Mtmp_4 = \left[ 0, 1, 2, ..., \left[ Krn_w \right] + 1 \right]
$$

$$
INDEX = \left[ Mtmp_3, Mtmp_3, ..., Mtmp_3 \right] + \begin{bmatrix} Mtmp_4 \\ Mtmp_4 \\ \vdots \\ Mtmp_4 \end{bmatrix} = \begin{bmatrix} index_1 \\ index_2 \\ \vdots \\ index_{Rnc_{BO}} \end{bmatrix}
$$
(2.17)

Similarmente se define la matriz WEIGHTS en (2.18) con dimensiones  $Anc_{B0} \cdot (Krn_w +$ 2) que define para cada punto de interpolación en una fila de  $BI$  los pesos del kernel que promedian a los píxeles de esa fila que son considerados para el cálculo de los valores interpolados.

$$
Mtmp_5 = [Mtmp_2, Mtmp_2, ..., Mtmp_2] - Index
$$
\n
$$
WEIGHTS = \begin{cases} F_s \cdot Krn(F_s \cdot Mtmp_5) & si & F_s < 1 \\ Krn(Mtmp_5) & si & F_s \ge 1 \end{cases} = \begin{bmatrix} weights_1 \\ weights_2 \\ \vdots \\ weights_{Anc_{BO}} \end{bmatrix} \tag{2.18}
$$

BOINT es la matriz definida en (2.19), con dimensiones  $Alt_{BI} \cdot Anc_{BO}$ , como resultado parcial de la interpolación cúbica en el sentido horizontal *Intcub* a partir de *BI* para  $Anc_{BO}$ puntos de interpolación en (2.20).

$$
boint_{i} = BI(1: Alt_{BI}, index_{i}) * weights_{i}^{T}
$$
  

$$
BOINT = [boint_{1}, boint_{2}, ..., boint_{Anc_{BO}}]
$$
 (2.19)

$$
BOINT = Intcub(BI, Anc_{BO})
$$
\n(2.20)

 $B0$  en (2.21) se obtine de la misma forma a partir de una interpolación cúbica horizontal de  $B OINT<sup>T</sup>$  considerando otro factor de escala  $F<sub>s</sub>$  para otro número de puntos de interpolación  $Alt_{BO}$ .

$$
F_s = Alt_{BO}/Alt_{BI}
$$

$$
Mtmp_1 = [1, 2, 3, ..., Alt_{BO}]^T
$$

$$
BO = Intcub(BOINTT, AltBO)T
$$
 (2.21)

#### <span id="page-34-0"></span>**2.3.3 Descriptores de Forma**

Los momentos de Hu se pueden aplicar tanto a imágenes en escala de grises como binarias. Los 7 momentos son invariantes a la rotación, traslación y escala. Esta característica permite usarlos como descriptores de conjuntos binarios que presenten una forma definida y que aparezcan en distintos tamaños.

Los momentos de Hu están basados en los momentos centrales estadísticos y donde la imagen en cuestión  $I(x, y)$  se entiende como una distribución de probabilidad bidimensional no uniforme. Los momentos centrales estadísticos de orden  $q + v$  se definen como en (2.22).

$$
\mu_x = \frac{\sum_x \sum_y x I(x, y)}{\sum_x \sum_y I(x, y)}
$$

$$
\mu_y = \frac{\sum_x \sum_y y I(x, y)}{\sum_x \sum_y I(x, y)}
$$

$$
M_{qv} = \sum_x \sum_y (x - \mu_x)^q (y - \mu_y)^y I(x, y)
$$
(2.22)

Donde  $\mu_x$  y  $\mu_y$  son los centroides de la imagen. Entonces se definen los momentos centrales normalizados como en (2.23) y a partir de ellos los momentos de Hu (tabla 2.1)

$$
\eta_{qv} = \frac{M_{qv}}{M_{00}^{\gamma}}, \quad \text{donde } \gamma = \frac{(q+v)}{2} + 1 \quad \text{y} \quad q+v \ge 2 \tag{2.23}
$$

**Tabla 2.1:** Siete momentos de Hu [14]

<span id="page-34-2"></span>

| <b>Momento 1</b> | $\Theta_1 = n_{20} + n_{02}$                                                                                                    |
|------------------|----------------------------------------------------------------------------------------------------|
| Momento 2        | $\Theta_2 = (\eta_{20} - \eta_{02})^2 + 4\eta_{11}^2$                                                                                                  |
| <b>Momento 3</b> | $\Theta_3 = (\eta_{30} - 3\eta_{12})^2 + (3\eta_{21} - \eta_{03})^2$                                                                                   |
| <b>Momento 4</b> | $\Theta_4 = (n_{30} + n_{12})^2 + (n_{21} + n_{30})^2$                                                                                                 |
| <b>Momento 5</b> | $\theta_5 = (\eta_{30} - 3\eta_{12})(\eta_{30} + \eta_{12})[(\eta_{30} + \eta_{12})^2 - 3(\eta_{21} - \eta_{03})^2] +$                                 |
|                  | $(3\eta_{21} - \eta_{03})(\eta_{03} + \eta_{21})[3(\eta_{30} + \eta_{12})^2 - (\eta_{03} - \eta_{21})^2]$                                              |
| <b>Momento 6</b> | $\Theta_6 = (\eta_{20} - \eta_{02})[(\eta_{12} + \eta_{30})^2 - (\eta_{21} + \eta_{03})^2] + 4\eta_{11}(\eta_{21} + \eta_{03})(\eta_{12} + \eta_{30})$ |
| <b>Momento 7</b> | $\theta_7 = (3\eta_{21} - \eta_{03})(\eta_{30} + \eta_{12})[(\eta_{30} + \eta_{12})^2 - 3(\eta_{03} + \eta_{21})^2] +$                                 |
|                  | $(3\eta_{21} - \eta_{30})(\eta_{21} + \eta_{03})[3(\eta_{30} + \eta_{12})^2 - (\eta_{03} - \eta_{21})^2]$                                              |

### <span id="page-34-1"></span>**2.3.4 Regresión Lineal Múltiple**

Este método estadístico se da cuando se desea describir el comportamiento de una variable en función de otras variables a través de una relación lineal, tal como en (2.24)

$$
Y = \beta_0 + \beta_1 X_1 + \dots \beta_p X_p + \varepsilon
$$
  
\n
$$
Y = X\beta + \varepsilon
$$
  
\n
$$
\hat{Y} = X\beta
$$
\n(2.24)

Donde:

$$
Y = (y_1, ..., y_n)^t
$$
  
\n
$$
\hat{Y} = (\hat{y}_1, ..., \hat{y}_n)^t
$$
  
\n
$$
X = (1, X_1, ..., X_p)
$$
  
\n
$$
= (x_{i1}, ..., x_{in})^t, \quad 1 \le i \le p
$$
  
\n
$$
\beta = (\beta_0, \beta_1, ..., \beta_p)^t
$$
  
\n
$$
\varepsilon = (\varepsilon_1, ..., \varepsilon_n)^t
$$

Y es la variable dependiente de  $n$  elementos u observaciones,  $X_1, ..., X_p$  son las variables independientes o p predictores que conforman la matriz X de  $n(p + 1)$  elementos y  $\varepsilon$  es el error que se asume con media nula ( $E(\varepsilon) = 0$ ). El objetivo es calcular los coeficientes  $\beta_0, \beta_1, ..., \beta_p$  que minimicen el error cuadrado medio  $SS_{err}$  en (2.26) mediante la fórmula (2.27)

 $X_i$ 

$$
SS_{err} = \sum_{i=1}^{n} (y_i - \beta_0 - \beta_1 x_{i1} - \dots - \beta_p x_{ip})^2
$$
  

$$
SS_{err} = ||Y - X\beta||^2
$$
 (2.26)

$$
\beta = (X^t X)^{-1} X^t Y \tag{2.27}
$$

<span id="page-35-0"></span>

| <b>Fuente</b> | <b>Suma de Cuadrados</b>                 | d.f.  | <b>Media de Cuadrados</b>                 |                                                                                          | <b>Valor-P</b> |
|---------------|------------------------------------------|-------|-------------------------------------------|------------------------------------------------------------------------------------------|----------------|
| Regresión     | $SS_{reg} = \sum (\hat{y}_i - \mu(Y))^2$ | Р     | $\frac{1}{MS_{reg}} = \frac{SS_{reg}}{p}$ | $=\frac{\overline{MS}_{reg}}{\overline{MS}_{err}}\left \frac{P(F_{p,n-p-1})}{>F}\right $ |                |
|               |                                          |       |                                           |                                                                                          |                |
| Error         | $SS_{err} = \sum (\varepsilon_i)^2$      | n-p-1 | $MS_{err} = \frac{SS_{err}}{(n-p-1)}$     |                                                                                          |                |
|               |                                          |       |                                           |                                                                                          |                |
| Total         | $SS_{Tot} = \sum (y_i - \mu(Y))^2$       | n-1   |                                           |                                                                                          |                |

**Tabla 2.2:** Tabla de ANOVA [15]

Con los coeficientes  $\beta$ , se construye el reporte ANOVA (Análisis de Varianza) como mostrado en la tabla 2.2. Los valores involucrados son las sumas de cuadrados que se presentan en la segunda columna (se puede demostrar que  $SS_{Tot} = SS_{reg} + SS_{err}$ ). Las medias de cuadrados  $MS_{reg}$  y  $MS_{err}$  se obtienen al dividir las sumas de cuadrados entre los grados de libertad (*degrees of freedom, d.f.*)  $p \, y \, n - p - 1$  respectivamente. El estadístico F se obtiene al dividir ambas medias de cuadrados. El  $valor - P$  es un valor de probabilidad
que se obtiene a partir de una distribución de Fisher de  $p \vee n - p - 1$  grados de libertad para cuando esta es mayor que  $F$ . A mayor el valor de  $F$ , menor será el  $valor - P$ .

A partir de las variables presentadas, se aplica los siguientes procedimientos de validación sobre el modelo obtenido:

#### **2.3.4.1Prueba de Normalidad** *Shapiro-Wilk*

Existen diversos métodos para verificar que una variable posee distribución normal; entre ellos, la prueba Shapiro-Wilk es de utilidad cuando la muestra de la variable en cuestión es menor o igual a 50 ( $n \leq 50$ ) [33].

# **2.3.4.2Prueba Global**

En esta prueba se verifica la hipótesis nula de que todos los coeficientes sean nulos. De la tabla 2.2 se obtiene el valor de  $F$ , el cual si es suficientemente grande permitirá rechazar la hipótesis nula ya que el  $valor - P$  o probabilidad de que la distribución de Fisher de  $p \, y$  $n-p-1$  grados de libertad sea mayor a F es un valor cercano a 0 (generalmente menor a 0.05 para rechazar la hipótesis nula). Si la varianza de la variable estimada  $\hat{Y}$  y el número de observaciones  $n$  es grande, y la varianza del error  $\varepsilon$  y el número de predictores  $p$  es pequeño; el estadístico  $F$  será grande y, por ende, el modelo será más significativo.

# **2.3.4.3Prueba Individual e intervalo de confidencia**

Cada coeficiente se entiende como una variable aleatoria  $B_i$  que sigue una distribución t-Student reescalada respecto a su desviación estándar  $std_i$  con  $n - p - 1$  grados de libertad y centrada en su media estimada  $\beta_i$  (2.28).  $std_i$  está en función de la varianza estimada según su definición en la tabla 2.2.

$$
\frac{B_i - \beta_i}{std_i} \sim T_{n-p-1}
$$
\n
$$
std_i = \sqrt{MS_{err} * [(X^t X)^{-1}]_{ii}}
$$
\n(2.28)

De esta manera, existe una probabilidad  $prob_i$  de que  $B_i = 0$  (hipótesis nula), la cual se define como en (2.29)

$$
prob_{i} = P(|T_{n-p-1}| > |t_{i}| = |\frac{\beta_{i}}{std_{i}}|)
$$
\n(2.29)

Dado un valor de significancia definido de 100  $\cdot$  (1 –  $\alpha$ )%, si el valor de  $prob_i$  es menor a  $\alpha$ , entonces la prueba individual determina el rechazo de la hipótesis nula, asumiéndose el predictor asociado a  $\beta_i$  como significativo. En caso contrario, no se rechaza la hipótesis

nula, asumiéndose el predictor asociado a  $\beta_i$  como no significativo. De forma similar, el intervalo de confidencia al 100  $\cdot$  (1 –  $\alpha$ )% se define en (2.30)

$$
[\beta_i - t_{n-p-1} (\alpha / 2) std_{i,\beta_i} + t_{n-p-1} (\alpha / 2) std_{i,\rbrack} \tag{2.30}
$$
\n
$$
P(T_{n-p-1} > t_{n-p-1} (\alpha / 2)) = \alpha / 2
$$

Donde  $t_{n-p-1}(\alpha)$  $\gamma_{2}$ ) es el 100 · (1 − α/2)% cuantil de la distribución *t-Student* T<sub>n−p−1</sub>.

## **2.3.4.4 Cálculo del coeficiente y ajustado**

Estos coeficientes permiten cuantificar en qué porcentaje los datos estimados  $\hat{Y}$  se ajustan respecto a los reales Y. Si  $R^2 = 1$ , significa que el error es nulo para todas las n observaciones. Si  $R^2 = 0$ , significa que los coeficientes de los predictores son nulos (se cumple la hipótesis nula). En (2.31) se presenta la definición del coeficiente  $R^2$  y en (2.32) se define el coeficiente  $R^2_{adj}$ , que se deriva al corregir  $R^2$  por los grados de libertad.

$$
R^{2} = \frac{SS_{reg}}{SS_{Tot}} = 1 - \frac{SS_{err}}{SS_{Tot}} \quad , \quad 0 < R^{2} < 1 \tag{2.31}
$$

$$
R_{adj}^2 = 1 - \frac{(n-1)SS_{err}}{(n-p-1)SS_{Tot}} \tag{2.32}
$$

#### **2.3.4.5Elección de predictores**

El modelo completo es aquel donde se utiliza el total de predictores  $p$  para estimar los coeficientes; sin embargo, el mejor modelo debe ser obtenido descartando ciertos predictores que no sean significativos. Para ello se utiliza los métodos incremental (*forward stepwise*) y saturado (*backward elimination*). Estos métodos pretenden elegir aquellos predictores que tienen mayor aporte en la reducción de la suma de cuadrados  $SS_{err}$ . Se puede consultar a Draper et. al. [10] para mayor detalle de estos métodos.

El método incremental consiste primero en regresionar la variable dependiente  $Y$  con cada uno de los posibles predictores  $X_i$  ( $1 \le i \le p$ ) de manera independiente en lo que se denomina análisis univariado. Aquel predictor  $X_i$  que presente la mayor correlación con  $Y$  es elegido como el primer predictor siempre que sea significativo según la prueba individual con  $n-2$  grados de libertad para un valor  $\alpha$  establecido (típicamente  $\alpha = 0.05$ ). Definido el primer predictor, se sigue un proceso iterativo donde por cada iteración se agrega o retira un predictor. Cada iteración consiste en hacer  $p - p_{tmp}$  regresiones de Y respecto al conjunto de  $p_{tmp}$  predictores ( $1 \leq p_{tmp} \leq p$ ) incluidos en la iteración anterior, además de cada uno de los  $p - p_{tmp}$  predictores no incluidos; y verificar, entre los predictores no incluidos que sean significativos (para  $n - p_{tmp} - 2$  grados de libertad y el  $\alpha$  establecido),

aquel predictor cuyo valor  $prob_{p_{tmn}+1}$  sea el menor (o mayor valor  $|t_{p_{tmn}+1}|$ ), ya que este valor es un indicador del aporte en la reducción de  $SS_{err}$  dados los  $p_{tmp}$  predictores incluidos anteriormente. Similarmente, se verifica si es que la inclusión de este nuevo predictor reduce la significancia de los  $p_{tmp}$  predictores iniciales y si entre ellos existe uno o más predictores que no sean significativos (para  $n - p_{tmp} - 2$  grados de libertad y el  $\alpha$  establecido), caso en el cual se retira el predictor cuyo valor  $prob_i$  (1  $\leq$  i  $\leq$   $p_{tmp})$  sea el mayor (o menor valor  $|t_i|)$ entre los predictores que ya no son significativos. La iteración culmina con la inclusión de un nuevo predictor solamente ( $p_{temp} = p_{temp} + 1$ ) o con la inclusión de un nuevo predictor y el retiro de uno de los  $p_{tmp}$  predictores iniciales ( $p_{temp} = p_{temp}$ ). El proceso termina cuando, en la última iteración, ninguno de los  $p - p_{tmp}$  predictores a incluir es significativo, por lo que ya no representa un aporte en la reducción de  $SS_{err}$  agregar más predictores al modelo.

El método saturado consiste en regresionar la variable dependiente  $Y$  con todos los predictores ( $p_{tmp} = p$ ) e ir retirando por cada iteración ( $p_{temp} = p_{temp} - 1$ ) aquél predictor menos significativo o, lo mismo decir, cuyo valor  $prob_i \ (1 \leq i \leq p_{tmp})$  sea el mayor (o menor valor  $|t_i|$ ), siempre que no sea significativo según la prueba individual (para  $n-p_{tmp}-1$ grados de libertad y el  $\alpha$  establecido). El proceso culmina cuando, en la última iteración, todos los predictores incluidos son significativos.

#### **2.3.5 Red Neuronal** *Multilayer Perceptron* **para Clasificación**

Una de las aplicaciones en aprendizaje de máquinas es la clasificación o reconocimiento de patrones; para ello, se puede utilizar entre otras técnicas a las redes neuronales *Perceptron* multicapa. Las redes neuronales MLP (*Multilayer Perceptron*) consisten en un arreglo de neuronas organizadas por número de capa y posición. En una arquitectura MLP, existen 3 tipos de capas: Capa de entrada, capa escondida y capa de salida. En la capa de entrada, cada elemento  $U_i$  corresponde a una característica del espacio de características de N dimensiones; y en la capa de salida, cada neurona puede corresponder a una clase y cuyo valor numérico indica el grado (entre 0 y 1) en el cual una entrada determinada corresponde a la clase en cuestión. En la arquitectura de una red neuronal MLP existe al menos un capa escondida. La figura 2.5 muestra el diagrama de una red MLP con una sola capa escondida. La figura 2.6 muestra el esquema de una sola neurona.

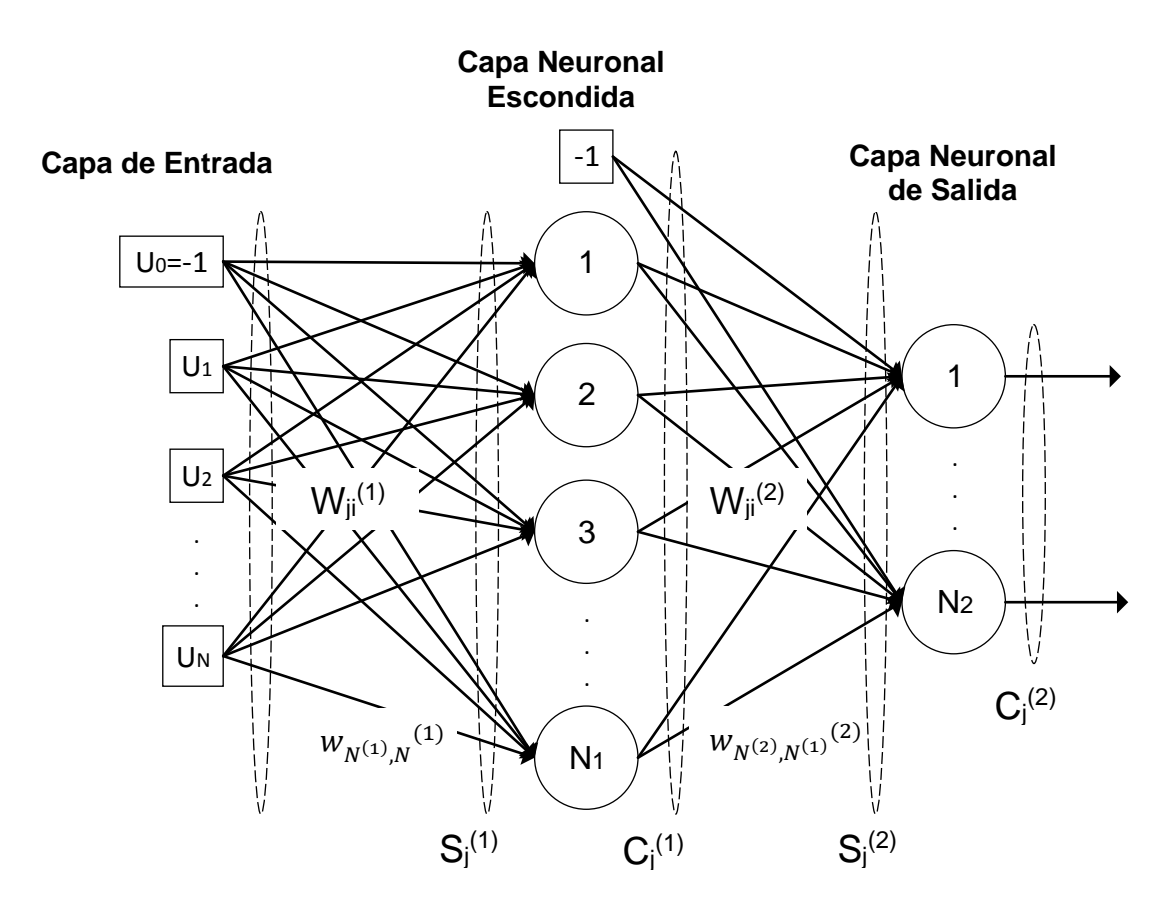

Figura 2.5: Diagrama genérico de una red neuronal MLP con N entradas, una capa escondida con  $N^{(1)}$  neuronas y  $N^{(2)}$  salidas. (Adaptado de [8])

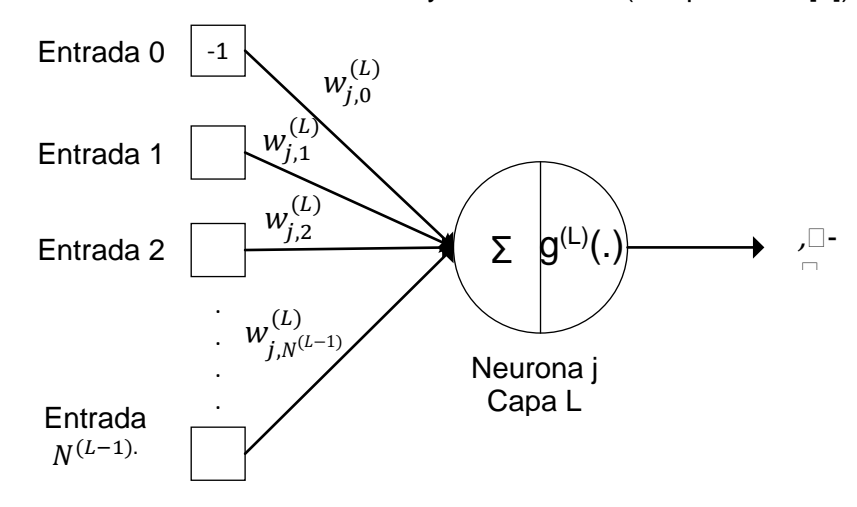

**Figura 2.6:** Diagrama de una unidad neuronal "j" en la capa "L" y variables asociadas (Adaptado de [8])

# **2.3.5.1Entrenamiento de una red neuronal MLP**

La matemática desarrollada en este apartado se basa en el capítulo 5 del libro *"Artificial Neural Networks: A Practical Course"* [8]. A continuación se presentan las variables involucradas en el algoritmo de entrenamiento:

$$
U = (-1, U_1, ..., U_N)
$$
\n
$$
U_i = (u_{i1}, u_{i2}, ..., u_{iK})^t
$$
\n
$$
S^{(L)} = (S_1^{(L)}, ..., S_{N^{(L)}}^{(L)})
$$
\n
$$
S_j^{(L)} = (s_{j1}^{(L)}, ..., s_{jK}^{(L)})^t
$$
\n
$$
C^{(L)} = (-1, C_1^{(L)}, ..., C_{N^{(L)}}^{(L)})
$$
\n
$$
C_j^{(L)} = (c_1^{(L)}, ..., c_{jK}^{(L)})^t
$$
\n
$$
W_{ji}^{(1)}
$$
\n
$$
0 \le i \le N, \quad 1 \le j \le N^{(1)}
$$
\n
$$
W_{ji}^{(2)}
$$
\n
$$
0 \le i \le N^{(1)}, \quad 1 \le j \le N^{(2)}
$$
\n(2)

U es la matriz bidimensional de entrenamiento de tamaño  $(N + 1) \cdot K$ , donde K es el tamaño del set de entrenamiento. L se refiere a la capa escondida ( $L = 1$ ) o a la capa de salida (L = 2).  $S^{(L)}$  y  $C^{(L)}$  son matrices bidimensionales de tamaño  $(N^{(L)}) \cdot K$  y  $(N^{(L)} + 1) \cdot K$ respecticamente que corresponden a la entrada y a la salida del conjunto de neuronas de la capa L. Se cumple que los elementos de ambas matrices se relacionan por  $c_{jk}^{(L)} = g^{(L)}(s_{jk}^{(L)}),$ tal que  $g^{(L)}(\cdot)$  es la llamada función de activación de la capa  $L$  que es diferenciable en ℝ. En una red neuronal de capas múltiples se utiliza el algoritmo de retropropagación mediante el cual se optimiza el valor de los pesos  $W_{ji}^{(L)}$  con el fin de optimizar una función de costo. En aprendizaje supervisado, la función de costo que se utiliza  $E(k)$  está en función del cuadrado del error de cada salida  $c_{jk}^{(2)}$  respecto al valor esperado  $d_j(k)$  para cada entrada  $U(k)$  del set de entrenamiento (2.34). Si el set de entrenamiento se conforma de  $K$  elementos, el error promedio  $E_M$  se define como en (2.35)

$$
E(k) = \frac{1}{2} \sum_{j=1}^{N^{(2)}} (d_j(k) - c_{jk}^{(2)})^2, \quad 1 \le k \le K
$$
 (2.34)

$$
E_M = \frac{1}{K} \sum_{k=1}^{K} E(k)
$$
\n(2.35)

Para optimizar (minimizar) la función de costo en (2.35), se utiliza como algoritmo de optimización la gradiente descendiente; en otras palabras, el incremento  $\Delta W_{ji}^{(L)}$  es proporcional al negativo de la gradiente de la función de costo  $E_M$  respecto al peso  $W^{(L)}_{ji}$ (2.37). *t* representa el número de iteración o época. Con cada iteración se actualiza las variables  $S^{(L)},\,C^{(L)}$  y  $E_M,$  ya que dependen de los nuevos valores de  $W_{ji}^{(L)}$ 

$$
W_{ji}^{(L)}(t+1) = \Delta W_{ji}^{(L)} + W_{ji}^{(L)}(t)
$$
\n(2.36)

$$
\Delta W_{ji}^{(L)} = -\kappa \cdot \frac{\delta E_M}{\delta W_{ji}^{(L)}}\tag{2.37}
$$

Para el ajuste de los pesos  $W_{ji}^{(L)}$ , las variables específicas involucradas para la entrada  $U(k)$  son la sumatoria  $s_{jk}^{(L)}$  a la entrada j de cada neurona de la capa L y la salida correspondiente  $c_{jk}^{(L)}$  después de aplicar la función de activación. A partir de la figuras 2.5 y 2.6 y de las definiciones en (2.33), se definen:

$$
s_{jk}^{(2)} = \sum_{i=0}^{N^{(1)}} W_{ji}^{(2)} \cdot c_{ik}^{(1)} \qquad 1 < j < N^{(2)} \tag{2.38}
$$

$$
c_{jk}^{(2)} = g\left(s_{jk}^{(2)}\right) \tag{2.39}
$$

$$
s_{jk}^{(1)} = \sum_{i=0}^{N} W_{ji}^{(1)} \cdot u_{ik} \qquad 1 < j < N^{(1)} \tag{2.40}
$$

$$
c_{jk}^{(1)} = g\left(s_{jk}^{(1)}\right) \tag{2.41}
$$

Para el cálculo de las gradientes asociadas a los pesos de la capa de salida  $W_{ji}^{(2)}$ , se descompone la derivada parcial según la regla de la cadena:

$$
\frac{\delta E(k)}{\delta w_{ji}^{(2)}} = \frac{\delta E(k)}{\delta c_{jk}^{(2)}} \cdot \frac{\delta c_{jk}^{(2)}}{\delta s_{jk}^{(2)}} \cdot \frac{\delta s_{jk}^{(2)}}{\delta w_{ji}^{(2)}}
$$
(2.42)

Donde:

$$
\frac{\delta E(k)}{\delta c_{jk}^{(2)}} = -(d_j(k) - c_{jk}^{(2)}) \qquad \text{ {De (2.34)}}
$$
 (2.43)

$$
\frac{\delta c_{jk}^{(2)}}{\delta s_{jk}^{(2)}} = g^{(2)'}(s_{jk}^{(2)}) \qquad \{\text{De (2.39)}\}\tag{2.44}
$$

$$
\frac{\delta s_{jk}^{(2)}}{\delta w_{ji}^{(2)}} = c_{ik}^{(1)} \qquad \{\text{De (2.38)}\}\tag{2.45}
$$

Entonces, a partir de (2.35), (2.42), (2.43), (2.44) y (2.45):

$$
W_{ji}^{(2)}(t+1) = \Delta W_{ji}^{(2)} + W_{ji}^{(2)}(t)
$$
\n(2.46)

$$
\Delta W_{ji}^{(2)} = -\kappa \cdot \frac{\delta E_M}{\delta W_{ji}^{(2)}} = \kappa \cdot \frac{1}{K} \sum_{k=1}^K \left( d_j(k) - c_{jk}^{(2)} \right) \cdot g^{(2)'} \left( s_{jk}^{(2)} \right) \cdot c_{ik}^{(1)} \tag{2.47}
$$

Para el cálculo de las gradientes asociadas a los pesos de la capa escondida  $W_{ji}^{(1)}$ , se descompone la derivada parcial según la regla de la cadena:

$$
\frac{\delta E(k)}{\delta W_{ji}^{(1)}} = \frac{\delta E(k)}{\delta c_{jk}^{(1)}} \cdot \frac{\delta c_{jk}^{(1)}}{\delta s_{jk}^{(1)}} \cdot \frac{\delta s_{jk}^{(1)}}{\delta W_{ji}^{(1)}}
$$
(2.48)

Donde, utilizando la regla de la cadena multivariable y las definiciones (2.38), (2.43) y (2.44), definimos (2.49), (2.50) y (2.51):

$$
\frac{\delta E(k)}{\delta c_{jk}^{(1)}} = \sum_{q=1}^{N^{(2)}} \frac{\delta E(k)}{\delta s_{qk}^{(2)}} \cdot \frac{\delta s_{qk}^{(2)}}{\delta c_{jk}^{(1)}} \tag{2.49}
$$

$$
\frac{\delta E(k)}{\delta c_{jk}^{(1)}} = \sum_{q=1}^{N^{(2)}} \frac{\delta E(k)}{\delta c_{qk}^{(2)}} \cdot \frac{\delta c_{qk}^{(2)}}{\delta s_{qk}^{(2)}} \cdot \frac{\delta (\sum_{i=0}^{N^{(1)}} W_{qi}^{(2)} \cdot c_{ik}^{(1)})}{\delta c_{jk}^{(1)}} \tag{2.50}
$$

$$
\frac{\delta E(k)}{\delta c_{jk}^{(1)}} = \sum_{q=1}^{N^{(2)}} - \left( d_q(k) - c_{qk}^{(2)} \right) \cdot g^{(2)'} \left( s_{qk}^{(2)} \right) \cdot W_{qj}^{(2)} \tag{2.51}
$$

$$
\frac{\delta c_{jk}^{(1)}}{\delta s_{jk}^{(1)}} = g^{(1)'}(s_{jk}^{(1)}) \qquad \{\text{De (2.41)}\}\tag{2.52}
$$

$$
\frac{\delta s_{jk}^{(1)}}{\delta w_{ji}^{(1)}} = u_{ik} \qquad \text{ {De (2.40)}}
$$
 (2.53)

Entonces, a partir de (2.35), (2.48), (2.49), (2.52) y (2.53):

$$
W_{ji}^{(1)}(t+1) = \Delta W_{ji}^{(1)} + W_{ji}^{(1)}(t)
$$
\n(2.54)

$$
\Delta W_{ji}^{(1)} = -\kappa \cdot \frac{\delta E_M}{\delta W_{ji}^{(1)}} = \kappa \cdot \frac{1}{\kappa} \sum_{k=1}^{K} \sum_{q=1}^{N^{(2)}} \left( d_q(k) - c_{qk}^{(2)} \right) \cdot g^{(2)'} \left( s_{qk}^{(2)} \right) \cdot W_{qj}^{(2)} \cdot g^{(1)'}(s_{jk}^{(1)}) \cdot u_{ik}
$$
\n(2.55)

Una variante del método de gradiente descendiente es cuando el valor de la razón de aprendizaje  $\kappa$  varía para cada iteración o época del entrenamiento (razón de aprendizaje adaptativa) según (2.56). Tiene como ventaja un entrenamiento más rápido con menor número de épocas o iteraciones [38], ya que encuentra un equilibrio entre cambios grandes y pequeños de los pesos para una convergencia rápida y precisa [19].

$$
\kappa(t) = \begin{cases}\n\kappa_{inc} \cdot \kappa(t-1) & si \quad E_M(t) < E_M(t-1) \\
\kappa_{dec} \cdot \kappa(t-1) & si \quad E_M(t) > ratio_{inc} \cdot E_M(t-1) \\
\kappa(t-1) & en \text{ otros casos}\n\end{cases} \tag{2.56}
$$

Donde:

$$
\kappa_{inc} > 1, \quad \kappa_{dec} < 1, \quad ratio_{inc} > 1 \tag{2.57}
$$

#### **2.3.5.2 Determinación del umbral para clasificación y curva ROC**

Las funciones de activación  $g^{(L)}(\cdot)$  escogida debe ser diferenciable en todo ℝ para poder aplicar el algoritmo de retropropagación explicado en el apartado anterior. Dos funciones acotadas que cumplen esta característica son LOG-sigmoide (2.58) y la tangente hiperbólica sigmoide (2.59); específicamente, la función de activación de la capa de salida puede ser la función LOG-sigmoide, la cual tiene un rango entre 0 y 1 (2.58). Una vez entrenada la red, al evaluarla con el set de prueba, las salidas obtenidas serán valores reales cercanos a 1 ó 0 según el valor esperado sea 1 ó 0 (binario). Para redondear estos valores, se utilizan los límites superior e inferior (2.60), y cuya definición depende de la precisión, sensibilidad y especificidad deseadas [8].

$$
C_j^{(L)} = logsig\left(S_j^{(L)}\right) = \frac{1}{1 + \exp(-S_j^{(L)})}
$$
\n(2.58)

$$
C_j^{(L)} = \text{tansig}\left(S_j^{(L)}\right) = \frac{2}{1 + \exp(-2 \cdot S_j^{(L)})} - 1\tag{2.59}
$$

$$
C_j^{(2)post} = \begin{cases} 1, & si \ C_j^{(2)} \geq limit e^{sup} \\ 0, & si \ C_j^{(2)} \leq limit e^{inf} \end{cases}
$$
 (2.60)

$$
Tclas = límitesup = límiteinf
$$
\n(2.61)

La curva ROC (*Receiver Operator Characteristic*) es una técnica que permite elegir un umbral de clasificación  $Tclas$ , a la vez que permite evaluar la capacidad clasificadora de la red neuronal a partir de la AUC (*Area under the curve*) para un set de validación. Cada punto de la curva ROC para un clasificador binario hace referencia a una sensibilidad y especificidad determinadas y se obtiene al variar el umbral de clasificación  $Tclas$  en todo el rango de  $C_j^{(2)}$  (0 a 1 para función de activación LOG-sigmoide) [11].  $Tclas$  se iguala a los límites superior e inferior (2.61) para que cada elemento del set de validación sea clasificado como 1 (positivo) ó 0 (negativo) y su valor se elige según se quiera maximizar la especificidad en detrimento de la sensibilidad o viceversa. La figura 2.7 muestra el proceso de construcción de la curva ROC. Si el AUC es 1, entonces es posible elegir  $Tclas$  tal que se puede obtener una sensibilidad y especificidad de 100%, que corresponde al punto (0,1) de la Curva ROC.

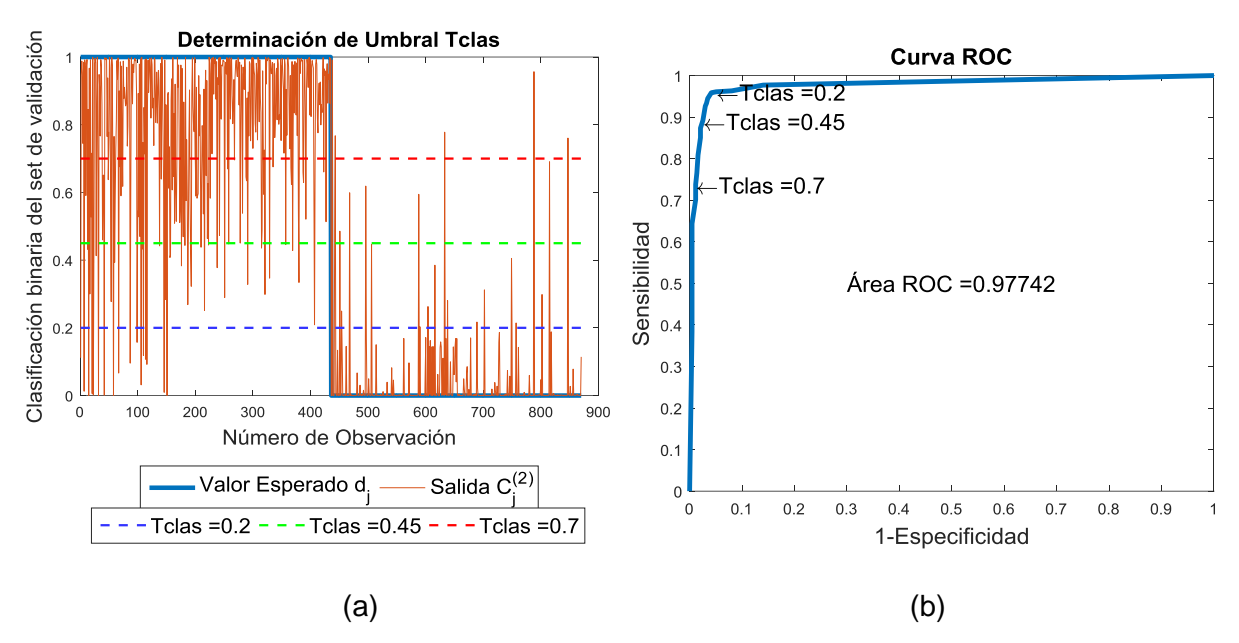

Figura 2.7: (a): Elección de tres umbrales Tclas sobre el set de validación para una salida LOG-sigmoide. (b): Curva ROC asociada. Se resalta los puntos asociados a los 3 umbrales

de (a).

# **CAPÍTULO III DESARROLLO DEL TRABAJO**

# **3.1 Metodología**

El presente trabajo consiste en varias etapas, las cuales se desarrollan de forma secuencial. Este capítulo desarrolla en detalle cada una de ellas. La figura 3.1 detalla las 5 etapas de la metodología. La generación de la base de datos (etapa 1) consiste en el armado de dos bases de datos, principal y secundaria, para las cuales se recolectaron imágenes de ultrasonido de diferentes partes del cuerpo (bases de datos principal y secundaria) y de datos de peso, talla, edad y sexo (sólo para la base de datos principal). Las etapas 2 y 3 se enmarcan dentro de la Prueba de Concepto. Un especialista en análisis de imágenes de ultrasonido extrajo de forma manual los PGM de los videos de ultrasonido de distintas partes del cuerpo para la base de datos principal. Estas estimaciones manuales se agregaron a los datos de edad y sexo como predictores para estimar el peso y la talla a partir de dos modelos de regresión lineal múltiple. Aquellos PGM que como predictores resultaron ser significativos para estimar el peso y la talla, fueron analizados para desarrollar un algoritmo que permita su estimación automática a partir de sus respectivos videos de ultrasonido (etapas 4 y 5). La base de datos secundaria se utilizó para entrenar una red neuronal de selección de imágenes de ultrasonido válidas como parte del algoritmo de estimación automática de PGM.

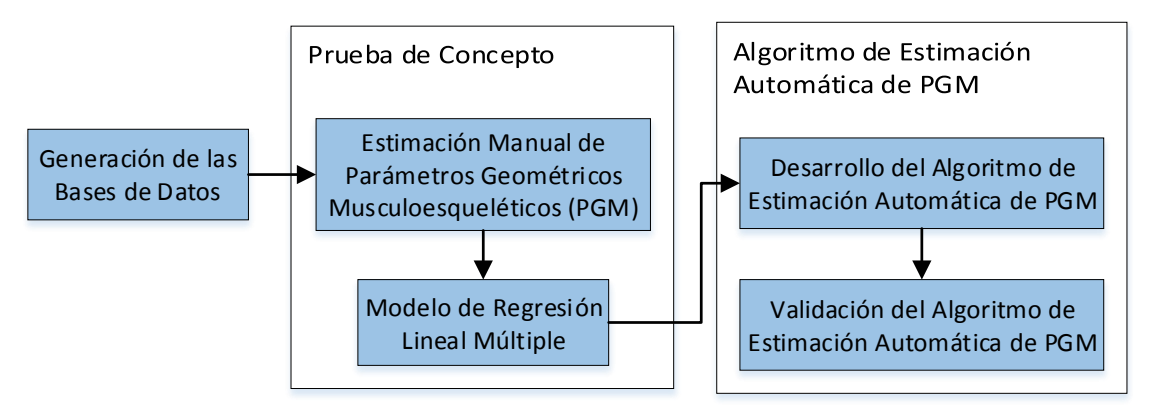

**Figura 3.1:** Diagrama de Flujo General del Método

# **3.2 Generación de las bases de datos**

La base de datos principal, consistente en 43 niños menores a 5 años, se recolectó desde mayo de 2016 hasta enero de 2017. La base de datos secundaria, consistente en 24 niños menores a 5 años, se recolectó desde noviembre de 2016 hasta diciembre de 2016.

Los criterios de inclusión fueron los siguientes:

- Edad menor a 60 meses.
- Para la base de datos principal, al momento del enrolamiento, el niño presentaba desnutrición crónica, es decir, tenía baja estatura para su edad ( $z$  – score talla x edad <  $-1$ ) y/o presentaba desnutrición aguda, es decir, tenía bajo peso para su talla ( $z$ score peso x talla < -1) según estándar de la OMS [9].
- Su padre, madre o tutor legal autorizado dio consentimiento para su participación.

Los criterios de exclusión fueron los siguientes:

- Condición que dificultaba la exploración con el ultrasonido.
- Su padre, madre o tutor legal autorizado no dio consentimiento para su participación.

Para la base de datos principal, excluyendo a un niño del que no se tenía datos completos de peso y talla, participaron 25 niños con prevalencia de desnutrición crónica en el distrito de Villa el Salvador – Lima y 17 niños con prevalencia de desnutrición aguda en el área de rehidratación oral infantil del Hospital Cayetano Heredia. Para el primer grupo de 25 niños, se revisaron las bases de datos de los Registros de "Control de Crecimiento y Desarrollo de Niños menores de 5 años" de las postas y centros de salud del distrito de Villa el Salvador para posteriormente visitarlos en sus casas y enrolarlos. Para el segundo grupo, el enrolamiento se hizo en el hospital. Para la base de datos secundaria, participaron 24 niños sin prevalencia de desnutrición crónica ni aguda procedentes de la cuna-jardín del Hospital Cayetano Heredia. Para ambas bases de datos, se explicó al padre, madre o tutor legal autorizado (TLA) sobre el objetivo del estudio y por qué se estaba invitando a su hijo a participar. Si el padre, madre o TLA aceptó y luego de que hubo leído el consentimiento informado (CI) y estuviera conforme con los procedimientos, se le pidió que firme el CI como conformidad de su aceptación. Una vez firmado el CI, se procedió con la toma de mediciones antropométricas y con la examinación por ultrasonido, para lo cual se utilizó el ecógrafo MicroMaxx® de SonoSite®, un tallímetro y una balanza calibradas.

#### **3.2.1 Mediciones Antropométricas**

i. Medida de la talla: Si el niño(a) era menor de dos años, se midió su longitud de manera horizontal (posición supina). Si el niño(a) era mayor de dos años y podía pararse, se le talló de pie. En ambos casos se talló al niño(a) sin zapatos, sin aditamentos en el cabello y con la menor cantidad de ropa posible.

ii. Medida del peso: El niño(a) fue pesado con la menor cantidad de ropa y sin pañal. Cuando fue necesario, el peso de la ropa fue descontado del peso total.

## **3.2.2 Examen de Ultrasonido**

Por cada niño examinado, se tomaron muestras ecográficas en 3 regiones: Pecho (sección transversal a costilla), muslo (transversal a la metáfisis distal del fémur) y antebrazo (transversal a la metáfisis distal del húmero). La posición de la sonda se mantuvo constante para cada región (manteniendo el enfoque constante). En todos los casos se tuvo que adquirir más de un video por región debido al movimiento constante del infante. Fue necesario el apoyo de las madres para tranquilizar a los infantes. El examen de ultrasonido no duró más de 15 minutos.

## **3.3 Prueba de Concepto**

### **3.3.1 Estimación Manual de Parámetros Geométricos Musculoesqueléticos (PGM)**

Se utilizó el software *ImageJ* [28] para el análisis manual de imágenes de ultrasonido. Por cada uno de los 43 niños de la base de datos principal y para cada uno de los 7 PGM obtenidos, se tomaron estimaciones manuales provenientes de diferentes cuadros y se promediaron. Se procuraron los cuadros con mayor estabilidad respecto a cuadros vecinos (poco movimiento del paciente), donde se pudo apreciar lo más claro posible las estructuras de interés (como en las figuras 3.2 y 3.3). Los 7 PGM obtenidos de forma manual a partir de los videos de ultrasonido del pecho, muslo y brazo por paciente son los siguientes:

- Perímetro de Costilla (figura 3.2)
- Área de Costilla (figura 3.2)
- Distancia vertical de la Superficie de la Costilla a la Piel (figura 3.2)
- Ancho de la sombra acústica de la Metáfisis distal del Húmero (figura. 3.3)
- Distancia vertical de la Superficie de la Metáfisis distal del Húmero a la Piel (figura 3.3)
- Ancho de la sombra acústica de la Metáfisis distal del Fémur (figura 3.3)
- Distancia vertical de la Superficie de la Metáfisis distal del Fémur a la Piel (figura 3.3)

# **3.3.2 Análisis estadístico para la estimación manual del peso y la talla**

Las medidas de talla y peso se correlacionaron con los promedios de los PGM estimados manualmente por ultrasonido y con las variables de edad y sexo. Se identificó los mejores predictores para el peso y la talla después de modelar su variabilidad en un análisis de regresión lineal múltiple. Se realizó análisis de linealidad entre cada predictor y cada variable dependiente (peso y talla), de multicolinealidad entre los predictores y normalidad de las variables dependientes (peso y talla). Se evaluó el diámetro del húmero, el diámetro del fémur, el diámetro y área de las costillas, el espesor de la piel y las distancias de la costilla, húmero y fémur a la superficie de la piel como principales predictores después de ajustar por edad y sexo. El análisis se realizó utilizando el software STATA®. Considerando que los valores de los 7 PGM (potenciales predictores) fueron obtenidos a partir de respectivos promedios de estimaciones manuales por niño, para la prueba de concepto se realizó el análisis estadístico con 42 niños (se excluyó un niño del que no se tenía datos completos de peso y talla), lo que permitiría detectar un aumento de la correlación lineal entre la talla y el peso respecto a los parámetros geométricos musculoesqueléticos (PGM) de al menos un 25% más de la hipótesis nula de una correlación aleatoria de 50% con un 95% de significación y el 80% de la potencia estadística.

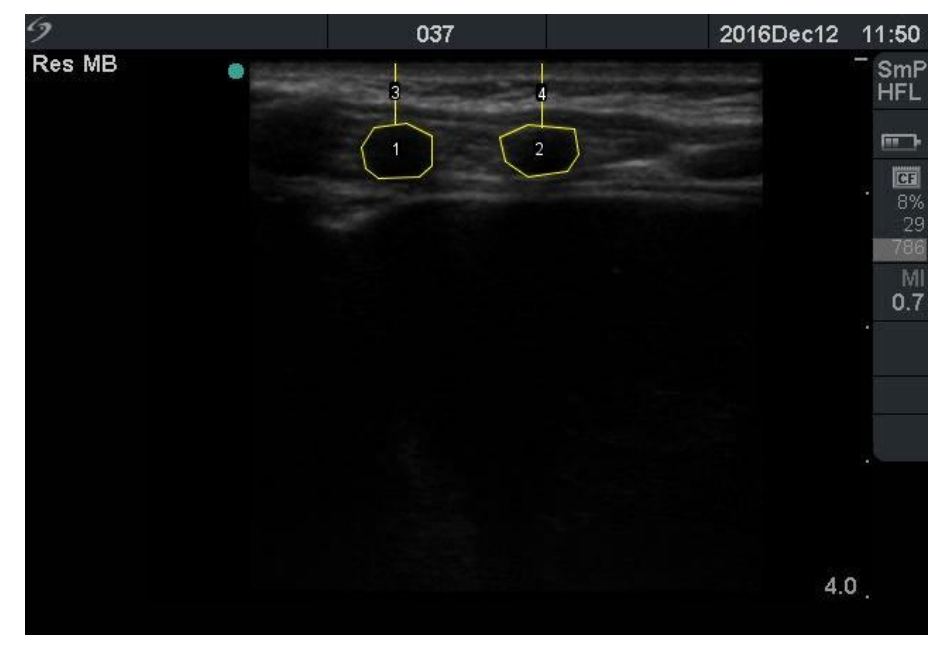

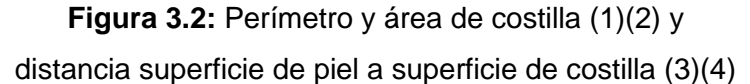

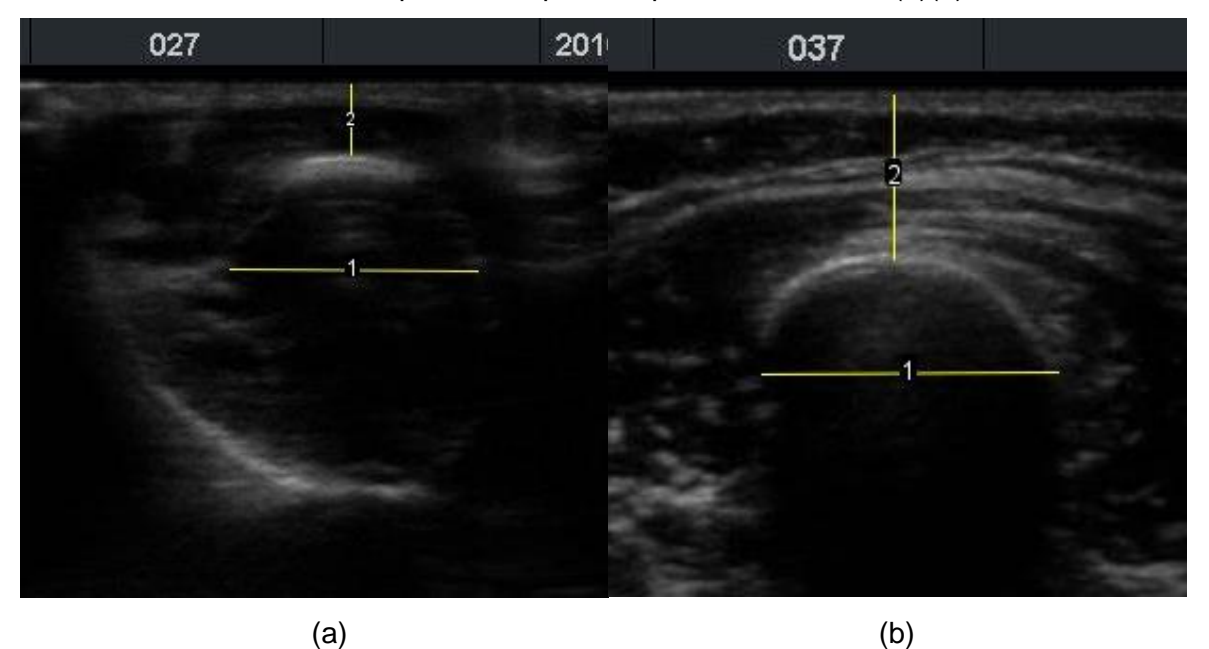

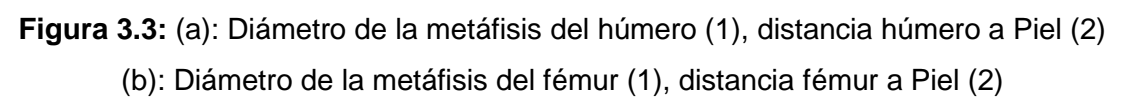

# **3.4 Algoritmo de Estimación automática de Parámetros Geométricos Musculoesqueléticos.**

Los PGM a estimar de forma automática son la distancia vertical de la superficie de la metáfisis distal del fémur a la piel (en adelante, profundidad del fémur) y el ancho de la sombra acústica de la metáfisis distal del fémur (en adelante, diámetro del fémur). Estos dos PGM fueron escogidos pues mostraron ser los mejores predictores (mostraron mayor significancia estadística que los relacionados a costillas y brazo) para peso y talla en el análisis estadístico de la prueba de concepto (resultados presentados en la sección 4.1).

# **3.4.1 Desarrollo del Algoritmo**

El siguiente diagrama de flujo (figura 3.1) muestra las etapas del algoritmo definidas para la estimación automática de la profundidad y diámetro del fémur. En esta sección se explica el diseño propuesto en cada etapa. Todo el procesamiento se implementó en Matlab® 2015b.

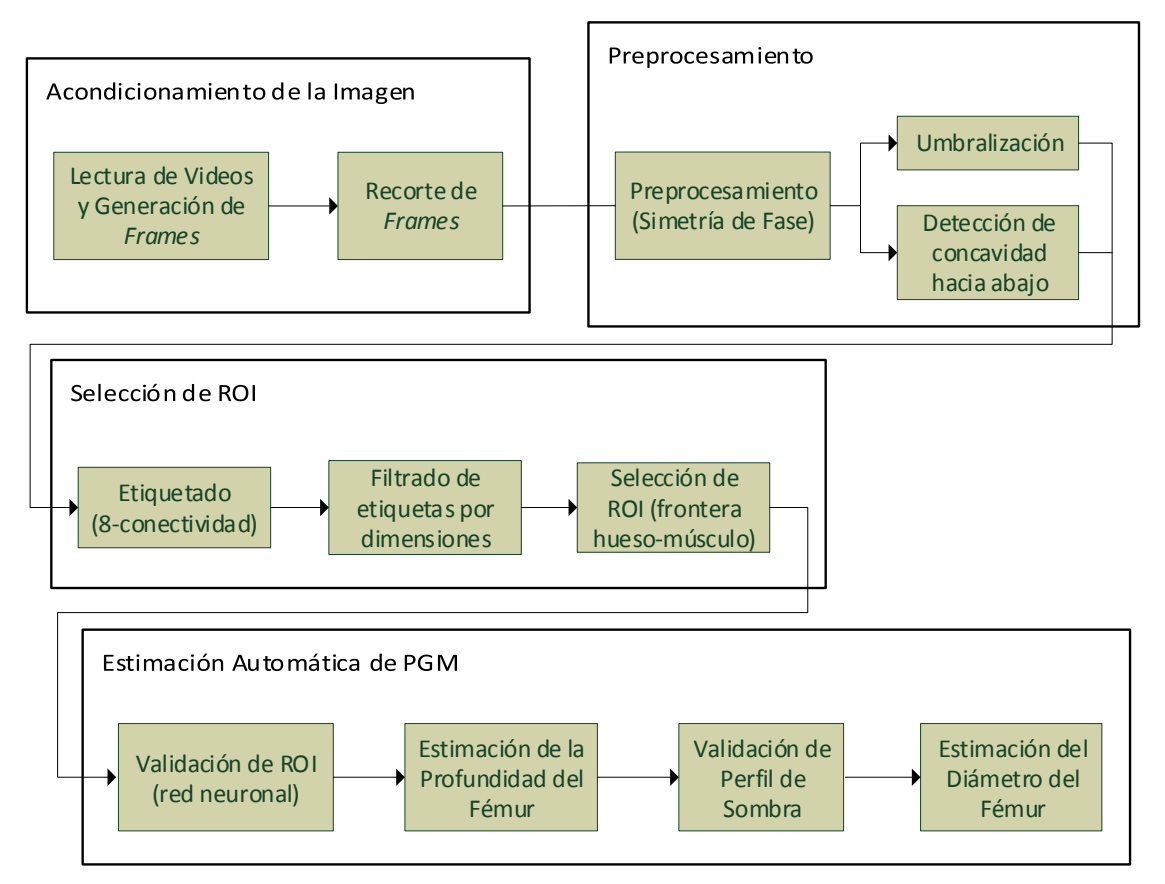

**Figura 3.4:** Diagrama de bloques del algoritmo de estimación automática de PGM

# **3.4.1.1 Acondicionamiento de la Imagen**

Cada video de ultrasonido se programó para una duración de 6 segundos. La resolución temporal de 10 cuadros por segundo permite obtener 60 imágenes en escala de grises (8 bits, 256 niveles de gris) de 480 x 640 píxeles por video.

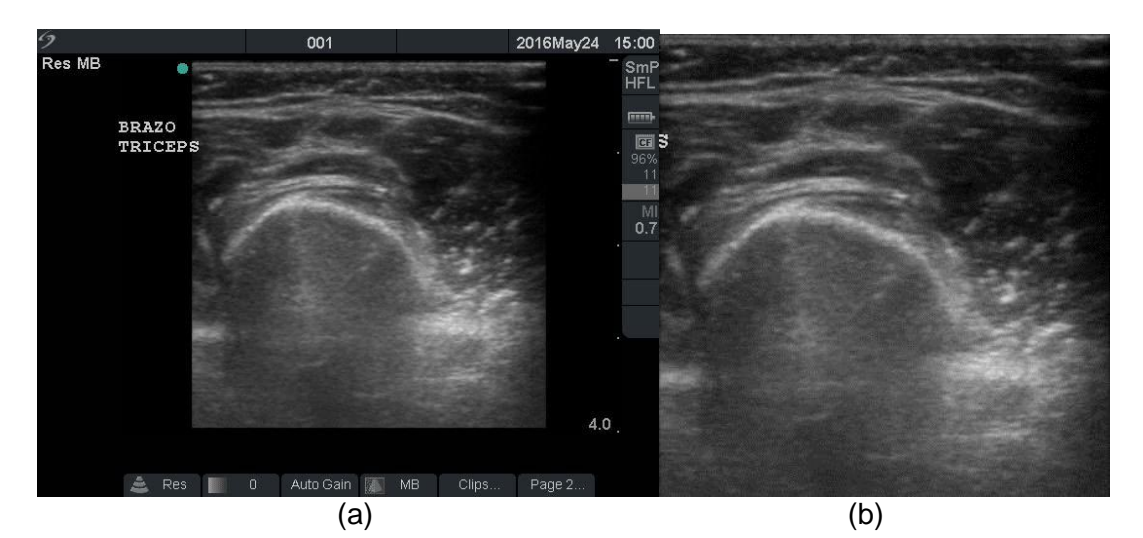

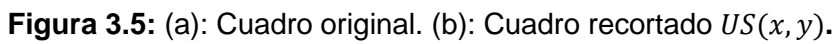

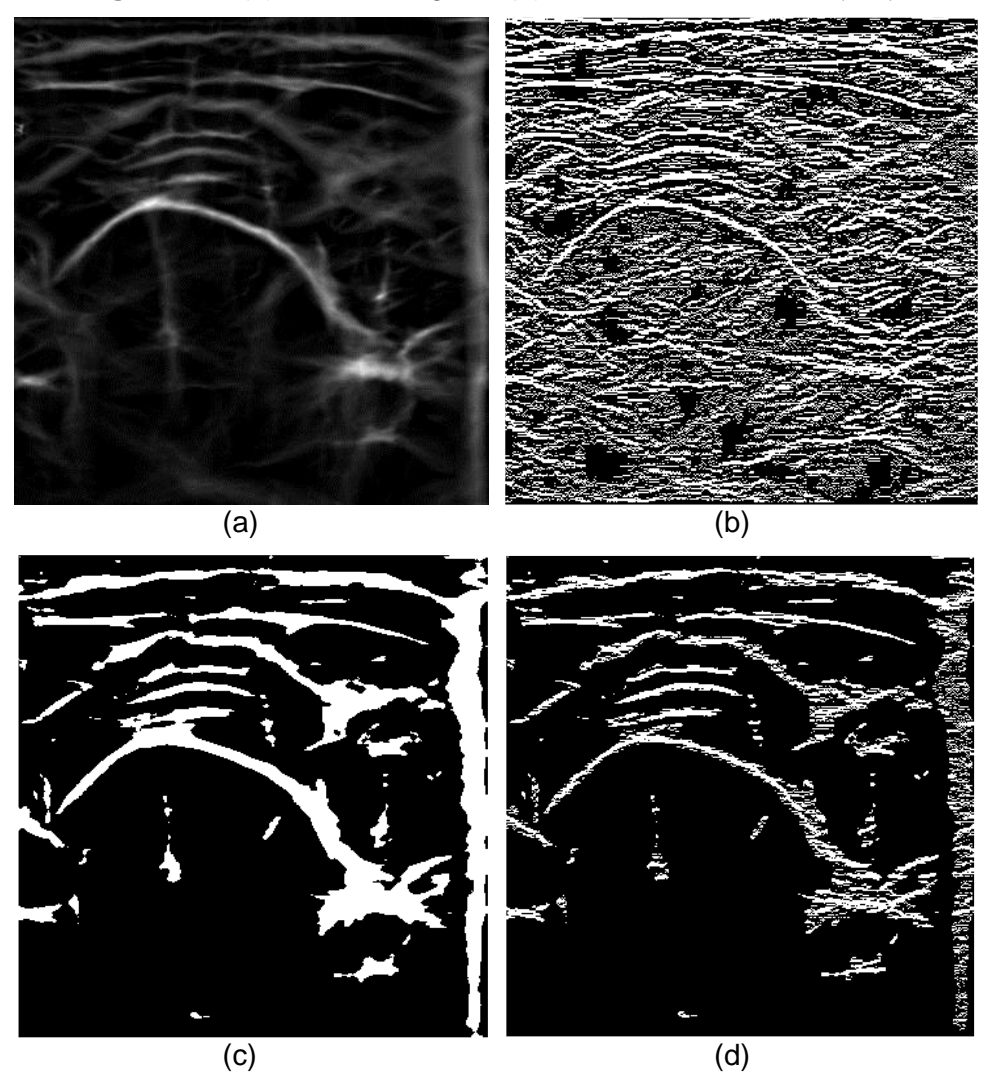

**Figura 3.6:** (a): Numerador de la Simetría de Fase  $PS_N(x, y)$ . (b): Concavidad hacia abajo  $CN_{dwn}(x, y)$  de  $PS(x, y)$  (c): Umbralizado global  $Umb(x, y)$  de  $PS_N(x, y)$ . (d): Multiplicación de estas dos últimas  $Tg_1(x, y)$ .

Los videos de ultrasonido del fémur a analizar se extrajeron de la memoria del equipo MicroMaxx® a través del software *Sitelink Image Manager®*. Con la versión de Matlab® utilizada en la presente tesis (2015b) se extrajeron los 60 cuadros. Cada imagen se referenció en un sistema de carpetas según código de paciente, nombre de video (indica fecha de adquisición) y número de cuadro (de 1 hasta 60). Como se observa en la figura 3.5b, cada cuadro es recortado de forma manual a un tamaño de 373 x 363 píxeles donde se identifica la porción de la imagen de ultrasonido, evitando así la información del paciente que no se necesita para el procesamiento. Se obtiene entonces el cuadro recortado  $US(x, y)$ .

#### **3.4.1.2Preprocesamiento**

Sobre  $US(x, y)$  se aplica el numerador del filtro de simetría de fase y se obtiene  $PS_N(x, y)$ (figura 3.6a). Los parámetros del filtro se eligieron inicialmente según el estudio de Hacihaliloglu et. al. [16] y se modificaron de forma heurística. Los parámetros finales del banco de filtros LOG-Gabor son los siguientes: 2 escalas ( $r = 2$ ,  $1/\omega_0 = 50,80$  píxeles), 6 direcciones ( $m = 6$ ,  $\varphi_0 = 0^\circ, 60^\circ, 120^\circ, 180^\circ, 240^\circ, 300^\circ$ ), ancho de banda radial  $\Lambda/\omega_0 = 0.3$ , ancho de banda de orientación  $\sigma_{\varphi} = 30^{\circ}$ , umbral de ruido  $T_m = 0$ . La razón por la cual se aplica sólo el numerador es para evitar resaltar regiones oscuras simétricas como las que aparecen en la sombra acústica.

Dado que  $PS_N(x, y)$  resalta las cumbres en  $US(x, y)$  debido a la simetría de estas; las regiones hiperecogénicas tal como lo son el hueso, las fascias y fibras musculares son resaltadas en  $PS_N(x, y)$  en forma de picos que tienen por característica ser cóncavas hacia abajo respecto al sentido transversal de su eje de simetría. Además, las fascias y fibras musculares que presentan un eje de simetría horizontal y se encuentran por encima del hueso, se separan entre sí y del hueso mismo por medio de valles (concavidades hacia arriba). Por lo explicado, se obtiene  $CN_{dwn}(x, y)$  (figura 3.6b) y  $Umb(x, y)$  (figura 3.6c) a partir de  $PS_N(x, y)$ . El valor de umbral escogido para  $Umb(x, y)$  se estableció en 45 (en el rango de 0 a 255 niveles de gris) de forma heurística. El efecto conjunto de ambas imágenes binarias se obtiene definiendo  $Tg_1(x, y) = CN_{dwn}(x, y) \cdot Umb(x, y)$  (figura 3.6d).

#### **3.4.1.3Selección de ROI**

Después del efecto de umbralización global y concavidad, se procede a etiquetar las estructuras resultantes de  $Tg_1(x, y)$  (etiquetado 8-conectividad). Aquellas etiquetas que tengan una altura menor a 10 píxeles o tengan un ancho menor a 60 píxeles serán descartadas (filtrado por dimensiones). Se obtiene  $Tg_2(x, y)$  después de este proceso (figura 3.7a). Por lo observado en las diferentes secuencias de cuadros de  $Tg_2(x, y)$ , la posible ROI (Región de Interés)  $RI(x, y)$  es la primera etiqueta ubicada desde el punto medio inferior de

la imagen hacia arriba, siempre que su punto más bajo no esté en el 12.5% inferior de la imagen (figura 3.7b).

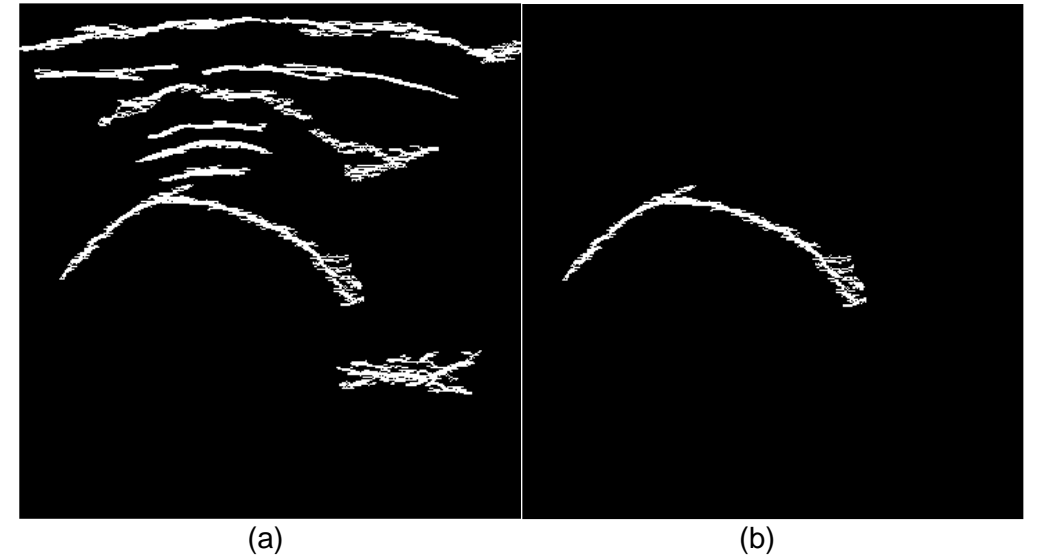

**Figura 3.7:** (a):  $Tg_2(x, y)$ : Filtrado por dimensiones de  $Tg_1(x, y)$ . (b): Selección de ROI  $RI(x, y)$ .

## **3.4.1.4Estimación Automática de PGM**

La figura 3.8 muestra el diagrama de flujo que representa los pasos que se efectúan sobre un cuadro  $US(x, y)$  de un video de ultrasonido del fémur para la estimación de sus PGM. Previo a la estimación, se debe de hacer una validación de la ROI  $RI(x, y)$  para verificar si esta efectivamente corresponde al fémur. Una vez validada, se puede hacer la estimación de la profundidad. Para la estimación del diámetro se debe caracterizar la sombra acústica por debajo de la ROI en  $US(x, y)$  y verificar que cumpla las condiciones expuestas más adelante.

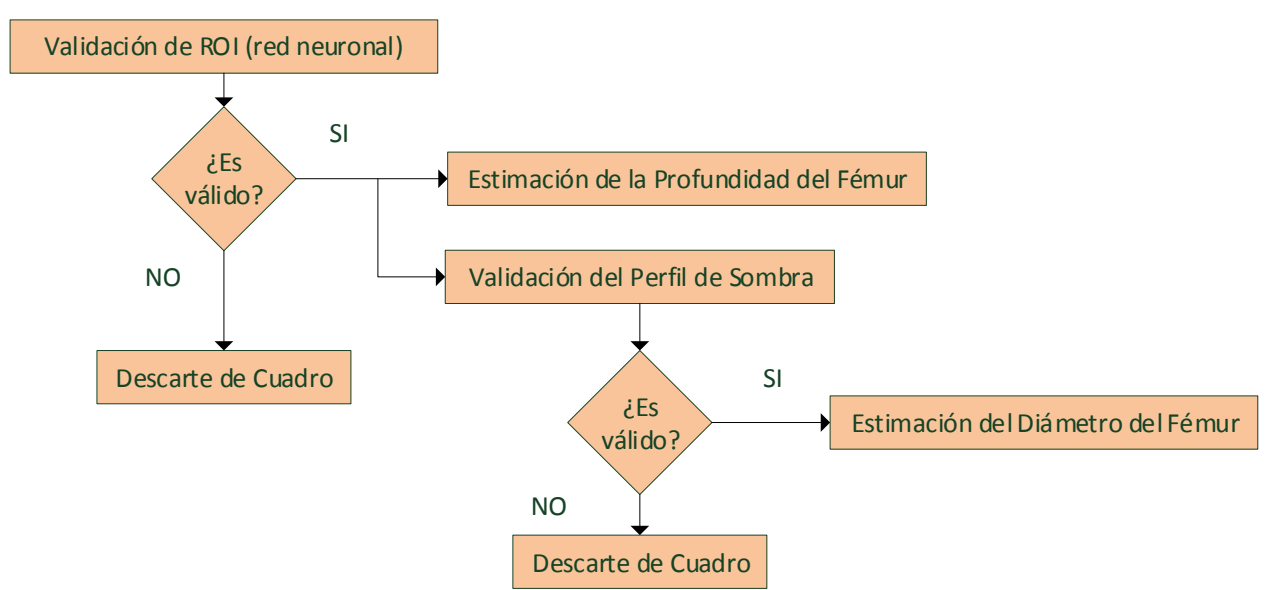

**Figura 3.8:** Proceso de Validación para estimación automática de PGM del Fémur

## **A) Validación de la ROI**

La etapa de validación de ROI tiene como objetivo determinar que la ROI  $RI(x, y)$ efectivamente contenga la estructura que corresponde al fémur, así se asegura que al menos se pueda estimar la profundidad del fémur. Para ello se utiliza una red neuronal entrenada para este propósito. Los detalles de diseño de esta red se tratan en la sección 3.4.2.

## **B) Estimación de la Profundidad del Fémur**

Una vez validada la ROI  $RI(x, y)$ , se procede a identificar los pixeles correspondientes a los picos (derivada igual a 0) por cada columna de la simetría de fase dentro de la ROI. Para ello se obtiene los puntos máximos por columna  $CN_{max}(x, y)$  a partir de  $RI(x, y)$  ·  $PS_N(x, y)$ . Si hubiese más de un máximo por columna, se considera el píxel de mayor profundidad por columna. Se obtiene una imagen binaria  $CN_{maxu}(x, y)$  (figura 3.9a). El cálculo de la profundidad se obtiene a partir de la posición vertical del píxel  $(x_{vert}, y_{vert})$  que está a menor profundidad de  $CN_{maxu}(x, y)$  (3.1). La figura 3.9b resalta el segmento que corresponde a la posición vertical de este píxel. El equivalente en  $cm$  se obtiene multiplicando la posición vertical  $x_{vert}$  por la resolución  $Ds_{pixel} = 1cm/94$  píxeles (3.2) que se obtuvo a partir de la configuración de profundidad al momento de la toma de muestras con el ecógrafo.

$$
x_{vert} = min_x \{CN_{maxu}(x, y) = 1\}
$$
\n(3.1)

$$
y_{vert} = y | CN_{maxu}(x_{vert}, y) = 1
$$
  

$$
Pr_{f\acute{e}mur} = D_{spixel} \cdot x_{vert}
$$
 (3.2)

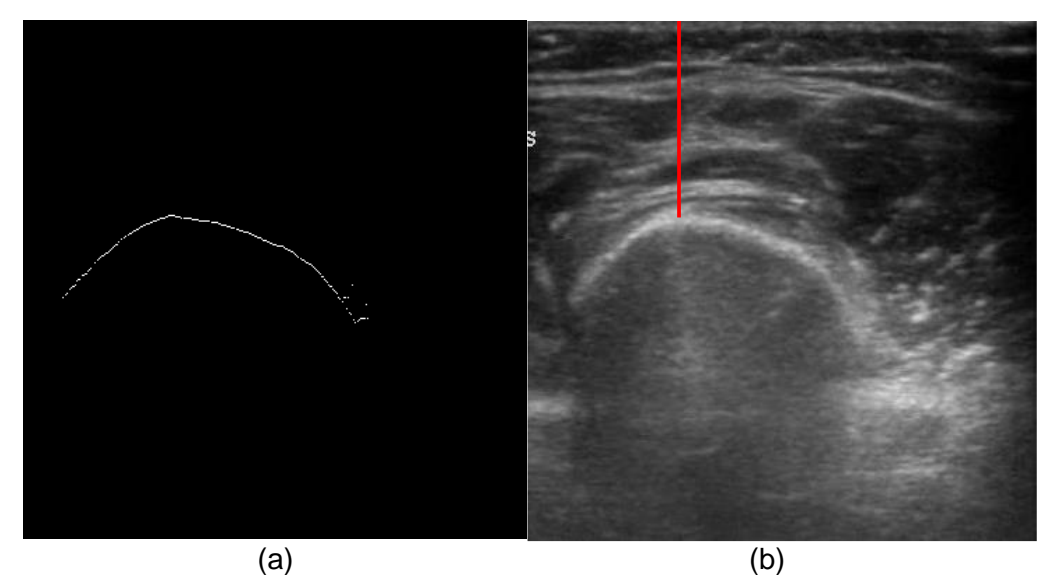

**Figura 3.9:** (a):  $CN_{maxu}(x, y)$  representa los puntos máximos de  $PS_N(x, y)$  dentro de la ROI validada. (b): Segmento rojo que corresponde a la profundidad del fémur.

## **C) Validación del Perfil de sombra**

Sobre los cuadros validados para la estimación de la profundidad, se realiza un nuevo proceso de validación para la estimación del diámetro. Para esto se tiene en cuenta los promedios de niveles de gris por cada columna (perfil de sombra  $Pf(x)$ ) de la porción de  $US(x, y)$  (rectángulo rojo en figura 3.10b) por debajo de la posición vertical del píxel de mayor profundidad en  $CN_{maxu}(x, y)$ , los cuales se normalizan entre 0 y 1 para obtener el perfil normalizado de sombra  $Pf_{n}(y)$  (figura 3.10a). Las condiciones de validación son:

Que, tanto a la derecha como a la izquierda de  $y_{vert}$ , exista un valor máximo local de perfil de sombra con un valor mayor a 10 en escala de grises (3.3).

$$
Pfl(y_{max-der}) = max\{Pfl(y)\}, \quad y > y_{vert}
$$
\n
$$
Pfl(y_{max-izq}) = max\{Pfl(y)\}, \quad y < y_{vert}
$$
\n
$$
y_{max-izq} \neq 1, \quad y_{vert} - 1
$$
\n
$$
y_{max-der} \neq max\{y\}, \quad y_{vert} + 1
$$
\n
$$
Pfl(y_{max-der}), Pfl(y_{max-izq}) > 10
$$
\n(3.3)

 Que los máximos locales izquierdo y derecho se encuentren antes y después de la ROI respectivamente en cuanto a su posición horizontal se refiere (3.4).

$$
y_{max-der} > max_y\{CN_{maxu}(x, y) = 1\}
$$
\n
$$
y_{max-izq} < min_y\{CN_{maxu}(x, y) = 1\}
$$
\n(3.4)

El mínimo local izquierdo  $y_{min-izq}$  es aquel con el menor perfil de sombra entre  $y_{max-izq}$  e  $y_{vert}$ , mientras que el mínimo local derecho  $y_{min-der}$  tiene el menor perfil de sombra entre  $y_{vert}$  e  $y_{max-der}$  (3.5). La diferencia entre los máximos locales izquierdo y derecho respecto a su respectivo mínimo local debe ser mayor a 0.15 (3.6).

$$
Pfl(y_{min-izq}) = min\{Pfl(y)\}, \quad y_{max-izq} < y < y_{vert} \tag{3.5}
$$
\n
$$
Pfl(y_{min-der}) = min\{Pfl(y)\}, \quad y_{vert} < y < y_{max-der}
$$
\n
$$
Pfl_n(y_{max-der}) - Pfl_n(y_{min-der}) > 0.15 \tag{3.6}
$$
\n
$$
Pfl_n(y_{max-izq}) - Pfl_n(y_{min-izq}) > 0.15 \tag{3.6}
$$

Si uno de los mínimos locales es vecino de  $y_{vert}$ , se verifica que el valor del perfil de sombra normalizado sea menor en el mínimo local que en  $y_{vert}$ ; de la contrario, se aplica la corrección correspondiente en (3.7).

$$
y_{min-izq} = y_{min-der}, \quad si \{y_{min-izq} = y_{vert} - 1\} \land \{Pf l_n(y_{min-izq}) > Pf l_n(y_{vert})\} \quad (3.7)
$$
\n
$$
y_{min-der} = y_{min-izq}, \quad si \{y_{min-der} = y_{vert} + 1\} \land \{Pf l_n(y_{min-der}) > Pf l_n(y_{vert})\}
$$

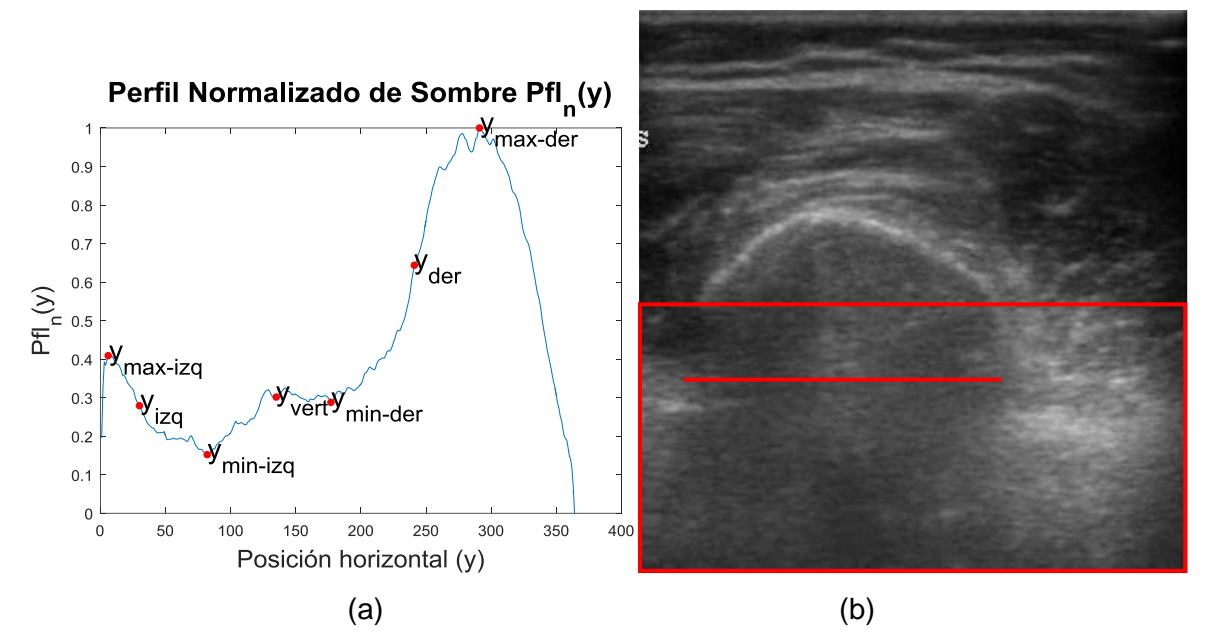

**Figura 3.10:** (a): Perfil Normalizado de Sombra  $Pf l_n(y)$  de la región de la imagen por debajo de la ROI. Se muestran las distintas posiciones horizontales para la caracterización de la sombra acústica. (b): Imagen original donde se resalta la región por debajo del ROI y el segmento que corresponde al diámetro del fémur.

## **D) Estimación del Diámetro del Fémur**

La posición de inicio de la sombra  $y_{izq}$  es la posición del primer pixel que se encuentra a media altura entre el máximo y el mínimo local izquierdo. Similarmente, la posición de fin de la sombra  $y_{der}$  es la posición del último píxel que se encuentra a media altura entre el mínimo y el máximo local derecho (3.8). Si la posición horizontal  $y_{vert}$  se encuentra después del inicio de sombra, pero antes del fin de sombra (3.9), entonces la estimación del diámetro del fémur se valida como la diferencia entre las posiciones de fin e inicio de la sombra. Esta diferencia se multiplica por la constante  $Ds_{pixel}$  para obtener el estimado del diámetro en cm (3.10). La figura 3.10b muestra el segmento horizontal rojo que es la distancia entre  $y_{izq}$  e  $y_{der}$ .

$$
y_{izq} = min_y \left\{ Pf l_n(y) = \frac{Pf l_n(y_{max-izq}) + Pf l_n(y_{min-izq})}{2} \right\}, y_{max-izq} < y < y_{min-izq} \tag{3.8}
$$

$$
y_{der} = max_y \left\{ Pf l_n(y) = \frac{Pf l_n(y_{min-der}) + Pf l_n(y_{max-der})}{2} \right\}, y_{min-der} < y < y_{max-der}
$$

$$
y_{izq} < y_{vert} < y_{der} \tag{3.9}
$$

$$
Dm_{f\acute{e}mur} = Ds_{pixel} \cdot (y_{der} - y_{izq}) \tag{3.10}
$$

#### **3.4.2 Entrenamiento y validación de Red Neuronal para selección de cuadros válidos**

En una aplicación en tiempo real de estimación de PGM, es necesario tener un subsistema de preselección de cuadros válidos. Debido a que durante la grabación de secuencias de ultrasonido existe movimiento por parte del paciente, los cuadros suelen no presentar de forma clara la ROI y la sombra acústica. Ambas pueden no aparecer o en el caso de la ROI, esta puede aparecer superpuesta sobre si misma por el movimiento respecto al cuadro anterior. Además del movimiento del paciente, el mal posicionamiento, el no ejercer la presión correcta de la sonda sobre la piel o la ausencia o mala distribución del gel, no permiten obtener cuadros de calidad, sobre todo al inicio de las secuencias o primeras secuencias mientras el operador consigue la inmovilización del paciente y la correcta distribución del gel, posición y presión del transductor. Por todo ello en esta sección se propone el diseño de un clasificador basado en MLP (*Multilayer perceptron*) que clasifique un cuadro como válido o no para el cálculo de los PGM y que tenga por entradas características de forma extraídas de la ROI  $RI(x, y)$  preseleccionada.

#### **3.4.2.1 Base de Datos para Entrenamiento y Validación**

La base de datos utilizada para esta etapa consiste de todas las imágenes del fémur correspondientes a los videos de ultrasonido de los 24 niños de la base de datos secundaria. La tabla 3.1 muestra la cantidad de cuadros o imágenes del fémur utilizadas por niño. Para el total de 4860 imágenes, el algoritmo expuesto en la sección 3.4.1 se ejecutó hasta la etapa de selección de ROI  $RI(x, y)$  con las respectivas etiquetas del fémur, tal como se muestra en la imagen 3.7b. Estas imágenes pre-procesadas se grabaron en una carpeta con la referencia a la imagen de origen. Debido a que la etapa de selección de ROI fue diseñada para encontrar la ROI al primer intento, la mayoría de etiquetas son marcadas como válidas. Es por esto que se decidió modificar el algoritmo de la etapa de Selección de ROI para seleccionar no la primera, sino la segunda etiqueta ubicada desde el punto medio inferior hacia arriba; así se obtuvieron otras 4860 etiquetas  $RI(x, y)$  con prevalencia de etiquetas que no corresponden al fémur referenciando posibles estructuras musculares por encima del fémur. La figura 3.11 grafica esto.

| <b>Niño</b> | #<br>cuadros | <b>Niño</b> | #<br>cuadros | <b>Niño</b> | #<br>cuadros | <b>Niño</b> | #<br><b>Cuadros</b> |
|-------------|--------------|-------------|--------------|-------------|--------------|-------------|---------------------|
| <b>PC51</b> | 240          | <b>PC57</b> | 180          | <b>PC63</b> | 300          | <b>PC69</b> | 180                 |
| <b>PC52</b> | 180          | <b>PC58</b> | 180          | <b>PC64</b> | 240          | <b>PC70</b> | 180                 |
| <b>PC53</b> | 240          | <b>PC59</b> | 180          | <b>PC65</b> | 180          | <b>PC71</b> | 240                 |
| <b>PC54</b> | 180          | <b>PC60</b> | 180          | <b>PC66</b> | 240          | <b>PC72</b> | 180                 |
| <b>PC55</b> | 300          | <b>PC61</b> | 180          | <b>PC67</b> | 180          | <b>PC73</b> | 120                 |
| <b>PC56</b> | 180          | <b>PC62</b> | 180          | <b>PC68</b> | 180          | <b>PC74</b> | 240                 |

**Tabla 3.1:** Cantidad de cuadros utilizados por niño

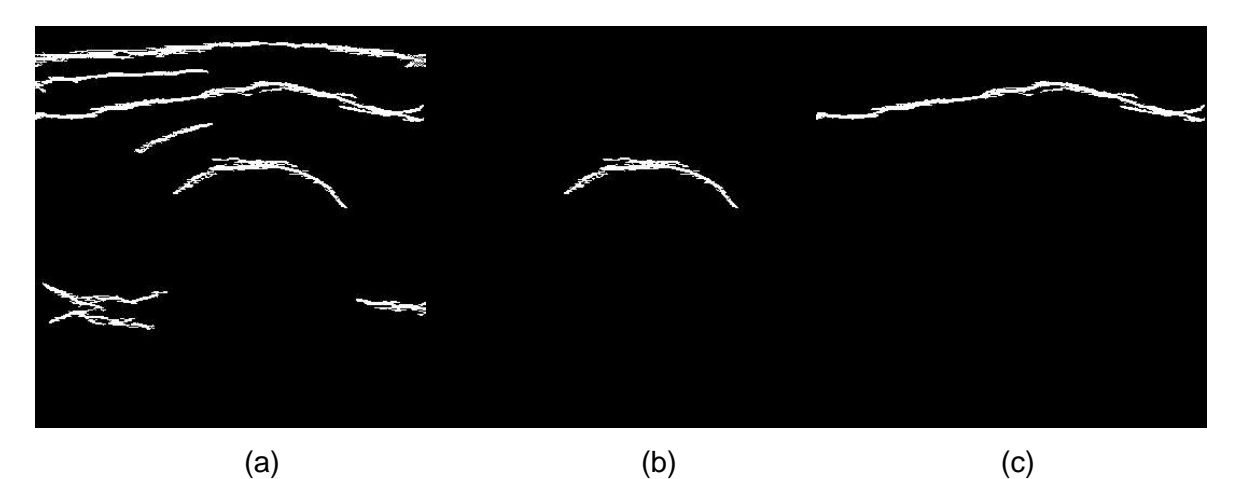

**Figura 3.11:** (a): Cuadro  $Tg_2(x, y)$  perteneciente a uno de los niños. (b): Ejemplo de ROI  $RI(x, y)$  seleccionada de  $Tg_2(x, y)$  como entrada positiva para fémur (c):  $RI(x, y)$ seleccionada de  $Tg_2(x, y)$  como entrada negativa para fémur.

Al total de 9720 etiquetas se le aplicó un proceso de normalización (figura 3.12) para la extracción de características, como se explica en la siguiente sección. Las imágenes procesadas hasta la etapa de filtrado por dimensiones  $Tg_2(x, y)$ , las etiquetas  $RI(x, y)$  y las normalizaciones de las etiquetas del total de 9720 etiquetas se mostraron en una interfaz web para el marcado como etiquetas válidas o no para fémur. Se obtuvieron los descriptores de las 9720 etiquetas de la base de datos y se hizo un análisis de la distribución de cada descriptor. Aquellos casos donde no se seleccionó ninguna ROI, se asignó como etiqueta a toda el área de la imagen. Estos casos fueron eliminados de la base de datos. La base de datos se ordenó según niño y clasificación como etiqueta válida o inválida.

Una vez eliminados las etiquetas que no correspondían a ninguna estructura, se procedió con el balanceo de la base de datos: Por cada niño existe mayor cantidad de etiquetas negativas que positivas para fémur; es por ello que se eligió al azar entre las etiquetas negativas el número de etiquetas positivas que se tiene por niño.

# **3.4.2.2Extracción de Características**

Como se observa en la imagen 3.11b, la ROI que corresponde al fémur tiene una forma característica que se puede describir como una media circunferencia o media elipse. Por lo observado, la ROI se distingue claramente cuando las condiciones adecuadas durante la examinación al paciente se cumplen. Se propone los siguientes 10 descriptores para poder distinguir la ROI del fémur respecto a otras estructuras y a sí misma cuando esta no se puede distinguir claramente en el cuadro (al no tener forma elíptica ni circular).

 **Momentos de Hu (1-7):** Los primeros 7 elementos del vector de descriptores corresponden a los momentos de Hu. Los momentos de Hu se aplican sobre una normalización de la ROI segmentada, la cual se aplica con el fin de eliminar ruido proveniente de la segmentación. El proceso de normalización consiste en los siguientes pasos:

1) Se rellena los huecos que hubiese dentro de la ROI  $RI(x, y)$  y se obtiene  $RI_{FH}(x, y)$ . Se usa reconstrucción morfológica para ello (figura 3.12a). La máscara es el complemento de  $RI(x, y)$ ; el marcador  $M_R(x, y)$  es una imagen del tamaño de  $RI(x, y)$ , con todos sus valores nulos excepto en el borde; y el elemento estructurante  $SE$  es el correspondiente a 4-conectividad (3.11).  $RI_{FH}(x, y)$  se obtiene del complemento de la reconstrucción morfológica [14] (3.12). Este proceso es equivalente a encontrar regiones conectadas por 4-conectividad dentro del área de la ROI que correspondan a huecos y rellenarlos.

$$
SE = \begin{pmatrix} 0 & 1 & 0 \\ 1 & 1 & 1 \\ 0 & 1 & 0 \end{pmatrix}
$$
 (3.11)

$$
RI_{FH}(x, y) = [RM_{RI(x, y)}c(M_R(x, y))]^{C}
$$
\n(3.12)

- 2) A partir de  $RI_{FH}(x, y)$ , se obtiene el esqueleto  $SK(x, y)$  (figura 3.12b).
- 3) Se obtiene el tronco principal  $SK_{Br}(x, y)$  del esqueleto. Los extremos de ramal ubicados en los extremos derecho e izquierdo del esqueleto  $SK(x, y)$  se consideran como el inicio y fin del tronco principal. (3.12c). Se acota el tronco principal entre sus extremos verticales y laterales.
- 4) Se realiza una dilatación de  $SK_{Br}(x, y)$  con la elección del elemento estructurante en función al ancho  $W_{Br}$  del tronco principal (figura 3.12d). Con esto se consigue que al hacer el escalado de  $SK_{Dl}(x, y)$  en el siguiente paso, la imagen resultante no salga recortada en caso el escalado sea una reducción de tamaño. El ancho  $W_{Dl}$  y la altura  $H_{Dl}$  de  $SK_{Dl}(x, y)$  también están en función del ancho  $W_{Br}$  y altura  $H_{Br}$  de  $SK_{Br}(x, y)$ .

$$
SK_{Dl}(x, y) = \begin{cases} SK_{Br}(x, y) \bigoplus SE_2, & W_{Dl} = W_{Br} + 4, & H_{Dl} = H_{Br} + 4 & si & W_{Br} > 180 \\ SK_{Br}(x, y) \bigoplus SE_1, & W_{Dl} = W_{Br} + 2, & H_{Dl} = H_{Br} + 2 & si & 60 < W_{Br} \le 180 \\ SK_{Br}(x, y), & W_{Dl} = W_{Br}, & H_{Dl} = H_{Br} & si & W_{Br} \le 60 \end{cases} \tag{3.13}
$$
\n
$$
SE_1 = \begin{pmatrix} 0 & 1 & 0 \\ 1 & 1 & 1 \\ 0 & 1 & 0 \end{pmatrix}, \qquad SE_2 = \begin{pmatrix} 0 & 0 & 1 & 0 & 0 \\ 0 & 1 & 1 & 1 & 1 \\ 0 & 1 & 1 & 1 & 0 \\ 0 & 0 & 1 & 0 & 0 \end{pmatrix}
$$

5) Se escala el tronco dilatado  $SK_{Dl}(x, y)$  a una imagen binaria de 30 x 60 píxeles  $SK_{Nr}(x, y)$ (figura 3.12e). El escalado se hace primero en la dimensión con el menor factor de escala  $F_s$ , que es la razón entre las alturas o los anchos de  $\mathit{SK}_{Nr}(x, y)$  respecto a los de  $SK_{DL}(x, y)$ , según en qué dimensión se hace el escalado. El operador *Intcub* de interpolación cúbica horizontal, definido en la sección 2.3.2.7, se utiliza para el cálculo de la interpolación bicúbica en (3.14).

$$
SK_{Tmp}(x, y) = \begin{cases} Intcub(intcub(SK_{Dl}(x, y), 60)^T, 30)^T, & si \frac{60}{W_{Dl}} \ge \frac{30}{H_{Dl}} \\ Intcub(intcub(SK_{Dl}(x, y)^T, 30)^T, 60), & si \frac{30}{H_{Dl}} > \frac{60}{W_{Dl}} \end{cases}
$$
(3.14)

En el caso de imágenes binarias, el resultado de la interpolación bicúbica  $SK_{Tmp}(x, y)$ debe ser discretizado para finalmente obtener  $SK_{Nr}(x, y)$  en (3.15), que es la imagen binaria a partir de la cual se extraen los momentos de Hu.

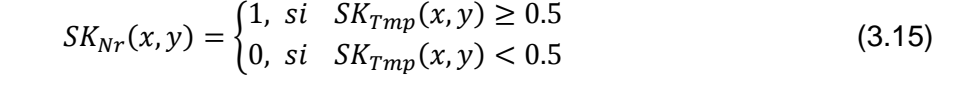

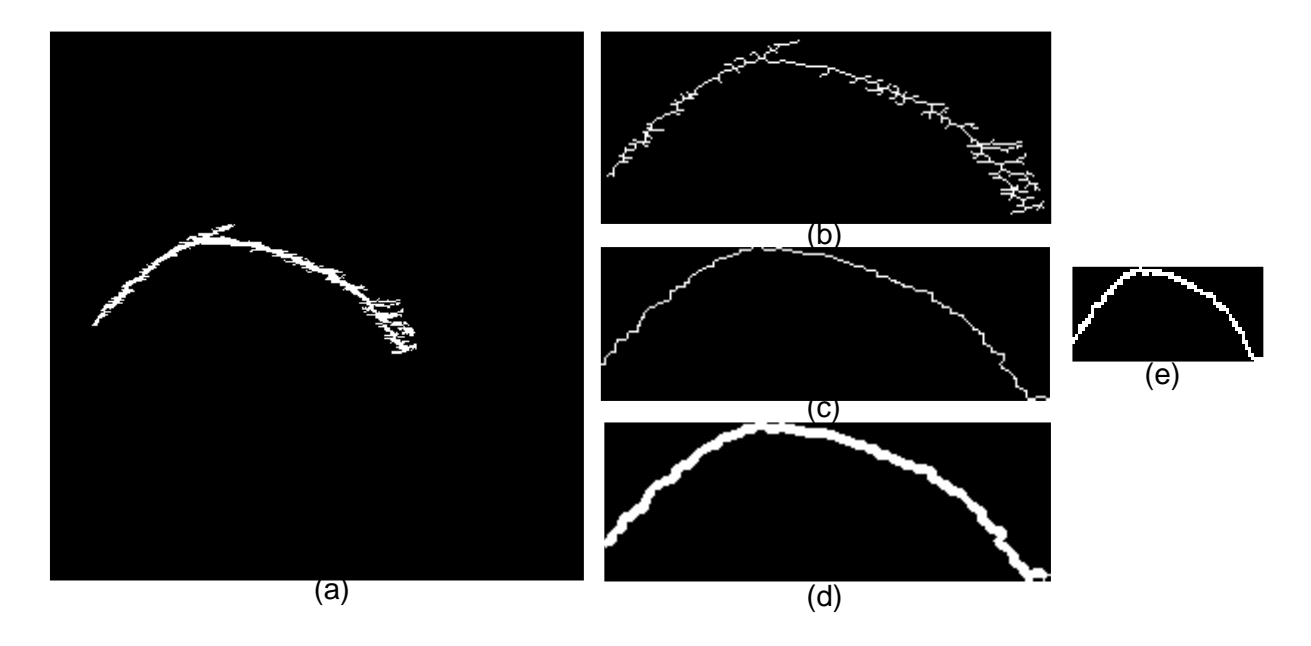

**Figura 3.12:** Normalización de la ROI para extracción de los Momentos de Hu. (a): Relleno de huecos  $RI_{FH}(x, y)$ . (b): Esqueleto  $SK(x, y)$  de (a). (c): Tronco principal  $SK_{Br}(x, y)$  de (b). (d): Dilatación con proporción  $SK_{DI}(x, y)$  de (c). (e): Normalización final  $SK_{Nr}(x, y)$  de la ROI.

 **Rectangularidad (8):** El tronco principal del esqueleto se usa para medir la proporción entre la altura y el ancho de la ROI. Esta proporción es el octavo descriptor. En función de las dimensiones del tronco principal del esqueleto  $SK_{Br}(x, y)$  en la figura 3.13a, la rectangularidad se define como en (3.16).

$$
Rect(SK_{Br}(x, y)) = \frac{H_{Br}}{W_{Br}}
$$
\n(3.16)

 **Simetría (9):** La ROI al tener forma semicircular o semi elíptica, tiene un grado de simetría lateral respecto al vértice el cual se ubica cerca al punto central superior de la imagen. El vértice se ubica en el punto de  $SK_{Br}(x, y)$  con menor profundidad ( $x = 1$ ). La razón entre la posición horizontal  $y_{Br-vert}$  de este punto respecto al ancho  $W_{Br}$  es el noveno descriptor (3.17). La figura 3.13b ilustra ambas variables. Para el caso del fémur,  $Sim(SK_{Br}(x, y))$  oscilará en valores alrededor de 0.5.

$$
Sim(SK_{Br}(x, y)) = \frac{y_{Br-vert}}{W_{Br}}
$$
\n
$$
y_{Br-vert} = y | SK_{Br}(1, y) = 1
$$
\n(3.17)

 **Nivel de Sombra (10):** Durante la etapa de selección de la ROI, es posible que la ROI de interés no tenga ningún punto ubicado en la columna central de la imagen; entonces es posible que se seleccione otra estructura correspondiente a la región muscular. Para descartar estos casos se cuantifica mediante  $Smb_{RI}$  si es que existe por debajo de la ROI puntos pertenecientes a otras ROI en  $Tg_2(x, y)$  (3.19) para cada columna en el dominio del ancho  $W_{RI}$  de la ROI  $RI(x, y)$  (3.18). La figura 3.13c muestra que la ROI que corresponde a la frontera hueso-músculo no presenta otras estructuras por debajo de ella debido a la sombra acústica; en todo caso, el Nivel de Sombra (décimo descriptor) de  $RI(x, y)$  se define como en (3.20). Para el caso del fémur,  $N_{\text{sombra}}(RI(x, y))$  tendrá valores cercanos a 1.

$$
y_{R1-min} = min_{y} \{RI(x, y) = 1\}
$$
(3.18)  
\n
$$
y_{R1-max} = max_{y} \{RI(x, y) = 1\}
$$
  
\n
$$
W_{R1} = y_{R1-max} - y_{R1-min} + 1
$$
  
\n
$$
Smb_{R1} = \sum_{k=y_{R1-min}}^{y_{R1-max}} \left[ \sum_{x=1+max_{x} \{RI(x,k)=1\}}^{max_{x} \{RI(x,k)\}} Tg_{2}(x, k) = 0 \right]
$$
(3.19)  
\n
$$
N_{sombra}(RI(x, y)) = Smb_{RI(x, y)}/W_{RI}
$$
(3.20)

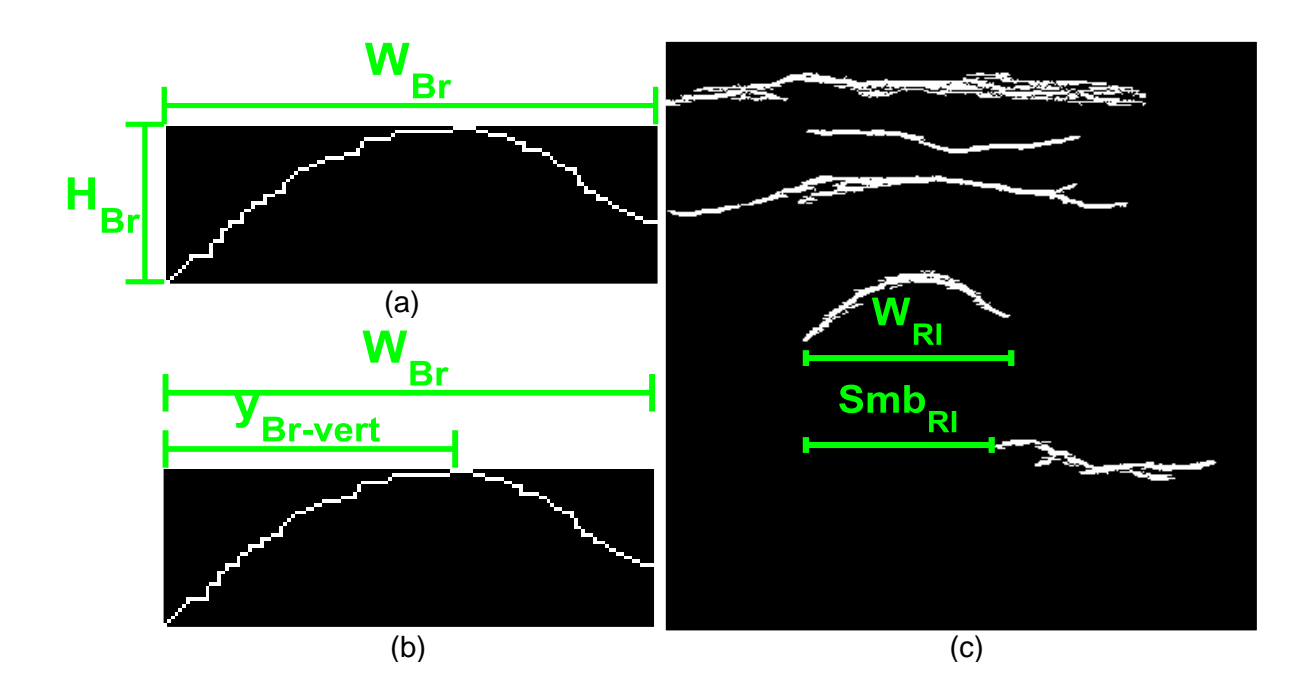

**Figura 3.13:** Dimensiones a considerar para el cálculo de: (a): Rectangularidad  $Rect(SK_{Br}(x, y))$ . (b): Simetría  $Sim(SK_{Br}(x, y))$ . (c): Nivel de sombra  $N_{sombra}(RI(x, y))$ .

## **3.4.2.3 Definición, entrenamiento y validación de la Red Neuronal**

La tabla 3.2 resume la configuración (hiperparámetros) de la red neuronal MLP para clasificación. El número de entradas ( $N = 10$ ) corresponde a los 10 descriptores explicados anteriormente. La única salida ( $N_2 = 1$ ) se debe a que sólo existe dos clases: ROI que corresponde al fémur (1) o que no corresponde al fémur (0). El número de capas escondidas se elige en virtud del teorema de Kolmogorov ( $N_1 = 21 = 2 \cdot N + 1$ ) [35]. En cuanto al algoritmo de entrenamiento, se usó aprendizaje por lotes y optimización por gradiente descendiente con razón de aprendizaje adaptativa  $\alpha(t)$  e hiperparámetros obtenidos de forma heurística  $\kappa_{inc} = 1.05$ ,  $\kappa_{dec} = 0.7$  y  $ratio_{inc} = 1.04$  (ver sección 2.3.5.1).

| Arquitectura                         | MLP para clasificación (Dos clases)      |
|--------------------------------------|------------------------------------------|
| Número de capas escondidas           | 1                                        |
| Número de Entradas                   | 10                                       |
| Número de neuronas capa escondida    | 21                                       |
| Función de activación capa escondida | Tangente hiperbólica                     |
| Número de salidas                    | 1                                        |
| Función de activación capa de salida | Sigmoide                                 |
| Algoritmo de entrenamiento           | Aprendizaje por lotes y gradiente        |
|                                      | descendiente con aprendizaje adaptativo. |

**Tabla 3.2:** Características de la red neuronal diseñada

Respecto al entrenamiento y validación, a partir de las etiquetas de la base de datos balanceada, se obtuvo un registro con los valores de los 10 descriptores y la respectiva clasificación para cada una de las etiquetas. Se dividió la base de datos previamente balanceada en 6 grupos de 4 niños. Mediante validación cruzada *k-fold* ( $k = 6$ ) [27] se realizó por vez el entrenamiento en 5 de los 6 grupos (20 niños) y la validación en los 4 niños restantes, evitando así que las etiquetas pertenecientes a un mismo niño se encontraran distribuidas entre los sets de entrenamiento y validación. Para la validación se utilizó la curva ROC, la cual se generó variando el umbral de activación en la neurona de salida (sección 2.3.5.2). Se utilizó el *toolbox* de Matlab® [19] para la definición, entrenamiento y evaluación de la red neuronal.

## **3.4.3 Validación del Algoritmo**

Para la validación del algoritmo se usó las imágenes del fémur de los 43 niños de la base de datos principal, sobre las cuales ya se tiene estimaciones manuales de la profundidad y diámetro del fémur (sección 3.3.1). La aplicación del algoritmo sobre estas imágenes permitió corroborar la eficacia del algoritmo después de calcular el error absoluto y relativo entre las estimaciones manuales y automáticas (3.21). Los resultados se presentan en la siguiente sección.

$$
error_{absolute} = |aut - man|
$$
\n
$$
error_{relative} = |aut - man|/man
$$
\n(3.21)

Donde:

aut: Estimación automática de la profundidad  $Pr_{f\acute{e}mur}$  o del diámetro  $Dm_{f\acute{e}mur}$  del fémur obtenidos por el algoritmo desarrollado.

man: Estimación manual de la profundidad o diámetro del fémur.

# **CAPÍTULO IV ANALISIS Y RESULTADOS**

# **4.1 Prueba de concepto**

#### **4.1.1 Estimación Manual de Parámetros Geométricos Musculoesqueléticos (PGM)**

Para cada uno de los 43 niños de la base de datos principal, se obtuvieron 7 estimaciones de PGM correspondientes a las regiones del muslo (2), antebrazo (2) y pecho (3). Cada estimación resultó de un promedio de varias estimaciones hechas en distintos cuadros de videos de ultrasonido. El número de cuadros utilizados por región y por paciente se muestra en la figura 4.1. La diferencia por niño se debe a que, ya que se procuraron de forma manual los cuadros con mejor detalle de las estructuras de interés que fueran estables entre sus cuadros vecinos (sin movimiento) y que estuvieran suficientemente separados entre ellos para un mayor rango temporal, el número de cuadros por niño dependía de la calidad de los videos de ultrasonido.

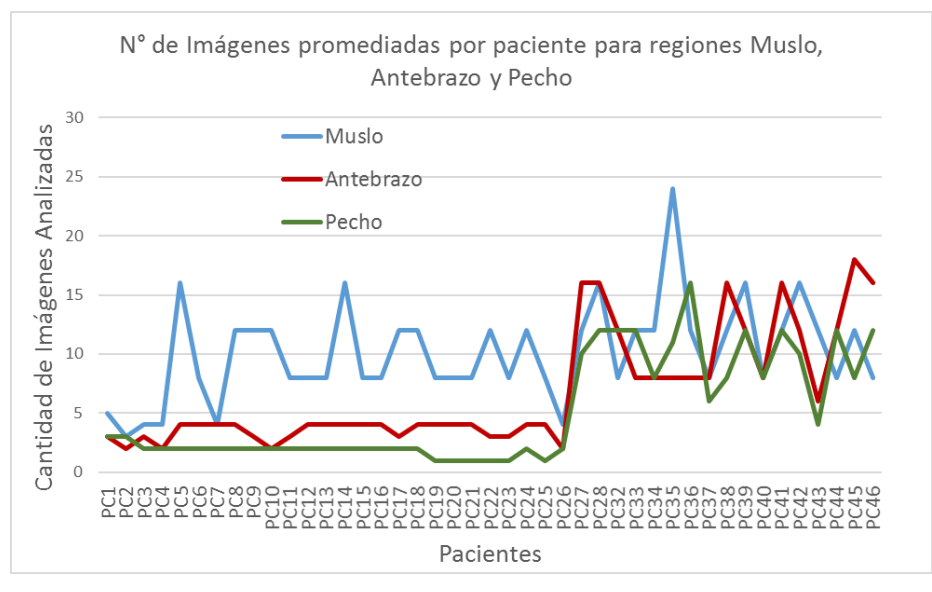

**Figura 4.1:** Número de cuadros utilizados por paciente o niño

## **4.1.2 Análisis estadístico para estimación manual del peso y la talla**

Después de importar al software STATA los datos de talla, peso, edad, sexo y los promedios de los 7 PGM de los niños de la base de datos principal (excluyendo a un niño del que no se tenía datos completos de peso y talla), se realizó el análisis de linealidad entre cada predictor y cada variable dependiente (peso y talla), de multicolinealidad entre los

predictores, de componentes independientes y normalidad de las variables dependientes (peso y talla) para 42 niños. El detalle se encuentra en el Anexo A. Para la prueba de normalidad se utilizó la prueba *Shapiro-Wilk* (Figura 4.2 y Tabla 4.1)*.* Dado que los valores de probabilidad asociados son mayores que 0.05 (valor-p > 0.05) tanto para el peso como para la talla, entonces no se puede rechazar la hipótesis nula de que el peso y la talla tengan una distribución normal con un 95% de significancia estadística.

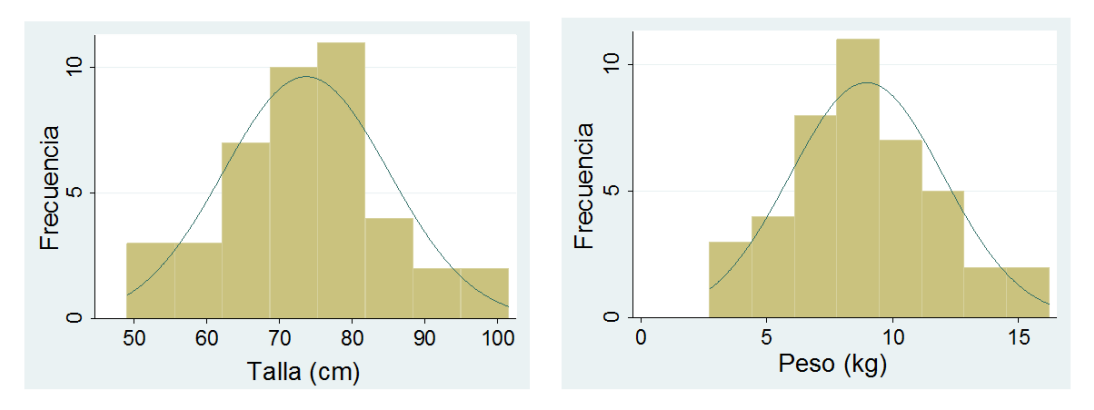

**Figura 4.2:** Distribución de las variables Peso y Talla

| Variable | <b>Obs</b> | W       |       |           | valor-p |
|----------|------------|---------|-------|-----------|---------|
| Peso     | 42         | 0.9807  | 0.792 | $-0.49^*$ | 0.68839 |
| Talla    | 42         | 0.98838 | በ 477 | -1.563    | 0.94096 |

**Tabla 4.1:** Prueba de *Shapiro-Wilk* para variables Peso y Talla

La tabla 4.2 muestra las variables involucradas a excepción del sexo que, como variable dicotómica, toma los valores de 1 para hombres (n=23) y 0 para mujeres (n=19). Estas son el peso, la talla, la edad en meses (*edad\_meses*) y los PGM obtenidos del muslo diámetro del fémur (*diam\_fem*) y profundidad del fémur (*piel\_fem*); del brazo diámetro de húmero (*diam\_hum*) y profundidad del húmero (*piel\_hum*); y del pecho perímetro de costilla (*per\_cost*), área de costilla (*area\_cost*) y profundidad de costilla (*piel\_cost*).

**Tabla 4.2**: Resumen de variables cuantitativas utilizadas en el modelo

| Variable   | <b>Unidades</b> | <b>Obs</b> | <b>Promedio</b> | Desv Est. | <b>Min</b> | <b>Max</b> |
|------------|-----------------|------------|-----------------|-----------|------------|------------|
| Talla      | <sub>cm</sub>   | 42         | 73.65476        | 11.39149  | 49         | 101.5      |
| Peso       | kg              | 42         | 8.959524        | 3.038677  | 2.725      | 16.2       |
| edad_meses | meses           | 42         | 19.54762        | 14.09238  |            | 60         |
| per_cost   | <sub>cm</sub>   | 42         | 1.90231         | .2689686  | 1.362      | 2.594      |
| area_cost  | $\rm cm^2$      | 42         | 0.2497381       | .0744967  | 0.117      | 0.452      |
| piel cost  | <sub>cm</sub>   | 42         | 0.4710476       | .1746731  | 0.161      | 1.013      |
| diam hum   | <sub>cm</sub>   | 42         | 1.161762        | .2875512  | 0.738      | 2.124      |
| piel hum   | <sub>cm</sub>   | 42         | 1.038381        | .2763575  | 0.4        | 1.607      |
| diam fem   | <sub>cm</sub>   | 42         | 1.902024        | .4369181  | 1.188      | 2.795      |
| piel fem   | <sub>cm</sub>   | 42         | 1.175381        | .2983362  | 0.35       | 1.7        |

Después de aplicar los métodos de regresión *backward elimination* (modelo saturado) *y forward stepwise* (modelo incremental) utilizando el software STATA, se obtuvo los reportes de las tablas 4.3 y 4.4 (ver anexo A). Las variables involucradas en ambas tablas según la teoría presentada en la sección 2.3.4 son, para el reporte ANOVA: Suma de cuadrados (SS), grados de libertad (df), media de cuadrados (MS), estadístico  $F$  (F(3,38)) y el  $valor - P$ ("Prob>F"); además de los coeficientes de correlación  $R^2(R2)$  y  $R^2_{adj}$  (R2 ajustado). En la parte inferior de las tablas se observa para cada predictor los coeficientes  $\beta_i$  (Coef.), la desviación estándar  $std_i$  (Desv. Est.), el cociente  $t_i$  de estos dos últimos (t), la probabilidad  $prob_i$  ("P>|t|") y el intervalo de confidencia al 95% ( $\alpha=0.05$ ).

Se observa que los modelos de regresión tanto para la talla como para el peso cumplen con la prueba global con significancia estadística mayor al 95% ("Prob>F" < 0.05), que las pruebas individuales de significancia muestran que todos los predictores son significativos en más del 95% ("P>|t|" <0.05, en todos los casos) y que estos corresponden a las mediciones en el fémur; es por ello que es justificable la automatización de las estimaciones en el fémur (objetivos específicos 3 y 4) con el fin de estimar de forma automática la talla y el peso.

## **4.1.2.1Predicción de la talla**

La sección A.1 (Anexo A) detalla el proceso de selección de predictores. La Tabla 4.3 presenta el reporte ANOVA y los coeficientes de los predictores elegidos; se observa que la talla correlaciona linealmente con el diámetro del fémur, el sexo y la edad en meses ( $R^2_{adj}$  = 0.8726). La figura 4.3 presenta un diagrama de dispersión entre las observaciones estimadas usando los coeficientes de los predictores y las medidas reales de la talla.

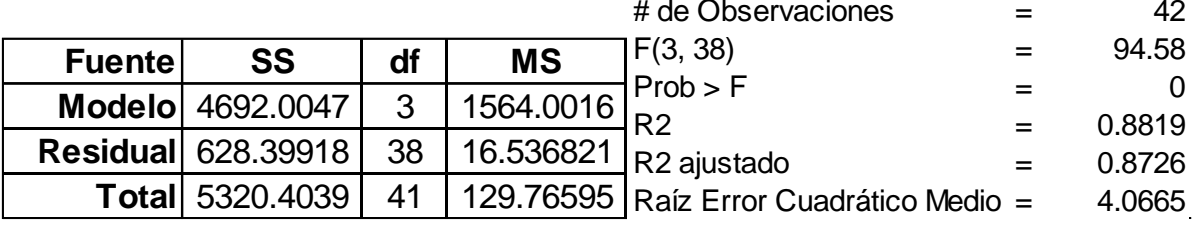

**Tabla 4.3:** Reporte ANOVA y coeficientes de predictores para estimación de talla.

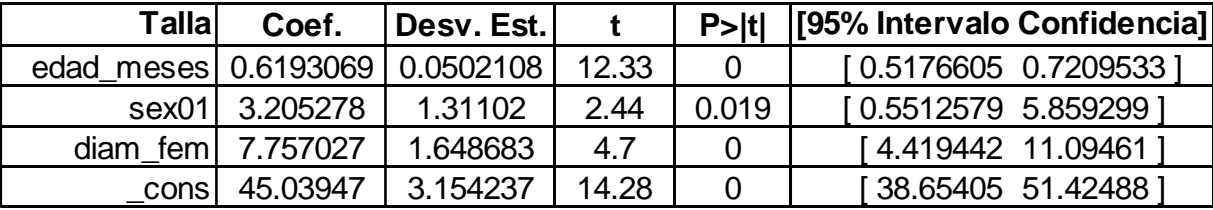

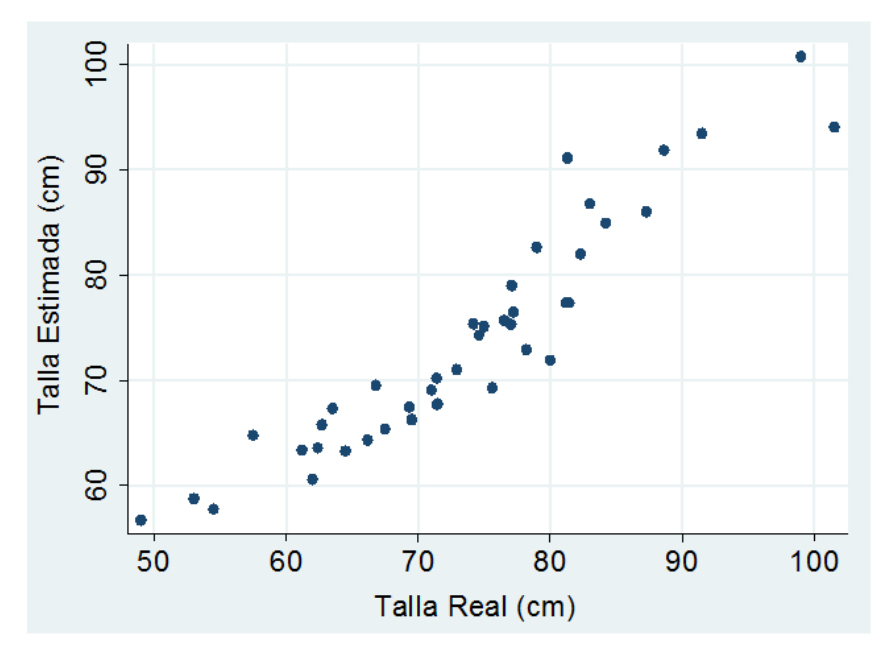

**Figura 4.3:** Talla Estimada vs. Talla Real

# **4.1.2.2Predicción del peso**

La sección A.2 (Anexo A) detalla el proceso de selección de predictores. La Tabla 4.4 presenta el reporte ANOVA y los coeficientes de los predictores elegidos; se observa que el peso correlaciona linealmente con la distancia de la piel al fémur, el diámetro del fémur y a la edad en meses ( $R_{adj}^2$  = 0.8438). La figura 4.4 presenta un diagrama de dispersión entre las observaciones estimadas usando los coeficientes de los predictores y las medidas reales del peso.

|                 |                         |    |            |        |                | # de Observaciones      |                                         | $=$ | 42        |
|-----------------|-------------------------|----|------------|--------|----------------|-------------------------|-----------------------------------------|-----|-----------|
| <b>Fuente</b>   | <b>SS</b>               | df | <b>MS</b>  |        |                | F(3, 38)                |                                         | $=$ | 74.84     |
|                 | <b>Modelo</b> 323.77449 | 3  | 107.92483  |        |                | Prob > F                |                                         | $=$ | 0         |
|                 |                         |    |            |        | R <sub>2</sub> |                         |                                         | $=$ | 0.8552    |
| <b>Residual</b> | 54.801361               | 38 | 1.4421411  |        |                | R <sub>2</sub> ajustado |                                         | $=$ | 0.8438    |
|                 | <b>Total</b> 378.57585  | 41 |            |        |                |                         | 9.2335573 Raíz Error Cuadrático Medio = |     | 1.2009    |
| Pesol           | Coef.                   |    | Desv. Est. |        |                | P> t                    | [95% Intervalo Confidencia]             |     |           |
| edad meses      | 0.1363104               |    | 0.014588   | 9.34   |                | 0                       | [0.1067785 0.1658423]                   |     |           |
| diam fem        | 1.581645                |    | 0.5398881  | 2.93   |                | 0.006                   | [0.4886985 2.674591]                    |     |           |
| piel fem        | 3.652636                |    | 0.732469   | 4.99   |                | 0                       | 2.16983 5.135442                        |     |           |
| cons            | $-1.006584$             |    | 0.9188791  | $-1.1$ |                | 0.28                    | $-2.866757$                             |     | 0.8535894 |

**Tabla 4.4:** Reporte ANOVA y coeficientes de predictores para estimación del peso.

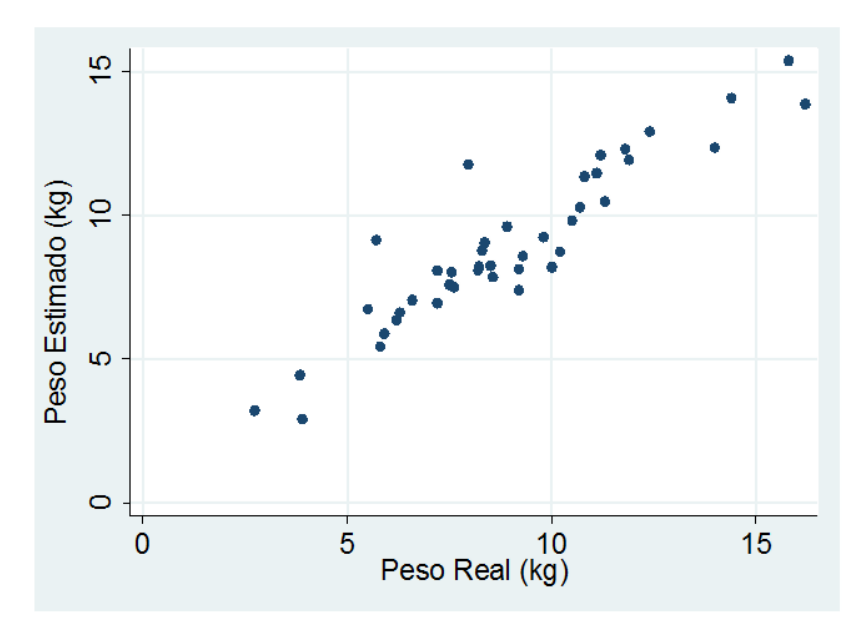

**Figura 4.4:** Peso Estimado vs. Peso Real

## **4.2 Resultados del Algoritmo**

## **4.2.1 Red Neuronal para selección de cuadros válidos**

# **4.2.1.1 Depuración de la Base de Datos**

Las 9720 etiquetas iniciales se redujeron a 9447 después de eliminar aquellas etiquetas que no correspondían a ninguna estructura. Las etiquetas marcadas como positivas corresponden a estructuras donde el fémur aparece con su forma característica de media elipse, mientras que entre las marcadas como negativas se resaltan estructuras musculares o laterales a la posición del fémur y estructuras correspondientes al fémur que aparecen entrecortadas o con deformaciones debido al movimiento. La tabla 4.5 resume la cantidad de etiquetas marcadas positivamente y negativamente por niño; se totalizan 3667 y 5780 etiquetas para las clases positiva y negativa para fémur respectivamente. Después del balanceo de la base de datos, se totalizó 3667 etiquetas por clase (min=59, max=297 etiquetas por niño y por clase).

| <b>NIÑO</b> | <b>POS</b> | <b>NEG</b> | <b>NIÑO</b> | <b>POS</b> | <b>NEG</b> | <b>NIÑO</b> | <b>POS</b> | <b>NEG</b> |
|-------------|------------|------------|-------------|------------|------------|-------------|------------|------------|
| <b>PC51</b> | 209        | 271        | <b>PC59</b> | 175        | 184        | <b>PC67</b> | 134        | 215        |
| <b>PC52</b> | 145        | 212        | <b>PC60</b> | 160        | 200        | <b>PC68</b> | 140        | 199        |
| <b>PC53</b> | 205        | 273        | <b>PC61</b> | 145        | 215        | <b>PC69</b> | 156        | 189        |
| <b>PC54</b> | 59         | 300        | <b>PC62</b> | 172        | 188        | <b>PC70</b> | 105        | 253        |
| <b>PC55</b> | 158        | 423        | <b>PC63</b> | 297        | 303        | <b>PC71</b> | 167        | 311        |
| <b>PC56</b> | 66         | 288        | <b>PC64</b> | 162        | 318        | <b>PC72</b> | 122        | 216        |
| <b>PC57</b> | 172        | 188        | <b>PC65</b> | 172        | 188        | <b>PC73</b> | 106        | 134        |
| <b>PC58</b> | 179        | 181        | <b>PC66</b> | 72         | 253        | <b>PC74</b> | 189        | 278        |

**Tabla 4.5:** Cantidad de etiquetas positivas (POS) y negativas (NEG) para fémur por niño.

### **4.2.1.2Entrenamiento y validación de la Red Neuronal**

Con el registro de descriptores para las etiquetas de la base de datos balanceada, se procedió a efectuar la validación cruzada. Los resultados de la validación cruzada se muestran en la figura 4.5 y en la tabla 4.6. Para cada entrenamiento y validación, la suma de los registros de los sets de validación y entrenamiento totalizan 7334 (2•3667). Cada grupo de validación se compone de los datos en el registro de 4 niños o pacientes de la base de datos secundaria, los cuales sólo pertenecen a un único grupo. Los resultados que se muestran son para una ejecución del balanceo de la base de datos y variarán según las etiquetas negativas elegidas al azar para igualar las 3667 etiquetas positivas, las cuales se utilizaron en su totalidad. Se observa valores mínimos de 0.957 (AUC), 94.3% (sensibilidad) y 88.4% (especificidad), que corresponden a la quinta iteración. El punto de corte para el cálculo de la sensibilidad y la especificidad es aquél de la curva ROC donde la suma de ambos es máxima. Para la construcción de la curva ROC se usaron 21 puntos variando el umbral de clasificación de 0 a 1 cada 0.05 unidades (ver sección 2.3.5.2).

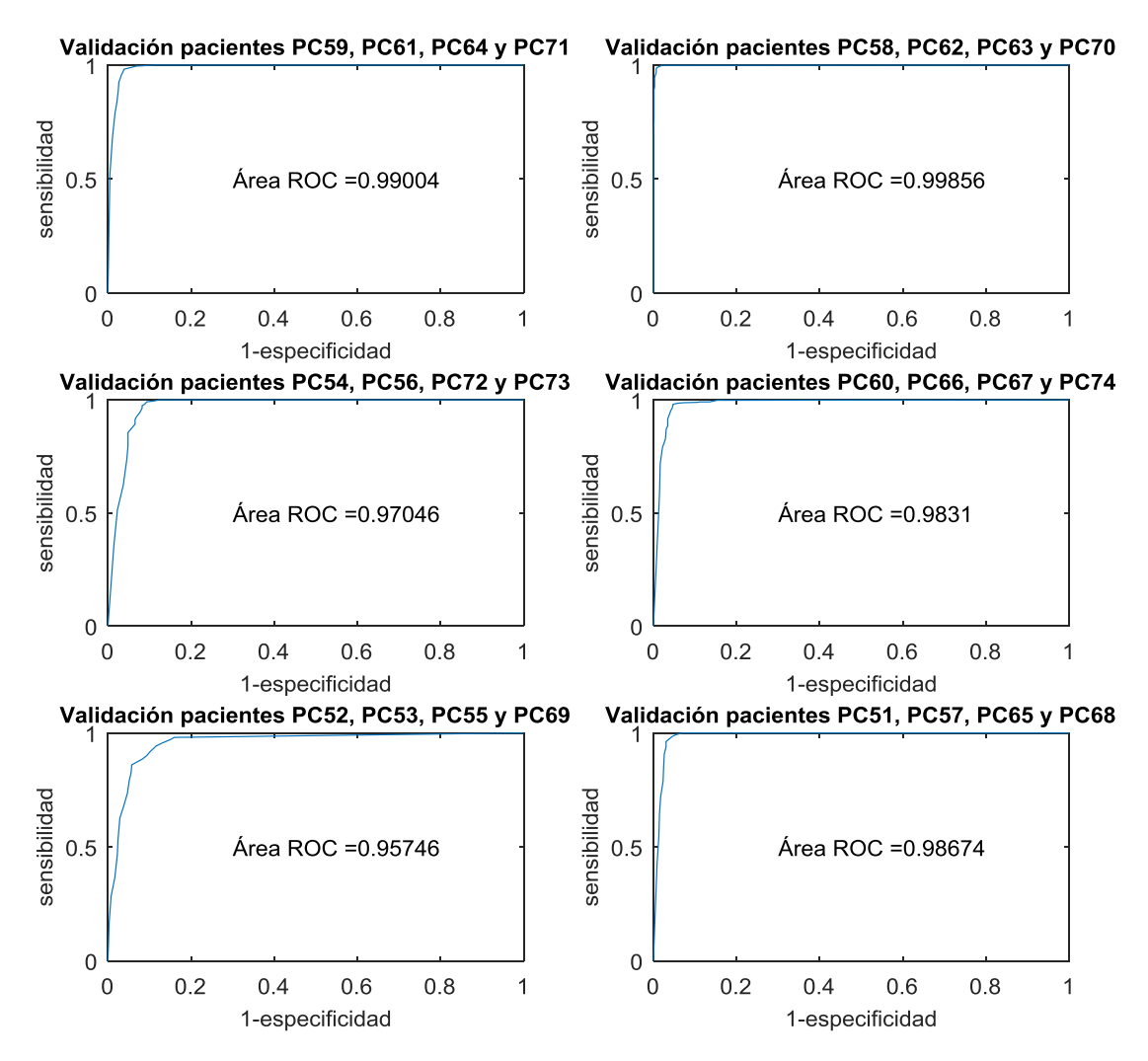

**Figura 4.5:** Curvas ROC y AUC para cada grupo de validación

| <b>Iteración</b>         |       | 2     | 3     | 4     | 5     | 6     |
|--------------------------|-------|-------|-------|-------|-------|-------|
| Set de entrenamiento     | 6036  | 5828  | 6628  | 6224  | 6006  | 5948  |
| Set de validación        | 1298  | 1506  | 706   | 1110  | 1328  | 1386  |
| <b>AUC</b>               | 0.990 | 0.999 | 0.970 | 0.983 | 0.957 | 0.987 |
| Sensibilidad (%)         | 0.982 | 0.992 | 0.992 | 0.980 | 0.943 | 0.986 |
| <b>Especificidad (%)</b> | 0.961 | 0.988 | 0.907 | 0.953 | 0.884 | 0.954 |

**Tabla 4.6:** Resultados de la validación cruzada

# **4.2.2 Comparación entre estimaciones manuales y automáticas de diámetro y profundidad del fémur**

Para la prueba de precisión del algoritmo se utilizó 457 imágenes del fémur correspondientes a los 43 niños de la base de datos principal sobre las cuales se tiene estimaciones manuales de diámetro y profundidad del fémur que en su mayoría fueron utilizadas para el análisis estadístico de la prueba de concepto. De este total, sólo 348 (76.15%) imágenes fueron validadas por la red neuronal para selección de cuadros; y de las 348 imágenes, sólo 260 (56.89%) fueron validadas para estimar el ancho de la sombra acústica. Para la red neuronal de selección de cuadros válidos, se usaron los pesos producto de un entrenamiento de la validación cruzada después de un balanceo al azar y se estableció el valor de 0.5 como umbral de clasificación  $Tclas$  a la salida de la red. La tabla 4.7 y las figuras 4.6 y 4.7 resumen los resultados.

|                                           |                 | <b>Unidades</b> | Profundidad<br>de Fémur | <b>Diámetro</b><br>de Fémur |
|-------------------------------------------|-----------------|-----------------|-------------------------|-----------------------------|
| Número de Imágenes validadas (Nimaa)      |                 | 348             | 260                     |                             |
| <b>Estimaciones</b>                       | <b>Promedio</b> | cm              | 1.225                   | 1.867                       |
| <b>Manuales</b>                           | Desv. Estándar  | cm              | 0.296                   | 0.419                       |
| <b>Estimaciones</b>                       | <b>Promedio</b> | cm              | 1.238                   | 1.818                       |
| automáticas                               | Desv. Estándar  | cm              | 0.295                   | 0.415                       |
| Coeficiente de correlación de Pearson (p) |                 | ---             | 0.991                   | 0.921                       |
| <b>Error relativo</b>                     | <b>Máximo</b>   | %               | 18.252                  | 33.444                      |
|                                           | <b>Promedio</b> | %               | 2.688                   | 7.583                       |
|                                           | <b>Máximo</b>   | cm              | 0.199                   | 0.663                       |
| Error absoluto                            | <b>Promedio</b> | cm              | 0.031                   | 0.137                       |
|                                           | Desv. Estándar  | cm              | 0.027                   | 0.106                       |

**Tabla 4.7:** Resumen de estimaciones manuales y automáticas.

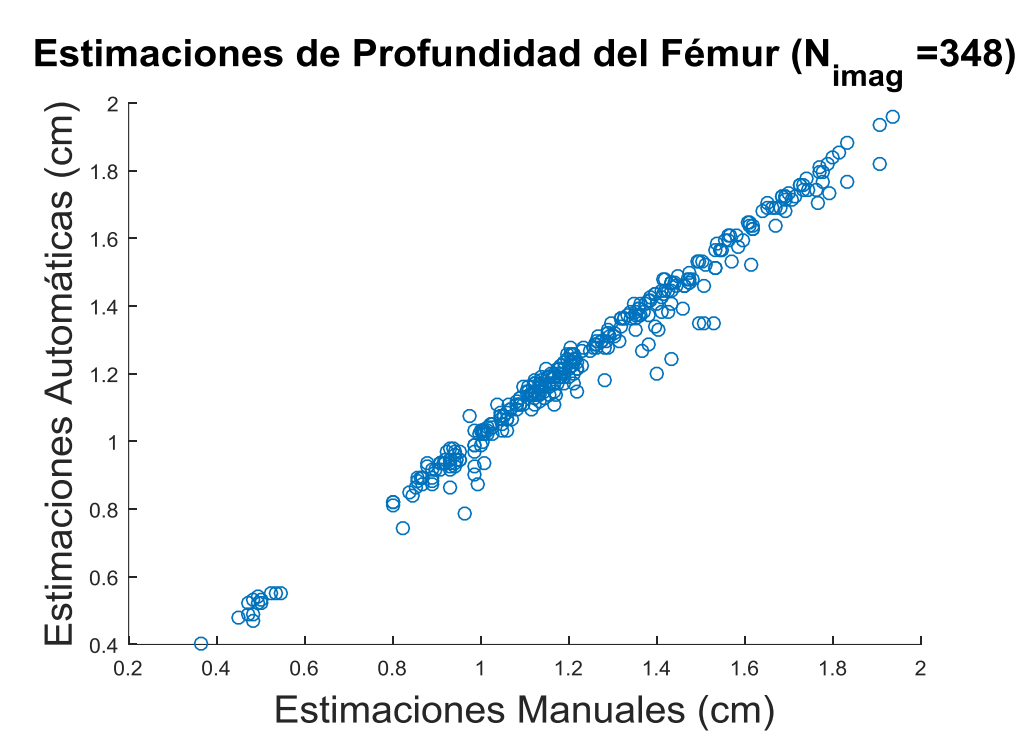

**Figura 4.6:** Estimaciones automáticas vs. Estimaciones manuales de profundidad del fémur.

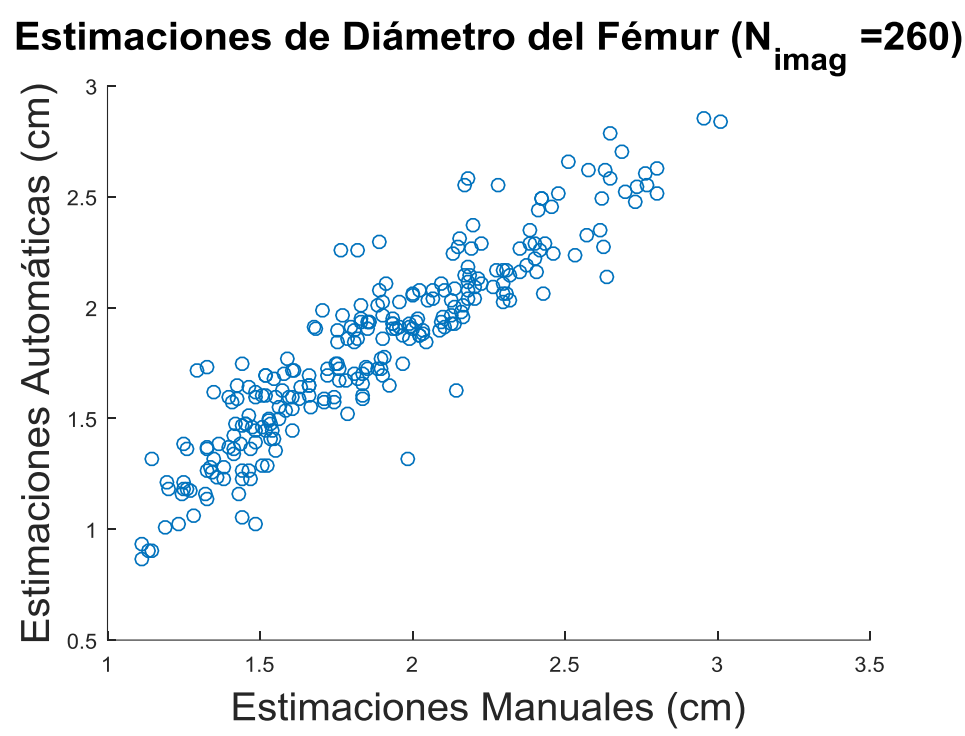

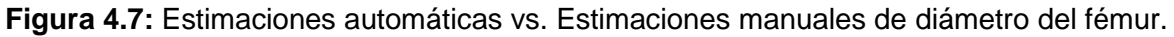

Los errores relativos y absolutos indican que se tiene más precisión para la estimación de la profundidad sobre el diámetro. Las figuras 4.6 y 4.7 muestran mayor dispersión del error de estimación para el diámetro que para la profundidad del fémur.

#### **4.3 Estimación Automática de la Talla y el Peso**

En esta sección se usó los modelos de regresión obtenidos en la prueba de concepto (sección 4.1) para estimar el peso y la talla a partir de las estimaciones de los PGM del fémur (manuales y automáticas). A partir de los mismos niños utilizados para el análisis estadístico de la prueba de concepto (n=42) y excluyendo aquellos niños de los cuales no se tiene ninguna imagen validada para la estimación del diámetro, se conformó una muestra de 38 niños con 319 (min=1, max=19 imágenes por niño) y 250 (min=1, max=19 imágenes por niño) imágenes validadas por el algoritmo para la estimación automática de la profundidad y el diámetro del fémur respectivamente (figura 4.8); a partir de las cuales se obtuvieron los promedios de las estimaciones manuales y automáticas por niño para estimar tanto el peso como la talla utilizando los coeficientes de los modelos de regresión.

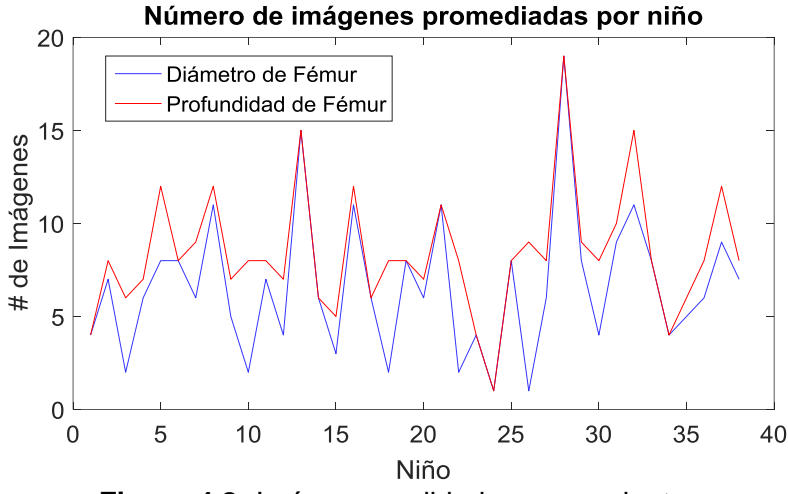

**Figura 4.8:** Imágenes validadas por paciente

Las figuras 4.9 y 4.10 resumen las estimaciones manuales y automáticas (usando el algoritmo) y los errores de estimación para cada uno de los 38 niños para la talla y el peso respectivamente. Al comparar las estimaciones manuales (a partir de los PGM estimados manualmente), las estimaciones automáticas (a partir de los PGM estimados automáticamente) y las mediciones reales de la talla y el peso, se puede identificar dos tipos de errores. El primero corresponde a los errores propios del algoritmo, es decir, a la precisión de este para estimar los PGM de manera automática. El segundo corresponde a los modelos estadísticos en sí. Los gráficos bivariados indican que el mayor error proviene de los modelos estadísticos. Las correlaciones entre las medidas de la talla respecto a las estimaciones manuales (ρ=0.922) y automáticas (ρ=0.924) de la talla son menores a la correlación entre las estimaciones manuales y automáticas (ρ=0.995) de la talla (figuras 4.9 c,d y f). Las correlaciones entre las medidas del peso respecto a las estimaciones manuales (ρ=0.896) y automáticas (ρ=0.911) del peso son menores a la correlación entre las estimaciones manuales y automáticas (ρ=0.996) del peso (figuras 4.10 c,d y f).
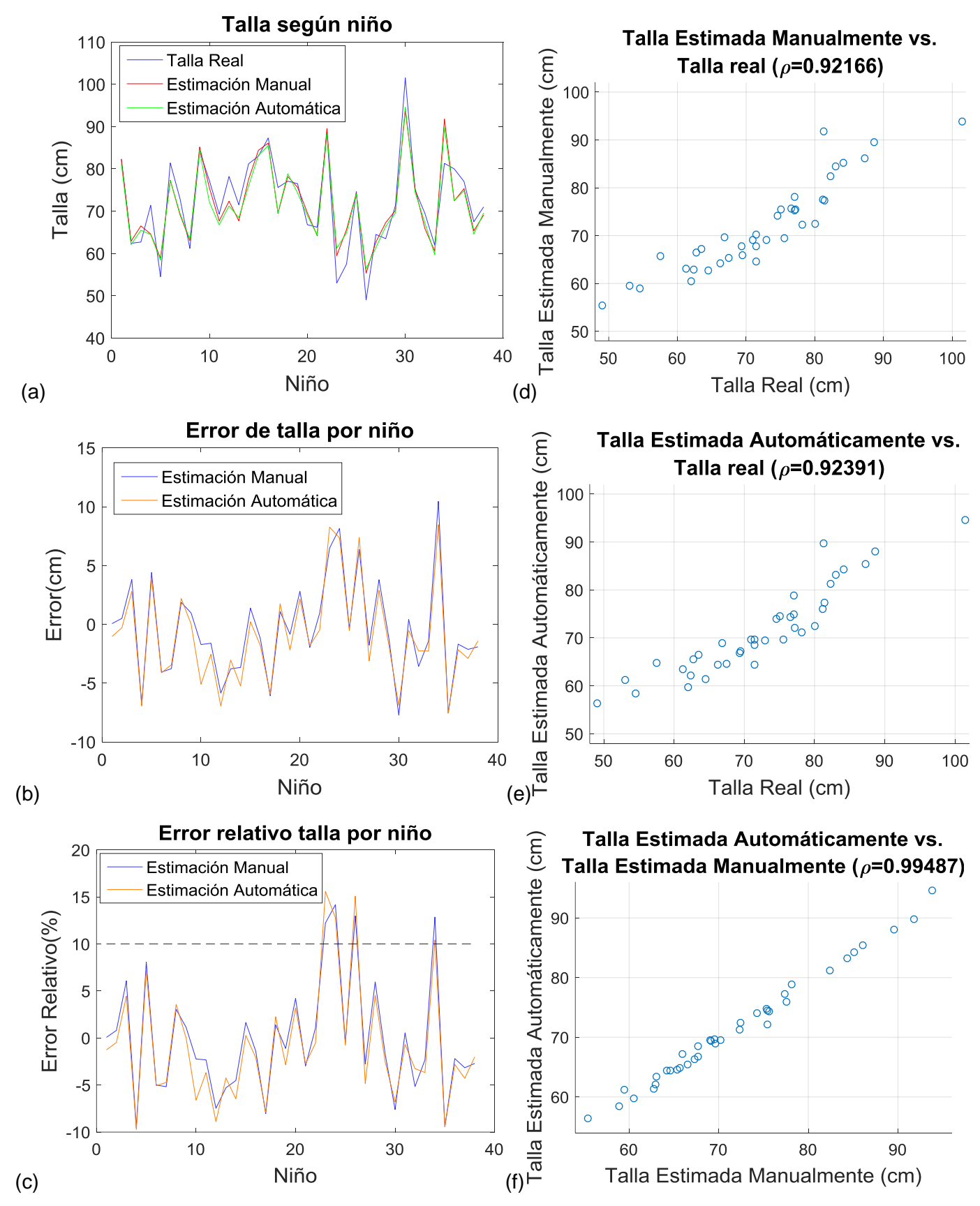

**Figura 4.9:** (a): Talla real vs. Talla estimada manual y automática. (b): Error de estimación manual y automático. (c): Error relativo de estimación manual y automático. (d), (e) y (f): Gráficas bivariadas.

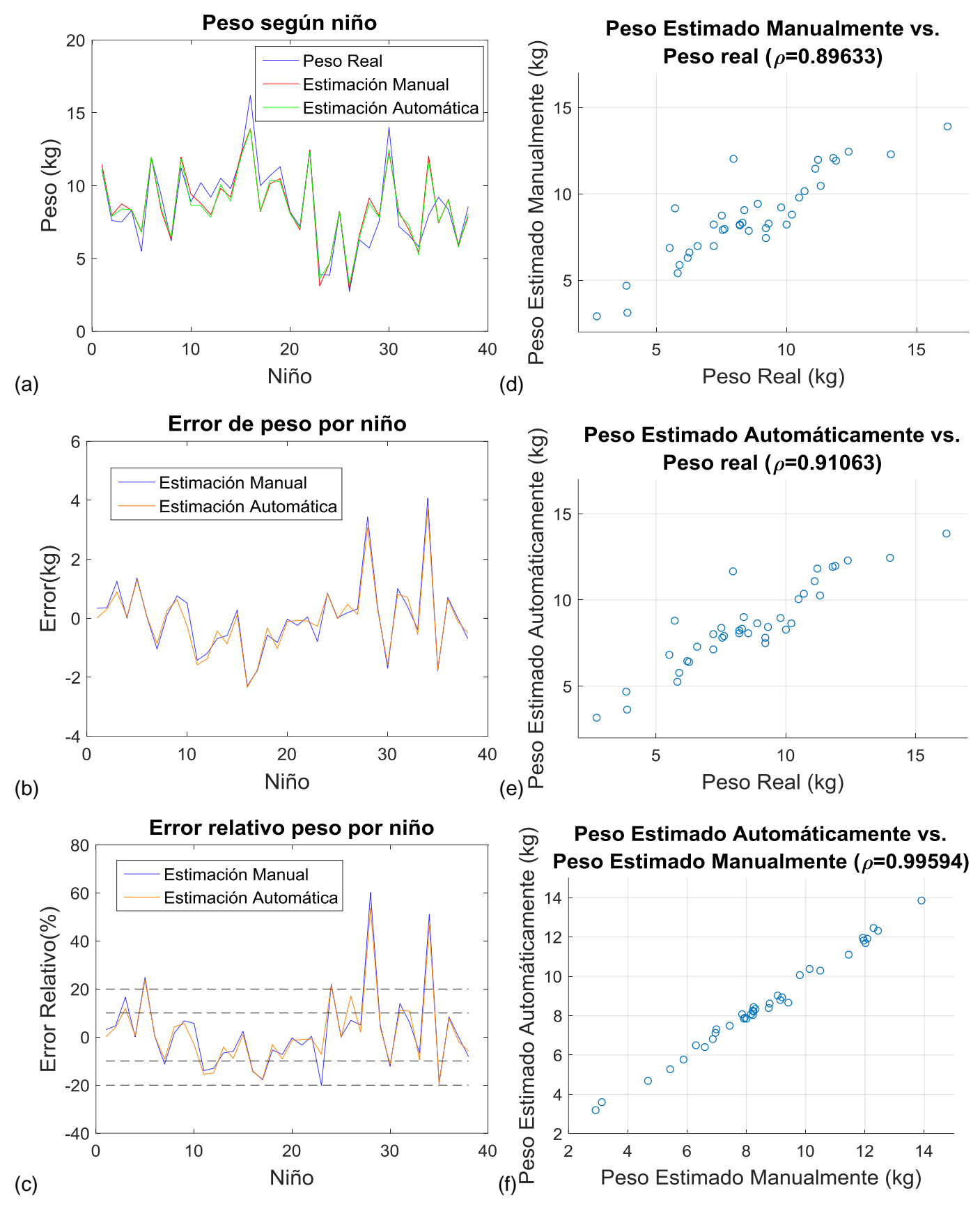

**Figura 4.10:** (a): Peso Real vs. Peso estimado manual y automático. (b): Error de estimación manual y automático. (c): Error relativo de estimación manual y automático. (d), (e) y (f): Gráficas bivariadas.

En la literatura se utiliza como métrica para un estimador de peso el porcentaje de niños cuya magnitud de error relativo de estimación está por debajo del 10% (PW10) y 20% (PW20) [42]. Con los datos obtenidos de las figuras 4.9c y 4.10c, que indican en error relativo de estimación para cada uno de los 38 niños de la muestra, se elabora la tabla 4.8 que resume de forma cuantitativa el grado de confiabilidad del estimador propuesto. Los valores de PW10 y PW20 indican mayor precisión para la estimación de la talla sobre el peso; asimismo, estos valores son similares entre las estimaciones manuales y automáticas debido a que los errores aportados por el algoritmo de estimación automática de PGM son mínimos.

**Tabla 4.8:** Porcentaje de niños con errores relativos de estimación menores al 10% y 20% usando tanto PGM estimados manualmente como automáticamente.

|                   |                  |                                   | Porcentaje de Niños (%) |                                   |                     |  |  |  |
|-------------------|------------------|-----------------------------------|-------------------------|-----------------------------------|---------------------|--|--|--|
|                   | Número           | <b>Magnitud de Error relativo</b> |                         | <b>Magnitud de Error relativo</b> |                     |  |  |  |
| <b>Estimación</b> | de Niños         | menor al 10% (PW10)               |                         | menor al 20% (PW20)               |                     |  |  |  |
|                   | <b>Evaluados</b> | <b>Estimaciones</b>               | <b>Estimaciones</b>     | <b>Estimaciones</b>               | <b>Estimaciones</b> |  |  |  |
|                   |                  | <b>Manuales</b>                   | <b>Automáticas</b>      | <b>Manuales</b>                   | <b>Automáticas</b>  |  |  |  |
| <b>Talla</b>      | 38               | 89.47                             | 89.47                   | 100                               | 100                 |  |  |  |
| <b>Peso</b>       | 38               | 63.16                             | 63.16                   | 86.84                             | 89.47               |  |  |  |

#### **4.4 Análisis y Discusión de Resultados**

En el estado del arte, los algoritmos de segmentación automática del hueso *in-vivo* o *ex-vivo* se evalúan respecto a la segmentación manual hecha por un especialista. La métrica más utilizada es el promedio de la distancia euclidiana (AED) entre ambas superficies segmentadas. Para el algoritmo presentado, sólo interesa aquel punto de la superficie del hueso que aparece a menor profundidad en la imagen de ultrasonido. La métrica a usar en este caso es el error entre la estimación manual vs automática de la profundidad, que también es una distancia euclidiana en el eje vertical.

La tabla 4.9 resume los resultados de trabajos recientes encontrados en la literatura. Las medidas presentadas son obtenidas de los respectivos artículos. Shajudeen et. al. [31] utilizó 108 imágenes de vértebras elegidas al azar. Después de segmentar las superficies hiperecogénicas y clasificarlas como superficies óseas (proceso espinoso o *laminae*) o no, el delineado automático de la superficie del hueso vs. el delineado manual por un experto radiólogo consiguió un error absoluto promedio de 0.26 mm y un error máximo de 2.01mm (en el presente trabajo, el error máximo es similar: 1.99 mm). Hacihaliloglu et al. [17], por su parte, consiguió un error de segmentación de 0.32 mm. Ambos autores utilizaron también la simetría de fase [16] como parte del preprocesamiento. El error obtenido de 0.31mm en el presente trabajo es aceptable dentro de lo conseguido en la literatura. La diferencia entre los algoritmos se debe principalmente al subproceso de segmentación de frontera huesomúsculo. En el algoritmo propuesto se toma por cada columna de la etiqueta o región de interés (ROI) validada aquellos puntos máximos locales del numerador de la simetría de fase. Debido a que puede existir más de un máximo local, al momento de elegir entre uno de ellos (sólo se considera un píxel por columna como perteneciente al borde del hueso), la segmentación puede presentar discontinuidades, lo que puede llevar a la elección errónea del píxel que representa el ápice del borde del hueso. La programación dinámica que implementa Hacihaliloglu et. al. [17] es una opción de segmentación ya que evita las discontinuidades.

|                    | $N^{\circ}$     |           | Promedio de | Desv. Estándar | <b>Máximo</b> |  |
|--------------------|-----------------|-----------|-------------|----------------|---------------|--|
| Autor              | <b>Imágenes</b> | Región    | error (mm)  | (mm)           | error (mm)    |  |
| Shajudeen [31]     | 108             | Vértebras | 0.26        | ---            | 2.01          |  |
| Hacihaliloglu [17] | $---$           | Fémur     | 0.32        | 0.25           | ---           |  |
| <b>Propuesto</b>   | 348             | Fémur     | 0.31        | 0.27           | 1.99          |  |

**Tabla 4.9:** Resultados de Estimación de Profundidad vs. Trabajos recientes

Respecto al algoritmo de estimación de diámetro, propiamente no se han encontrado trabajos que estimen el ancho de la sombra acústica en imágenes de ultrasonido con vista axial del fémur. Berton et. al. [5] trabajó con imágenes de vértebras y propuso un algoritmo para segmentar la sombra acústica por debajo de las superficies óseas (proceso espinoso y *laminae*). La métrica que utilizó es la distancia de Haussdorf, que es una medida entre la distancia de los bordes de dos áreas, que en este caso son las segmentaciones manual y automática de la sombra acústica por debajo del proceso espinoso. Similar al presente trabajo, se preseleccionó 107 imágenes de buena calidad (35 para el set de prueba) de vértebras. La tabla 4.10 resume los resultados obtenidos. Se observa una mejora notable en el error obtenido (1.37 mm) respecto a la distancia de Hausdorff de Berton [5] (3.9mm). Esta mejora se puede explicar debido a la preselección automática de perfiles de sombra implementada. Este proceso permite identificar perfiles de sombra donde la transición lateral entre tejido muscular y sombra acústica es claramente identificable, evitando aquellas imágenes donde exista bajo nivel de brillo en las zonas laterales musculares tal que se confundan con sombra acústica. Para esto ha sido importante identificar en primera instancia la ubicación del hueso y recortar la imagen por debajo de este.

Tanto para los algoritmos de estimación de profundidad y diámetro, se tiene como limitación que los métodos propuestos por otros autores no han sido evaluados con la base de datos del presente estudio; sólo se han citado los resultados que obtuvieron en sus respectivos estudios.

| Autor            | N°<br><b>Imágenes</b> | Región    | Promedio de<br>error (mm) | Desv. Estándar<br>(mm) | Máximo<br>error (mm) |
|------------------|-----------------------|-----------|---------------------------|------------------------|----------------------|
| Berton [5]       | 35                    | Vértebras | 3.9                       | 1.4                    | 7.03                 |
| <b>Propuesto</b> | 260                   | Fémur     | 1.37                      | 1.06                   | 6.63                 |

**Tabla 4.10:** Resultados de Estimación de Diámetro vs. Trabajos recientes

Respecto a la red neuronal para validación de cuadros válidos, un sistema en tiempo real que use la red neuronal identificaría aquellos cuadros donde aparecen las estructuras óseas de interés y desecharía aquellos donde no, debido al movimiento del paciente o a errores propios del operador, al no ceñirse a un protocolo de exploración (aplicar la presión adecuada de la sonda sobre la piel, con la inclinación adecuada y con la correcta aplicación del gel). La validación de cuadros es importante para que el algoritmo de extracción de PGM no dé mediciones erróneas correspondientes a otras estructuras que no son de interés, eliminando así los falsos positivos. De esta manera, existe una ventaja sobre las mediciones manuales antropométricas que otros métodos utilizan y que son propensas a errores por parte del operador [40], [2]. En una aplicación en tiempo real, se promediaría los PGM de más de un cuadro validado para reducir el error de estimación. Las mediciones manuales, por el contrario, tendrían que realizarse más de una vez y promediarse. La identificación de los descriptores es un aporte de esta tesis. Similar al método propuesto por Shajudeen [31], la validación de los cuadros se da por medio de descriptores de regiones segmentadas a partir del preprocesamiento por simetría de fase. Los descriptores utilizados son principalmente de forma (ej. Momentos de Hu) para reconocer superficies óseas curvas típicas del fémur en el plano axial. La descripción se ve afectada debido a que las ROI pueden aparecer cortadas o también combinadas con otras estructuras laterales o superiores tras la etapa de umbralización, identificación de concavidad y etiquetado. En ambos casos se pierde la forma semi elíptica buscada. La aplicación de técnicas más sofisticadas basadas en la simetría de fase propuestas por Hacihaliloglu [17] pueden mejorar la segmentación de las ROI.

Respecto a los modelos estadísticos para la estimación del peso y la talla, las limitaciones son el número de pacientes reducido (n=42) y el hecho que la población de estudio tenga un grado de desnutrición (crónica o aguda), lo que impediría la generalización de los modelos para pacientes que no presenten desnutrición. En este último caso existe posibilidad que sean otros los predictores distintos al fémur que sean significativos. Otros

predictores que no han sido evaluados en esta tesis pero que estudios previos han evaluado son los espesores de los músculo bíceps y cuádriceps y los espesores de grasa subcutánea sobre ellos, obtenidos de los puntos medios del brazo y muslo respectivamente [30], [39]. La cinta *Mercy*, por ejemplo, utiliza como predictores la circunferencia media del brazo y el largo del húmero. Su buena precisión en entornos controlados (PW10 = 76% [1]) sugiere la posibilidad de encontrar aquellos PGM que correlacionen mejor con los predictores de la cinta *Mercy* para estimar de forma indirecta el peso. Otra limitación es que los modelos presentados son lineales y no se han considerado interacciones no lineales. Las curvas de crecimiento de la OMS, por ejemplo, muestran que el efecto de la edad sobre la talla y el peso sigue un comportamiento no lineal hasta los 2 años. De 2 a 5 años la relación es más lineal [9].

El aporte del análisis estadístico presentado es la demostración de la prevalencia de la metáfisis distal del fémur sobre la del húmero y las costillas, al menos para la población de estudio usada en esta tesis, para estimar el peso y la talla con una significancia estadística mayor al 95%. En una aplicación real es mejor depender de la menor cantidad de predictores o examinar una sola región corporal, aquella que presente los predictores más significativos para estimar el peso y la talla. Entre los predictores para talla se tiene al diámetro del fémur. Estudios previos han encontrado que la distancia rodilla-talón es buen predictor de la talla [12], [6]. Los resultados coinciden con estos estudios previos ya que existe relación entre el diámetro y la longitud del fémur (distancia rodilla-talón). Entre los predictores para peso se tiene al diámetro y a la profundidad del fémur. El diámetro es indicador de la masa ósea total y la profundidad es indicador de las masas muscular y de la grasa subcutánea.

Con respecto al estimador automático de peso y talla basado en ultrasonido, se ha podido identificar dos tipos de errores. El primero corresponde a los errores propios del algoritmo, es decir, a la precisión de este para estimar los PGM. El segundo corresponde al modelo estadístico en sí, tal como explicado en la sección 4.3. Debido al bajo error del algoritmo, el uso de ultrasonido para la estimación automática de PGM ha demostrado en este estudio su confiabilidad respecto a las estimaciones manuales de PGM, lo que tiene como ventaja el evitar errores de lectura por parte de un operador, al ser una alternativa a las mediciones antropométricas que se usan actualmente para estimar el peso y la talla. Por otro lado, una limitación de este estudio es que no se ha realizado una comparación directa con otros estimadores de peso tales como las cintas *Mercy* y *Broselow* al momento de la recolección de muestras. Con respecto al estudio de Abdel-Rahman et al. [1], el estimador de peso presentado en esta tesis tiene una precisión similar al de la cinta *Broselow* según el valor PW10 (63,16% y 59%) pero menor a la cinta *Mercy* (76%).

### **4.5 Contrastación de la hipótesis**

La hipótesis principal plantea que la aplicación de técnicas de procesamiento digital de imágenes y redes neuronales sobre imágenes de ultrasonido permitirá estimar relativamente los parámetros geométricos musculoesqueléticos de profundidad y diámetro de la metáfisis distal del fémur en población infantil menor a 5 años, con el fin de estimar el peso y la talla. Los resultados presentados en la sección 4.3 muestran que es posible realizar la estimación con un nivel de error menor al 10% en el 63,16% de los casos para el peso, y en el 89,47% de los casos para la talla. Esto valida la hipótesis planteada.

La primera hipótesis específica plantea que la aplicación del método de regresión lineal múltiple permitirá generar dos modelos confiables de estimación para el peso y la talla (variables dependientes) a partir del sexo, edad y PGM estimados manualmente (predictores), con buena significación estadística mayor al 95%. Los modelos generados tanto para talla como para peso en la sección 4.1.2 muestran que los predictores elegidos son significativos en más del 95% y por ende lo es también la significancia y confiabilidad de cada modelo. Esto valida la hipótesis planteada.

La segunda hipótesis específica plantea que el uso de imágenes de ultrasonido y técnicas de procesamiento digital de imágenes permitirá estimar de forma automática la profundidad y el diámetro de la metáfisis distal del fémur con bajo error respecto a las estimaciones manuales. Los resultados presentados en la sección 4.2.2 muestran que se consiguió un error absoluto promedio de 0.31mm para la profundidad y de 1.37mm para el diámetro. La sección 4.4 muestra que estos resultados son aceptables dentro del estado del arte al momento de elaborar la presente tesis. Esto valida la hipótesis planteada.

#### **CONCLUSIONES**

- Se recolectó una base de datos principal consistente de 43 niños cuyas edades oscilan entre 0 y 5 años. Se tomaron muestras de ultrasonido de 3 regiones del cuerpo para cada uno de los niños, a partir de las cuales se obtuvieron promedios de estimaciones manuales de 7 PGM (Parámetros geométricos musculoesqueléticos). Además, excluyendo a un niño, se recolectaron datos de edad, sexo, peso y talla de 42 niños, de los cuales 25 tenían prevalencia de desnutrición crónica y 17 de desnutrición aguda.
- Se obtuvieron dos modelos de predicción de talla y peso basados en regresión lineal múltiple. El modelo para estimación de la talla ( $R^2_{adj}$  = 0.8726) presenta como variables independientes a la edad, el sexo y al diámetro del fémur, mientras que el modelo para estimación del peso ( $R_{adj}^2$  = 0.8438) presenta como variables independientes a la edad, la profundidad del fémur y el diámetro del fémur. Las variables fueron elegidas después de verificar que su significancia estadística fuera mayor al 95%. Los modelos se generaron a partir de un registro de 42 observaciones (correspondientes a 42 niños de la base de datos principal) con datos de sexo, edad, peso, talla y valores promedio de 7 PGM diferentes.
- Se desarrolló un algoritmo para la estimación automática del diámetro o ancho de sombra acústica de la metáfisis distal del fémur, el cual presenta una buena precisión de estimación respecto a estudios previos revisados. El coeficiente de correlación entre estimaciones automáticas y manuales sobre 260 imágenes es de 0.921 y el error relativo promedio es de 7.58%.
- Se desarrolló un algoritmo para la estimación automática de la profundidad de la metáfisis distal del fémur, el cual presenta una buena precisión de estimación respecto a estudios previos revisados. El coeficiente de correlación entre estimaciones automáticas y manuales sobre 348 imágenes es de 0.991 y el error relativo promedio es de 2.69%.

### **RECOMENDACIONES**

- 1. Se recomienda ampliar el número de niños para mayor significación estadística en un próximo análisis estadístico; asimismo, en un siguiente estudio se puede incluir la estimación del espesor de la grasa subcutánea y el espesor del músculo como predictores para el peso y la talla.
- 2. Se recomienda probar con redes neuronales convolucionantes pre-entrenadas si la precisión para la estimación del diámetro del fémur mejora respecto al método utilizado en esta tesis. La red tendría como entrada la imagen recortada por debajo del segmento del hueso identificado y como salida el valor del diámetro (regresión).
- 3. Para una implementación en tiempo real, se recomienda evaluar si mediante redes convolucionantes pre-entrenadas se puede realizar un descarte de cuadros válidos respecto a no válidos que sea más rápido que el proceso presentado de preprocesamiento, segmentación y extracción de características.
- 4. Se recomienda migrar el código a Python y adaptarlo para que funcione en tiempo real con transductores portátiles de ultrasonido que tengan interfaz para ordenador. Además, el algoritmo puede ser adaptado para funcionar con imágenes curvas.

### **GLOSARIO**

PGM: Parámetros Geométricos Musculoesqueléticos

TCS: Tejido Celular Subcutáneo

DCI: Desnutrición Crónica Infantil

PDI: Procesamiento Digital de Imágenes

ROC: *Receiver Operator Characteristics*

AUC: *Area under the curve*

ROI: *Region of Interest*

MLP: *Multilayer Perceptron*

US: Ultrasonido

### **BIBLIOGRAFÍA**

[1] **Abdel-Rahman, S. M.** (2013). Evaluation of the Mercy TAPE: Performance Against the Standard for Pediatric Weight Estimation. Annals of emergency medicine,62(4), 332-339. doi:10.1016/j.annemergmed.2013.02.021.

[2] **Abdel-Rahman, S. M.** (2015). Comparative performance of pediatric weight estimation techniques: a human factor errors analysis. *Pediatric emergency care*, *33*(8), 548-552.

[3] **Asskaryar, F.** (2015). An Indian pediatric emergency weight estimation tool: prospective adjustment of the Broselow tape. International Journal Of Emergency Medicine, 8(1). doi:/10.1186/s12245-015-0078-z

[4] **Beltrán, A.** (2009). Desnutrición Crónica Infantil en el Perú: Un problema persistente. Centro de Investigación de la Universidad del Pacífico.

[5] **Berton, F**. (2016). Segmentation of the spinous process and its acoustic shadow in vertebral ultrasound images. Computers in biology and medicine, 72, 201-211.

[6] **Brünner, M. M. R.** (2018). Development of regression equations for estimating height and weight using body segments in argentine children. Nutrition.

[7] **Correa, M.** (2018). Automatic classification of pediatric pneumonia based on lung ultrasound pattern recognition. PloS one, 13(12), e0206410.

[8] **Da Silva, I. N.** (2017). Artificial Neural Networks. A practical Course. Cham: Springer International Publishing.

[9] **De Onis, M.** (2006). WHO child growth standards: length/height-for-age, weight-for-age, weight-for-length, weight-for-height and body mass index-for-age: methods and development. Geneva: World Health Organization, Department of Nutrition for Health and Development.

[10] **Draper, N. R.** (1998). *Applied Regression Analysis. Third Edition*: John Wiley &.Sons.

[11] **Fawcett, T.** (2006). An introduction to ROC analysis. Pattern recognition letters, 27(8), 861-874.

[12] **Flores-Aldana, B. A.** (2012). Ecuaciones predictivas de peso y talla para niños de dos a seis años de edad, de Guatemala. Avances en Seguridad Alimentaria y Nutricional Vol. 0 Núm. 0 2012.

[13] **Gómez, E.S.** (1999). Medición del espesor del músculo cuádriceps y del tejido celular subcutáneo mediante ultrasonido, en menores de un año. Revista Mejicana de Pediatría,66(3), 92-96.

[14] **Gonzalez C.R.** (2002) *Digital Image Processing*. *2nd Edition*. Nueva Jersey, NJ: Prentice Hall.

[15] **Grégoire, G.** (2014). Multiple Linear Regression. European Astronomical Society Publications Series,66, 45-72.

[16] **Hacihaliloglu, I.** (2009). Bone surface localization in ultrasound using image phasebased features. Ultrasound in medicine & biology, 35(9), 1475-1487.

[17] **Hacihaliloglu, I.** (2018). Localization of Bone Surfaces from Ultrasound Data Using Local Phase Information and Signal Transmission Maps. In *International Workshop and Challenge on Computational Methods and Clinical Applications in Musculoskeletal Imaging* (pp. 1-11). Springer, Cham.

[18] **Hindi, A.** (2013). Artifacts in diagnostic ultrasound. Reports in Medical Imaging, 6, 29- 48.

[19] **Hudson, M.** (2015). Neural Network Toolbox. User's Guide. The MathWorks, Inc.

[20] **Keys, R**. (1981). Cubic convolution interpolation for digital image processing. IEEE transactions on acoustics, speech, and signal processing, 29(6), 1153-1160.

[21] **Koskelo, E.** (1991). Quantitation of Muscles and Fat by Ultrasonography: A Useful Method in the Assessment of Malnutrition in Children. Acta Paediatrica,80(6-7), 682-687. doi:10.1111/j.1651-2227.1991.tb11929.x

[22] **Kruse D. W.** (2013, diciembre 14) [UltraSoundHD]. 7 MSK Ultrasound [Archivo de video]. Recuperado de<https://www.youtube.com/watch?v=ajOpwBkzQag>

[23] **MINSA** (2017) Plan nacional para la reducción y control de la anemia materno infantil y la desnutrición crónica infantil en el Perú: 2017-2021 [documento técnico]. Lima: Ministerio de Salud, Instituto Nacional de Salud.

[24] **Mourtzakis, M.** (2014). Bedside ultrasound measurement of skeletal muscle. Current Opinion in Clinical Nutrition & Metabolic Care,17(5), 389-395. doi:10.1097/MCO.0000000000000088

[25] **Obrero, D.** (2013). Curso COT. 3ra. Edición. Madrid, España. Editorial CECOT. PP 1444

[26] **Paris, M.** (2016). Assessment of skeletal muscle mass in critically ill patients: considerations for the utility of computed tomography imaging and ultrasonography. Current Opinion in Clinical Nutrition & Metabolic Care,19(2), 125-130. doi:10.1097/MCO.0000000000000259

[27] **Refaeilzadeh, P**. (2009). Cross-validation. In Encyclopedia of database systems (pp. 532-538). Springer, Boston, MA.

[28] **Rueden C.** (2016). ImageJ Ops. [Software]. [http://imagej.net/Ops.](http://imagej.net/Ops)

[29] **Schmitz M.** (2013, diciembre 24) [SonoSkills]. Musculoskeletal Ultrasound in Podiatry [Archivo de video]. Recuperado de <https://www.youtube.com/watch?v=m6SBcTdG500>

[30] **Scholten**, **R. R.** (2003). Quantitative ultrasonography of skeletal muscles in children: normal values. *Muscle & nerve*, *27*(6), 693-698.

[31] **Shajudeen, P. M. S** (2017). Spine surface detection from local phase-symmetry enhanced ridges in ultrasound images. Medical physics.

[32] **Shapiro, F.** (2004). El cartílago de crecimiento: biología y biomecánica del desarrollo. Rev Ortop Traumatol, 49(2005), 55-67.

[33] **Shaphiro, S.** (1965). An analysis of variance test for normality. Biometrika, 52(3), 591- 611.

[34] **Solís, L.** (2014). Plan Nacional para la Reducción de la Desnutrición Crónica Infantil y la Prevención de la Anemia en el País, Periodo 2014 – 2016 [documento técnico]. Lima: Ministerio de Salud, Instituto Nacional de Salud.

[35] **Tikhomirov, V. M.** (1991). On the representation of continuous functions of several variables as superpositions of continuous functions of one variable and addition. In Selected Works of AN Kolmogorov (pp. 383-387). Springer, Dordrecht.

[36] **Tillquist, M.** (2014). Bedside Ultrasound Is a Practical and Reliable Measurement Tool for Assessing Quadriceps Muscle Layer Thickness. Journal Of Parenteral And Enteral Nutrition, 38(7), 886-890. [doi:10.1177/0148607113501327](http://dx.doi.org/10.1177/0148607113501327)

[37] **Toro-Ramos, T.** (2015). Body composition during fetal development and infancy through the age of 5 years. European Journal of Clinical Nutrition,69(12), 1279-1289. doi:10.1038/ejcn.2015.117

[38] **Vogl, T. P.** (1988). Accelerating the convergence of the back-propagation method. Biological cybernetics, 59(4-5), 257-263.

[39] **Wells, M.** (2017). High-tech adjuncts to emergency weight estimation: Point-of-care ultrasound and point-of-care bioelectrical impedance measurements can increase the accuracy of length-based weight estimation in children. *Trauma and Emergency Care*, *2*, 1- 8.

[40] **Wells, M.** (2018). The accuracy of paediatric weight estimation during simulated emergencies: The effects of patient position, patient cooperation, and human errors. *African Journal of Emergency Medicine*.

[41] **Wisbaum, W.** (2011). La desnutrición infantil: Causas, consecuencias y estrategias para su prevención y tratamiento. [Brochure]. Madrid, España: UNICEF

[42] **Young, K.** (2016). Weight Estimation Methods in Children: A Systematic Review. Annals of Emergency Medicine, 68(4), 441-451.e10.

[doi:10.1016/j.annemergmed.2016.02.043](http://dx.doi.org/10.1016/j.annemergmed.2016.02.043)

### **ANEXO A**

#### **Análisis Estadístico para Estimación del Peso y la Talla**

En este anexo se detalla el procedimiento para la elección de los modelos basados en regresión lineal múltiple para estimación de peso y talla. La base de datos utilizada se detalla en la sección 4.1. Se describe el análisis descriptivo, univariado y multivariado.

#### **A.1 Análisis Estadístico para Estimación de Talla**

La figura A.1 muestra la matriz de gráficos de dispersión bivariados uno a uno entre la talla y cada uno de los predictores. Se observa a simple vista que existe una fuerte correlación entre la talla con la edad ( $talla x edad\_meses$ ) y entre el área con el perímetro de las costillas  $(\text{area\_cost} \times \text{per\_cost}).$ 

|                                                                       | 0 20 40 60 |                     | 1 1.5 2<br>.5 |                                            | 1.5<br>.5 |             | 0         | .5                       | $.5\,$<br>1                 |
|-----------------------------------------------------------------------|------------|---------------------|---------------|--------------------------------------------|-----------|-------------|-----------|--------------------------|-----------------------------|
| talla                                                                 |            |                     |               |                                            |           |             |           |                          | 100<br>$-80$<br>60<br>$-40$ |
| 60 <sup>1</sup><br>40 <sup>1</sup><br>20 <sub>1</sub><br>$\mathbf{0}$ | edad_meses |                     |               |                                            |           |             |           |                          |                             |
|                                                                       |            | $diam_fem$          |               |                                            |           |             |           |                          | 3                           |
| $\frac{2}{1.5}$<br>$\mathbf{1}$<br>$.5\phantom{0}$                    |            |                     | $diam\_hum$   | ۰.                                         |           |             |           |                          |                             |
|                                                                       |            |                     |               | piel_fem                                   |           |             |           |                          |                             |
| $1.5 -$<br>$1 \cdot$<br>$.5^{\circ}$                                  |            |                     |               |                                            | piel_hum  |             |           |                          |                             |
|                                                                       |            |                     |               |                                            |           | piel_cost   |           |                          | 0                           |
| $.5\phantom{0}$<br>$\mathbf{0}$                                       |            |                     |               |                                            |           |             | area_cost |                          |                             |
|                                                                       |            |                     |               |                                            |           |             |           | per_cost                 | $-2.5$<br>2<br>1.5          |
| $.5 -$<br>$\Omega$                                                    |            |                     |               |                                            |           |             |           |                          | sex01                       |
| 40 60 80 100                                                          |            | $\overline{c}$<br>3 |               | $\overline{2}$<br>$\mathsf{O}\xspace$<br>1 |           | $.5\,$<br>0 |           | $2 \quad 2.5$<br>$1.5\,$ |                             |

**Figura A.1:** Matriz de gráficos de dispersión bivariados de variables

La tabla A.1 representa de forma numérica a la figura A.1 y muestra las correlaciones de Pearson entre la talla y los predictores. Se observa una fuerte correlación entre las variables de área de costilla y perímetro de costilla (0.9683). Como la correlación de la talla con el área de costilla es ligeramente mayor al de la talla con el perímetro de la costilla (0.5695>0.5609), se descarta de inicio el perímetro de la costilla como predictor.

|            | Talla     | edad      | diam      | diam      | piel_     | piel      | piel      | area   | $per_$ | sex01  |
|------------|-----------|-----------|-----------|-----------|-----------|-----------|-----------|--------|--------|--------|
|            |           | meses     | fem.      | hum       | fem       | hum       | cost      | cost   | cost   |        |
| Talla      | 1.0000    |           |           |           |           |           |           |        |        |        |
| edad_meses | 0.8990    | 1.0000    |           |           |           |           |           |        |        |        |
| diam_fem   | 0.5800    | 0.4066    | 1.0000    |           |           |           |           |        |        |        |
| diam_hum   | 0.4747    | 0.5031    | 0.1960    | 1.0000    |           |           |           |        |        |        |
| piel_fem   | 0.3552    | 0.1655    | 0.5111    | $-0.0304$ | 1.0000    |           |           |        |        |        |
| piel_hum   | 0.3352    | 0.1429    | 0.5053    | $-0.1475$ | 0.7795    | 1.0000    |           |        |        |        |
| piel_cost  | $-0.0168$ | $-0.1495$ | 0.1117    | $-0.1351$ | 0.4874    | 0.3933    | 1.0000    |        |        |        |
| area_cost  | 0.5695    | 0.5047    | 0.5696    | 0.4167    | 0.3348    | 0.1379    | 0.0637    | 1.0000 |        |        |
| per_cost   | 0.5609    | 0.4719    | 0.5601    | 0.4355    | 0.3210    | 0.1203    | 0.0433    | 0.9683 | 1.0000 |        |
| sex01      | 0.1451    | 0.0838    | $-0.2046$ | 0.1336    | $-0.0642$ | $-0.0711$ | $-0.0643$ | 0.0728 | 0.1177 | 1.0000 |

**Tabla A.1:** Tabla de correlaciones bivariadas entre la talla y los predictores

### **A.1.1 Análisis Univariado**

En esta sección se procede con la regresión de la talla con respecto a cada predictor individualmente. El objetivo es identificar si cada predictor es significativo en más del 95%. Las tablas A.2 hasta A.10 presentan los reportes estadísticos obtenidos.

| Fuente                                 |       | <b>SS</b><br>df       | <b>MS</b>                |                            | # de Observaciones      |                               |   | 42                       |
|----------------------------------------|-------|-----------------------|--------------------------|----------------------------|-------------------------|-------------------------------|---|--------------------------|
| Modelo 671.22178<br>Residual 4649.1821 |       | 40                    | 671.221784<br>116.229553 | F(1, 40)<br>R <sub>2</sub> | Prob > F                |                               |   | 5.77<br>0.0210<br>0.1262 |
|                                        |       | Total 5320.4039<br>41 | 129.765949               |                            | R <sub>2</sub> ajustado | Raíz Error Cuadrático Medio = | = | 0.1043<br>10.781         |
|                                        | Talla | Coef.                 | Desv. Est.               |                            | $P>$  t                 | [95% Intervalo Confidencia]   |   |                          |
| piel_fem<br>cons                       |       | 13.56236<br>57.71383  | 5.643654<br>6.838856     | 2.4<br>8.44                | 0.021<br>0.000          | 2.156<br>43.892               |   | 24.96861<br>71.53567     |

**Tabla A.2:** Salida: Talla. Predictor: piel\_fem

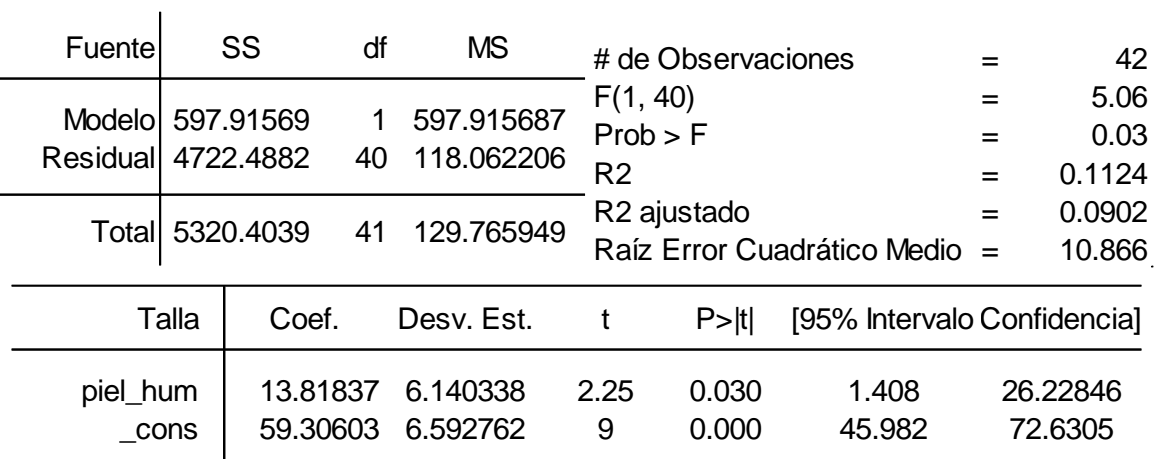

## **Tabla A.3:** Salida: Talla. Predictor: piel\_hum

## **Tabla A.4:** Salida: Talla. Predictor: diam\_fem

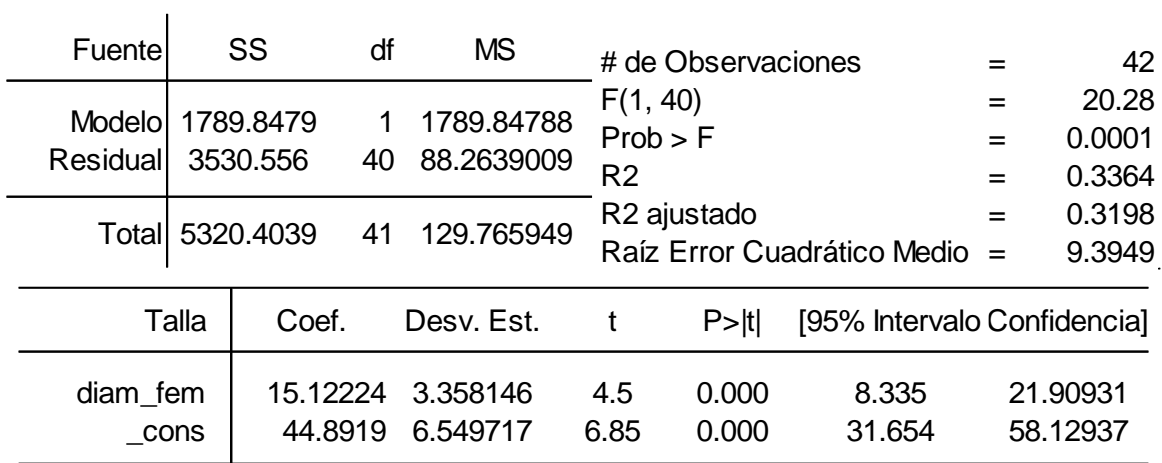

## **Tabla A.5:** Salida: Talla. Predictor: diam\_hum

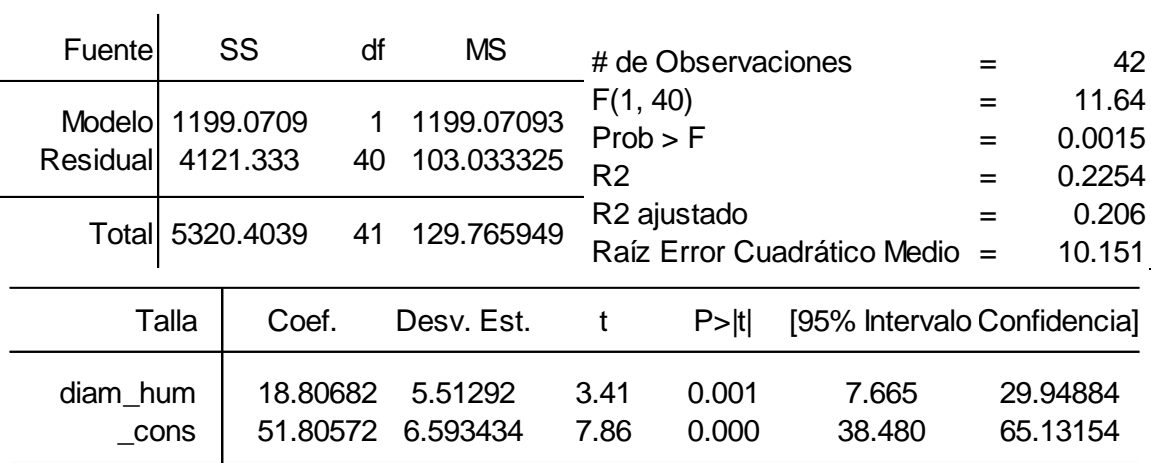

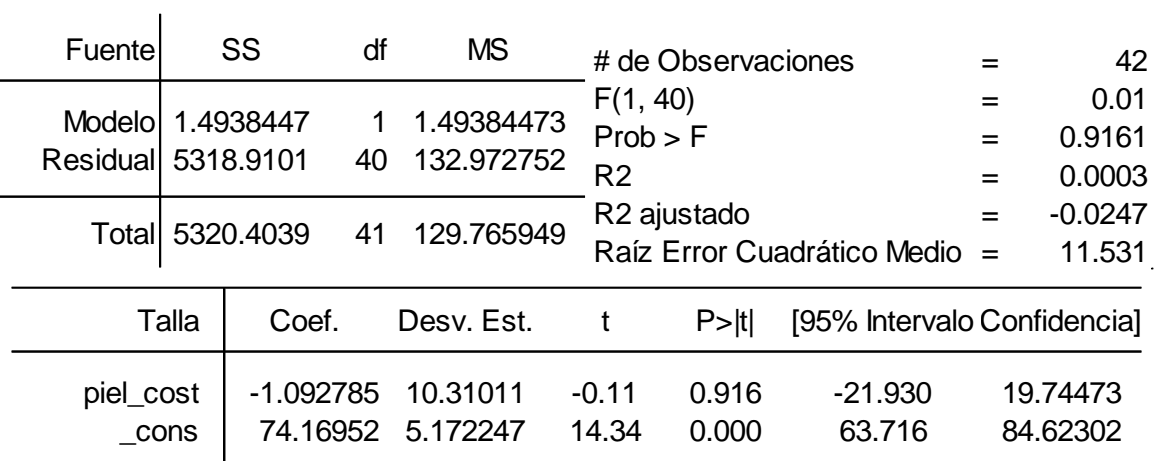

# **Tabla A.6:** Salida: Talla. Predictor: piel\_cost

**Tabla A.7:** Salida: Talla. Predictor: per\_cost

| Fuente                        |       | SS                   | df | <b>MS</b>                |                            | # de Observaciones      |                               |                 | 42                        |
|-------------------------------|-------|----------------------|----|--------------------------|----------------------------|-------------------------|-------------------------------|-----------------|---------------------------|
| Modelol<br>Residual 3646.5966 |       | 1673.8074            | 40 | 1673.80736<br>91.1649139 | F(1, 40)<br>R <sub>2</sub> | Prob > F                |                               | $=$<br>$=$<br>= | 18.36<br>0.0001<br>0.3146 |
|                               |       | Total 5320.4039      | 41 | 129.765949               |                            | R <sub>2</sub> ajustado | Raíz Error Cuadrático Medio = | $=$             | 0.2975<br>9.548           |
|                               | Talla | Coef.                |    | Desv. Est.               |                            | P >  t                  | [95% Intervalo Confidencia]   |                 |                           |
| per_cost                      | cons  | 23.75523<br>28.46497 |    | 5.543963<br>10.64874     | 4.28<br>2.67               | 0.000<br>0.011          | 12.550<br>6.943               |                 | 34.95999<br>49.98688      |

## **Tabla A.8:** Salida: Talla. Predictor: area\_cost

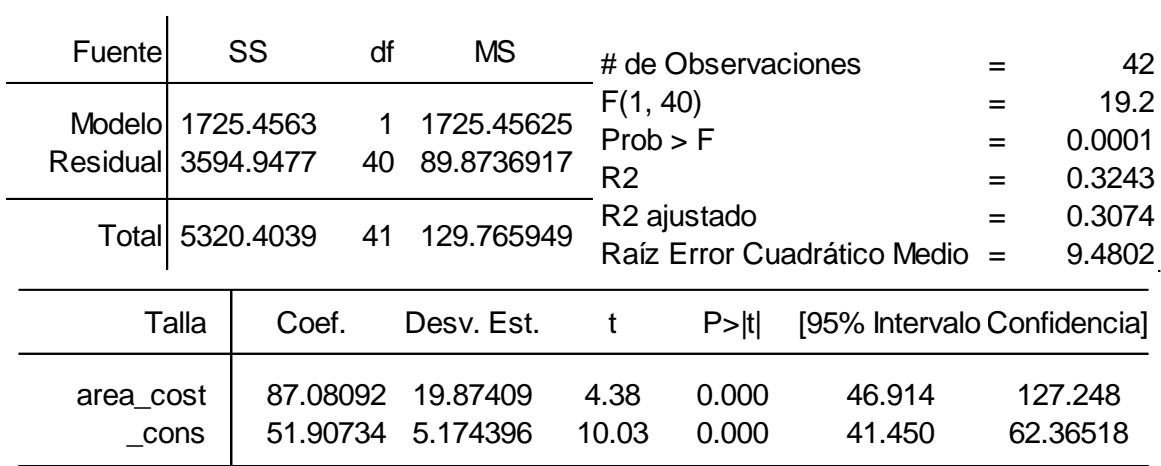

| Fuente             |       | SS                     | df | <b>MS</b>                       |                                        | # de Observaciones      |                               |     | 42                    |
|--------------------|-------|------------------------|----|---------------------------------|----------------------------------------|-------------------------|-------------------------------|-----|-----------------------|
| Modelo<br>Residual |       | 4299.8806<br>1020.5233 | 40 | 4299.88061<br>25.5130826        | F(1, 40)<br>Prob > F<br>R <sub>2</sub> |                         |                               | $=$ | 168.54<br>0<br>0.8082 |
| Totall             |       | 5320.4039              | 41 | 129.765949                      |                                        | R <sub>2</sub> ajustado | Raíz Error Cuadrático Medio = | =   | 0.8034<br>5.051       |
|                    | Talla | Coef.                  |    | Desv. Est.                      |                                        | $P>$ Itl                | [95% Intervalo Confidencia]   |     |                       |
| edad meses         | cons  | 59.44962               |    | 0.7266945 0.0559764<br>1.343406 | 12.98<br>44.25                         | 0.000<br>0.000          | 0.614<br>56.734               |     | 0.839827<br>62.16474  |

**Tabla A.9:** Salida: Talla. Predictor: edad\_meses

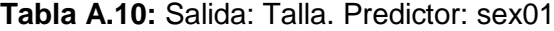

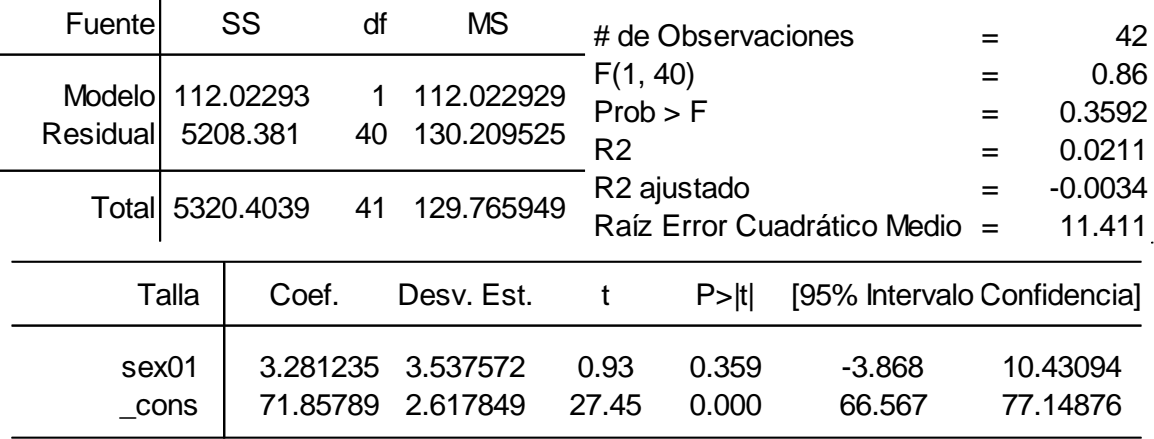

Cada reporte muestra en la parte superior una versión de la tabla ANOVA. Según la teoría presentada en la sección 2.3.4, en la parte inferior se muestra para cada predictor el coeficiente estimado  $\beta_1$  (Coef.) y la probabilidad  $prob_1$  ("P>|t|") que debe ser menor a 0.05 para el rechazo de la hipótesis nula (no hay relación lineal entre el predictor y la talla) para una significación estadística mayor al 95% en la prueba individual. Los reportes muestran entonces que sólo las variables profundidad de costilla (piel\_cost) y sexo (sex01) no rechazan la hipótesis nula.

### **A.1.2 Análisis Multivariado**

 $\mathbf{I}$ 

En el análisis multivariado se propone sucesivos modelos donde, a diferencia del análisis univariado, se utiliza más de un predictor. El criterio para la adición o expulsión de un predictor del modelo es el valor de probabilidad ("P>|t|") del predictor. Si este valor es menor a 0.05, el predictor se mantiene. Si es mayor a 0.05, el predictor es retirado del modelo. Así se mantiene una significación mayor a 95% para todos los predictores.

#### **A.1.2.1 Método Incremental**

En el método incremental o *forward stepwise*, inicialmente se identifica del análisis univariado aquel predictor que es más significativo. Este predictor resulta ser la edad en meses (edad\_meses, tabla A.9); donde al ser su valor  $t_1$  (ecuación 2.29) el mayor entre todos ( $t_1$ =12.98, resaltado en azul en la tabla A.9), su probabilidad  $prob_1$  será la menor de todas ("P>|t|"=0.00). Excluyendo el perímetro de costilla (por estar sobre correlacionado con el área de costilla), se agrega como segundo predictor a la edad cada uno de los predictores sobrantes. Las tablas A.11 hasta A.17 muestran los reportes correspondientes.

| Fuente                                 |       | df<br><b>SS</b>                   | <b>MS</b>                         | # de Observaciones                     |                         |                             |            | 42                                |
|----------------------------------------|-------|-----------------------------------|-----------------------------------|----------------------------------------|-------------------------|-----------------------------|------------|-----------------------------------|
| Modelo 4533.0217<br>Residual 787.38223 |       |                                   | 2 2266.5108<br>39 20.189288       | F(2, 39)<br>Prob > F<br>R <sub>2</sub> |                         |                             | $=$<br>$=$ | 112.26<br>0<br>0.852              |
|                                        |       | Totall 5320.4039                  | 41 129.76595                      | R <sub>2</sub> ajustado                |                         | Raíz Error Cuadrático Medio | $=$<br>$=$ | 0.8444<br>4.4932                  |
|                                        | Talla | Coef.                             | Desv. Est.                        |                                        | P >  t                  | [95% Intervalo Confidencia] |            |                                   |
| edad meses<br>piel_fem                 | cons  | 0.6983062<br>8.104736<br>50.47839 | 0.0504907<br>2.385009<br>2.897882 | 13.83<br>3.4<br>17.42                  | 0.000<br>0.002<br>0.000 | 0.596<br>3.281<br>44.61687  |            | 0.8004333<br>12.92887<br>56.33991 |

**Tabla A.11:** Salida: Talla. Predictores: edad\_meses, piel\_fem

**Tabla A.12:** Salida: Talla. Predictores: edad\_meses, piel\_hum

| Fuente                         |       | SS                                | df                          | MS                                | # de Observaciones                     |                         |                             |                   | 42                               |
|--------------------------------|-------|-----------------------------------|-----------------------------|-----------------------------------|----------------------------------------|-------------------------|-----------------------------|-------------------|----------------------------------|
| Modelo<br>Residual 788.24004   |       | 4532.1639                         | 2 2266.0819<br>39 20.211283 |                                   | F(2, 39)<br>Prob > F<br>R <sub>2</sub> |                         |                             | $=$<br>$=$<br>$=$ | 112.12<br>0<br>0.8518            |
|                                |       | Totall 5320.4039<br>41            |                             | 129.76595                         | R <sub>2</sub> ajustado                |                         | Raíz Error Cuadrático Medio | $=$<br>$=$        | 0.8442<br>4.4957                 |
|                                | Talla | Coef.                             | Desv. Est.                  |                                   |                                        | $P>$  t                 | [95% Intervalo Confidencia] |                   |                                  |
| edad_meses<br>piel_hum<br>cons |       | 0.7023153<br>8.702086<br>50.89009 |                             | 0.0503383<br>2.566914<br>2.793677 | 13.95<br>3.39<br>18.22                 | 0.000<br>0.002<br>0.000 | 0.600<br>3.510<br>45.23935  |                   | 0.804134<br>13.89416<br>56.54084 |

| Fuente                         |       | SS                                | df | <b>MS</b>                        | # de Observaciones                     |                         |                                    | 42                                |
|--------------------------------|-------|-----------------------------------|----|----------------------------------|----------------------------------------|-------------------------|------------------------------------|-----------------------------------|
| Modelol<br>Residual 727.24656  |       | 4593.1574                         |    | 2 2296.5787<br>39 18.647348      | F(2, 39)<br>Prob > F<br>R <sub>2</sub> |                         |                                    | 123.16<br>0<br>0.8633             |
| Totall                         |       | 5320.4039                         | 41 | 129.76595                        | R <sub>2</sub> ajustado                |                         | Raíz Error Cuadrático Medio<br>$=$ | 0.8563<br>4.3183                  |
|                                | Talla | Coef.                             |    | Desv. Est.                       |                                        | P >  t                  | [95% IntervaloConfidencia]         |                                   |
| edad_meses<br>diam_fem<br>cons |       | 0.6422366<br>6.700123<br>48.35677 |    | 0.0523803<br>1.689478<br>3.02374 | 12.26<br>3.97<br>15.99                 | 0.000<br>0.000<br>0.000 | 0.536<br>3.283<br>42.24068         | 0.7481858<br>10.11741<br>54.47287 |

**Tabla A.13:** Salida: Talla. Predictores: edad\_meses, diam\_fem

**Tabla A.14:** Salida: Talla. Predictores: edad\_meses, diam\_hum

| Fuente                         | SS                                | df | <b>MS</b>                         |                                        | # de Observaciones      |                               |            | 42                                |
|--------------------------------|-----------------------------------|----|-----------------------------------|----------------------------------------|-------------------------|-------------------------------|------------|-----------------------------------|
| <b>Modelo</b><br>Residual      | 4303.4751<br>1016.9288            |    | 2 2151.7375<br>39 26.075099       | F(2, 39)<br>Prob > F<br>R <sub>2</sub> |                         |                               | $=$<br>$=$ | 82.52<br>0<br>0.8089              |
|                                | Total 5320.4039                   | 41 | 129.76595                         | R <sub>2</sub> ajustado                |                         | Raíz Error Cuadrático Medio   | $=$<br>$=$ | 0.7991<br>5.1064                  |
| Talla                          | Coef.                             |    | Desv. Est.                        |                                        | P >  t                  | [95% Intervalo Confidencia]   |            |                                   |
| edad meses<br>diam_hum<br>cons | 0.7144638<br>1.191454<br>58,30451 |    | 0.0654793<br>3.209026<br>3.369976 | 10.91<br>0.37<br>17.3                  | 0.000<br>0.712<br>0.000 | 0.582<br>$-5.299$<br>51.48809 |            | 0.8469082<br>7.682322<br>65.12093 |

**Tabla A.15:** Salida: Talla. Predictores: edad\_meses, piel\_cost

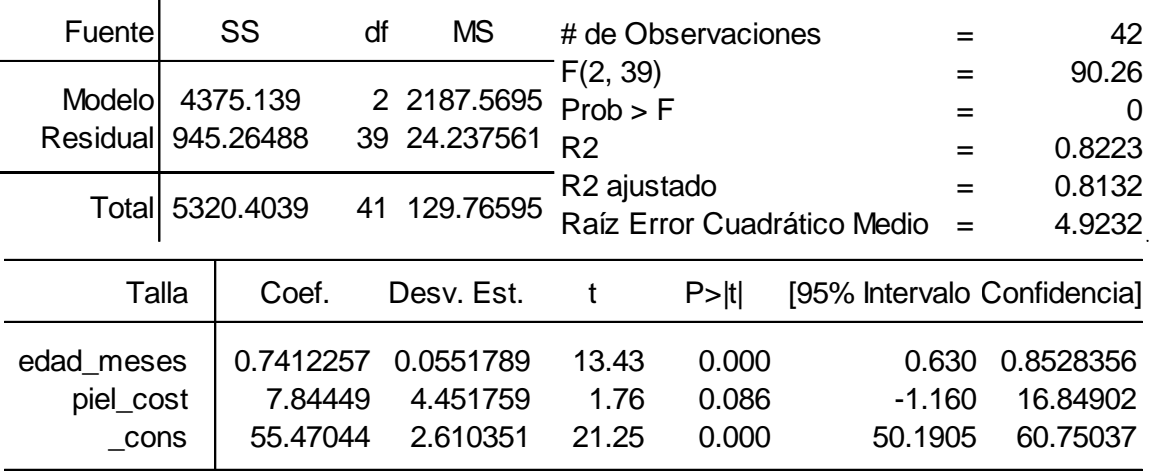

| Fuente                           |       | SS                               | df | <b>MS</b>                        |                                        | # de Observaciones      |                               |                   | 42                               |
|----------------------------------|-------|----------------------------------|----|----------------------------------|----------------------------------------|-------------------------|-------------------------------|-------------------|----------------------------------|
| <b>Modelo</b><br><b>Residual</b> |       | 4395.6043<br>924.7996            | 39 | 2 2197.8022<br>23.71281          | F(2, 39)<br>Prob > F<br>R <sub>2</sub> |                         |                               | $=$<br>$=$<br>$=$ | 92.68<br>0<br>0.8262             |
|                                  |       | Total 5320.4039                  | 41 | 129.76595                        | R <sub>2</sub> ajustado                |                         | Raíz Error Cuadrático Medio   | $=$<br>$=$        | 0.8173<br>4.8696                 |
|                                  | Talla | Coef.                            |    | Desv. Est.                       |                                        | P >  t                  | [95% Intervalo Confidencia]   |                   |                                  |
| edad meses<br>area cost<br>cons  |       | 0.6633139<br>23.75793<br>54.7553 |    | 0.0625091<br>11.8247<br>2.671393 | 10.61<br>2.01<br>20.5                  | 0.000<br>0.051<br>0.000 | 0.537<br>$-0.160$<br>49.35189 |                   | 0.7897504<br>47.67565<br>60.1587 |

**Tabla A.16:** Salida: Talla. Predictores: edad\_meses, area\_cost

**Tabla A.17:** Salida: Talla. Predictores: edad\_meses, sex01

| Fuentel            | SS              | df | <b>MS</b>    |                         | # de Observaciones |                                      | 42               |
|--------------------|-----------------|----|--------------|-------------------------|--------------------|--------------------------------------|------------------|
| <b>Modelo</b>      | 4325.9313       |    | 2 2162.9657  | F(2, 39)<br>Prob > F    |                    |                                      | 84.82<br>0       |
| Residual 994.47259 |                 |    | 39 25.499297 | R <sub>2</sub>          |                    | =                                    | 0.8131           |
|                    | Total 5320.4039 |    | 41 129.76595 | R <sub>2</sub> ajustado |                    | $=$<br>Raíz Error Cuadrático Medio = | 0.8035<br>5.0497 |
|                    |                 |    |              |                         |                    |                                      |                  |
| Talla              | Coef.           |    | Desv. Est.   |                         | P >  t             | [95% Intervalo Confidencia]          |                  |
| edad meses         | 0.7219351       |    | 0.056159     | 12.86                   | 0.000              | 0.608                                | 0.8355275        |
| sex01              | 1.587909        |    | 1.571014     | 1.01                    | 0.318              | $-1.590$                             | 4.765585         |
| cons               | 58.67308        |    | 1.547258     | 37.92                   | 0.000              | 55.54345                             | 61.80271         |

Se observa que después de la edad en meses, el segundo predictor más significativo es el diámetro del fémur, como se observa en la tabla A.13 (diam\_fem,  $t_2 = 3.97$ , resaltado en azul), ya que su valor  $t_2$  es mayor respecto al de los demás predictores. Tanto la edad en meses y el diámetro del fémur permanecen significativos ("P>|t|"<0.05 para ambos predictores); por lo que establecidos ambos predictores como más significativos, se agrega uno cada vez los demás predictores. Las tablas A.18 hasta A.23 muestran los reportes correspondientes.

| Fuente     |       | SS        | df | <b>MS</b>    | # de Observaciones      |        |                             |     | 42        |
|------------|-------|-----------|----|--------------|-------------------------|--------|-----------------------------|-----|-----------|
| Modelo     |       | 4654.8049 |    | 3 1551.6016  | F(3, 38)                |        |                             | $=$ | 88.58     |
|            |       |           |    |              | Prob > F                |        |                             | $=$ | 0         |
| Residual   |       | 665.59904 |    | 38 17.515764 | R <sub>2</sub>          |        |                             |     | 0.8749    |
| Totall     |       |           | 41 | 129.76595    | R <sub>2</sub> ajustado |        |                             | $=$ | 0.865     |
| 5320.4039  |       |           |    |              |                         |        | Raíz Error Cuadrático Medio | $=$ | 4.1852    |
|            | Talla | Coef.     |    | Desv. Est.   | t                       | P >  t | [95% Intervalo Confidencia] |     |           |
| edad_meses |       | 0.6473812 |    | 0.0508401    | 12.73                   | 0.000  | 0.544                       |     | 0.7503017 |
| diam fem   |       | 4.961277  |    | 1.881544     | 2.64                    | 0.012  | 1.152                       |     | 8.770264  |
| piel_fem   |       | 4.788981  |    | 2.552701     | 1.88                    | 0.068  | $-0.3786912$                |     | 9.956654  |
| cons       |       | 45.93466  |    | 3.202352     | 14.34                   | 0      | 39.45183                    |     | 52.41748  |
|            |       |           |    |              |                         |        |                             |     |           |

**Tabla A.18:** Salida: Talla. Predictores: edad\_meses, diam\_fem, piel\_fem

**Tabla A.19:** Salida: Talla. Predictores: edad\_meses, diam\_fem, piel\_hum

| Fuente     |       | SS               | df | <b>MS</b>    | # de Observaciones      |        |                             |     | 42        |
|------------|-------|------------------|----|--------------|-------------------------|--------|-----------------------------|-----|-----------|
| Modelol    |       |                  |    | 3 1551.2837  | F(3, 38)                |        |                             |     | 88.44     |
|            |       | 4653.8512        |    |              | Prob > F                |        |                             |     | 0         |
| Residual   |       | 666.55271        |    | 38 17.540861 | R <sub>2</sub>          |        |                             | $=$ | 0.8747    |
|            |       |                  |    |              | R <sub>2</sub> ajustado |        |                             | $=$ | 0.8648    |
|            |       | Totall 5320.4039 |    | 41 129.76595 |                         |        | Raíz Error Cuadrático Medio |     | 4.1882    |
|            | Talla | Coef.            |    | Desv. Est.   | t                       | P >  t | [95% Intervalo Confidencia] |     |           |
| edad_meses |       | 0.6497617        |    | 0.0509633    | 12.75                   | 0.000  | 0.547                       |     | 0.7529315 |
| diam fem   |       | 4.965682         |    | 1.885305     | 2.63                    | 0.012  | 1.149                       |     | 8.782284  |
| piel hum   |       | 5.117986         |    | 2.75139      | 1.86                    | 0.071  | $-0.4519127$                |     | 10.68788  |
| cons       |       | 46.1942          |    | 3.154692     | 14.64                   | 0      | 39,80786                    |     | 52.58054  |

**Tabla A.20:** Salida: Talla. Predictores: edad\_meses, diam\_fem, diam\_hum

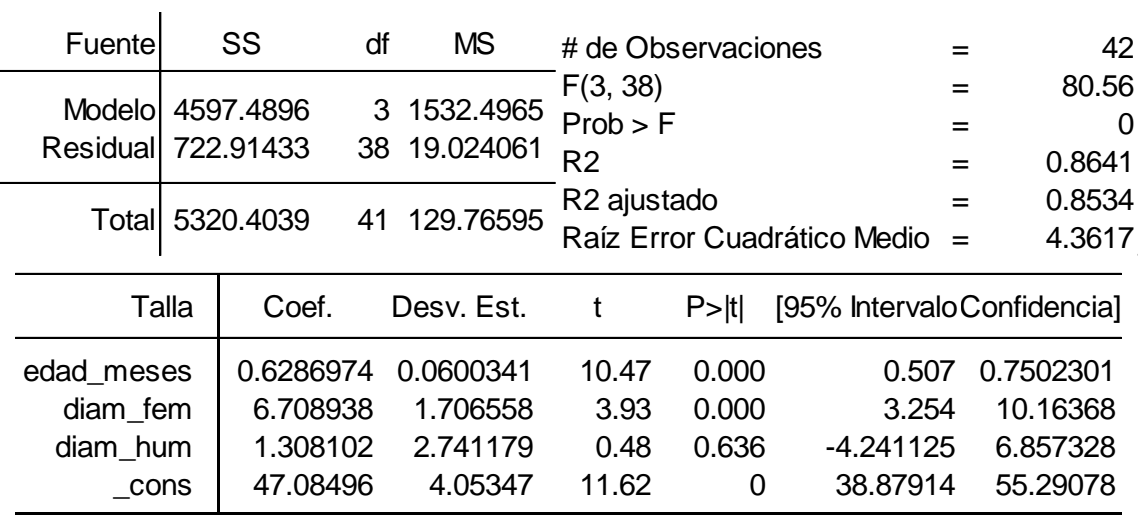

| Fuente                                      | SS                                            | df | <b>MS</b>                                     |                                        | # de Observaciones           |                                           |                 | 42                                            |
|---------------------------------------------|-----------------------------------------------|----|-----------------------------------------------|----------------------------------------|------------------------------|-------------------------------------------|-----------------|-----------------------------------------------|
| Modelol<br>Residual 696,91043               | 4623.4935                                     |    | 3 1541.1645<br>38 18.339748                   | F(3, 38)<br>Prob > F<br>R <sub>2</sub> |                              |                                           | $=$<br>$=$<br>= | 84.03<br>0<br>0.869                           |
| Totall                                      | 5320.4039                                     | 41 | 129.76595                                     | R <sub>2</sub> ajustado                |                              | Raíz Error Cuadrático Medio               | $=$<br>$=$      | 0.8587<br>4.2825                              |
| Talla                                       | Coef.                                         |    | Desv. Est.                                    | t                                      | P >  t                       | [95% Intervalo Confidencia]               |                 |                                               |
| edad meses<br>diam fem<br>piel_cost<br>cons | 0.6569167<br>6.281133<br>5.073706<br>46.47678 |    | 0.0531857<br>1.706863<br>3.944954<br>3.335999 | 12.35<br>3.68<br>1.29<br>13.93         | 0.000<br>0.001<br>0.206<br>0 | 0.549<br>2.826<br>$-2.912435$<br>39.72341 |                 | 0.7645856<br>9.736496<br>13.05985<br>53.23016 |

**Tabla A.21:** Salida: Talla. Predictores: edad\_meses, diam\_fem, piel\_cost

**Tabla A.22:** Salida: Talla. Predictores: edad\_meses, diam\_fem, area\_cost

| Fuente                                      | SS                                            | df | <b>MS</b>                                     |                                        | # de Observaciones           |                                         | 42                                           |
|---------------------------------------------|-----------------------------------------------|----|-----------------------------------------------|----------------------------------------|------------------------------|-----------------------------------------|----------------------------------------------|
| Modelol<br>Residuall                        | 4597.6085<br>722.79547                        |    | 3 1532.5362<br>38 19.020933                   | F(3, 38)<br>Prob > F<br>R <sub>2</sub> |                              | =                                       | 80.57<br>0<br>0.8641                         |
|                                             | Totall 5320.4039                              |    | 41 129.76595                                  | R <sub>2</sub> ajustado                |                              | Raíz Error Cuadrático Medio<br>$=$      | 0.8534<br>4.3613                             |
| Talla                                       | Coef.                                         |    | Desv. Est.                                    | t                                      | P >  t                       | [95% Intervalo Confidencia]             |                                              |
| edad meses<br>diam fem<br>area cost<br>cons | 0.6322466<br>6.270075<br>5.776708<br>47.92735 |    | 0.0567903<br>1.924015<br>11.94162<br>3.180282 | 11.13<br>3.26<br>0.48<br>15.07         | 0.000<br>0.002<br>0.631<br>0 | 0.517<br>2.375<br>-18.39784<br>41.48921 | 0.7472126<br>10.16504<br>29.95126<br>54.3655 |

**Tabla A.23:** Salida: Talla. Predictores: edad\_meses, diam\_fem, sex01

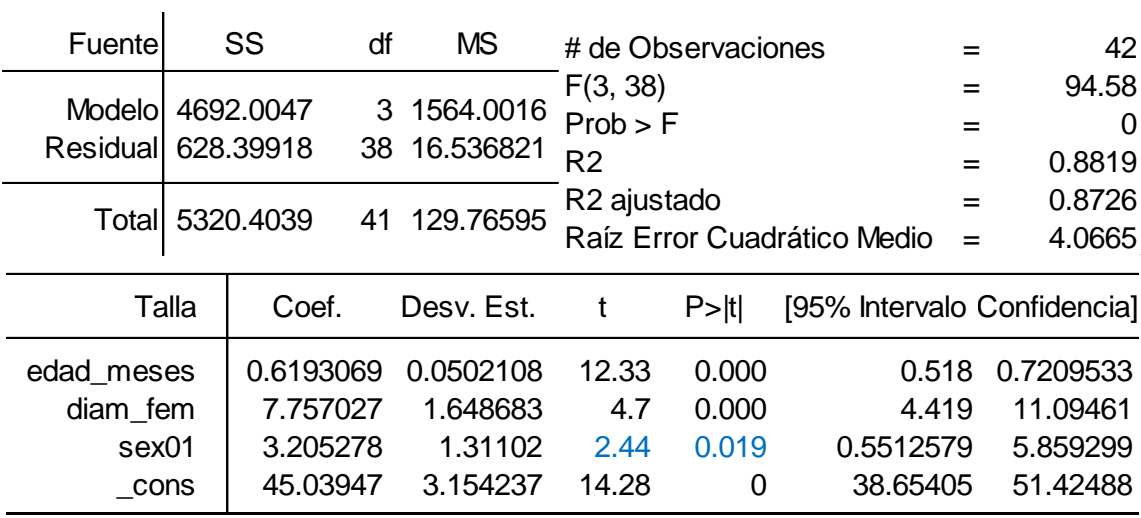

Se observa que después de la edad en meses y el diámetro del fémur, el tercer predictor más significativo es el sexo, como se observa en la tabla A.23 (sex01,  $t_3$  =2.44, resaltado en azul), ya que su valor  $t_3$  es mayor respecto al de los demás predictores. Definidos la edad en meses, el diámetro del fémur y el sexo como predictores más significativos ("P>|t|"<0.05 para los tres predictores), se agrega uno cada vez los demás predictores. Las tablas A.24 hasta A.28 muestran los reportes correspondientes.

| Fuente                                              |       | SS<br>df                                                | <b>MS</b>                                                 | # de Observaciones                     |                                       | $=$                                                     | 42  |                                                           |
|-----------------------------------------------------|-------|---------------------------------------------------------|-----------------------------------------------------------|----------------------------------------|---------------------------------------|---------------------------------------------------------|-----|-----------------------------------------------------------|
| Modelol<br>Residual 575.45855                       |       | 4744.9454<br>4                                          | 1186.2363<br>37 15.552934                                 | F(4, 37)<br>Prob > F<br>R <sub>2</sub> |                                       |                                                         | $=$ | 76.27<br>0<br>0.8918                                      |
|                                                     |       | Total 5320.4039<br>41                                   | 129.76595                                                 | R <sub>2</sub> ajustado                |                                       | Raíz Error Cuadrático Medio                             | $=$ | 0.8801<br>3.9437                                          |
|                                                     | Talla | Coef.                                                   | Desv. Est.                                                | t                                      | $P>$ Itl                              | [95% Intervalo Confidencia]                             |     |                                                           |
| edad meses<br>diam fem<br>sex01<br>piel fem<br>cons |       | 0.6250774<br>6.09697<br>3.06623<br>4.445715<br>42.93487 | 0.0487945<br>1.834675<br>1.273653<br>2.409646<br>3.264738 | 12.81<br>3.32<br>2.41<br>1.84<br>13.15 | 0.000<br>0.002<br>0.021<br>0.073<br>0 | 0.526<br>2.380<br>0.4855651<br>$-0.4366913$<br>36.31988 |     | 0.7239445<br>9.814375<br>5.646896<br>9.328121<br>49.54986 |

**Tabla A.24:** Salida: Talla. Predictores: edad\_meses, diam\_fem, sex01, piel\_fem

**Tabla A.25:** Salida: Talla. Predictores: edad\_meses, diam\_fem, sex01, piel\_hum

| Fuentel                |       | SS<br>df              |   | <b>MS</b>                | # de Observaciones                     |                |                             | 42                          |
|------------------------|-------|-----------------------|---|--------------------------|----------------------------------------|----------------|-----------------------------|-----------------------------|
| Modelol<br>Residual    |       | 4744.748<br>575.65591 | 4 | 1186.187<br>37 15.558268 | F(4, 37)<br>Prob > F<br>R <sub>2</sub> |                | $=$                         | 76.24<br>0<br>0.8918<br>$=$ |
|                        |       | Totall 5320.4039      |   | 41 129.76595             | R <sub>2</sub> ajustado                |                | Raíz Error Cuadrático Medio | 0.8801<br>$=$<br>3.9444     |
|                        | Talla | Coef.                 |   | Desv. Est.               | t                                      | $P>$  t        | [95% Intervalo Confidencia] |                             |
| edad meses<br>diam fem |       | 0.6272413<br>6.09589  |   | 0.0488928<br>1.836103    | 12.83<br>3.32                          | 0.000<br>0.002 | 0.528<br>2.376              | 0.7263075<br>9.816189       |
| sex01                  |       | 3.078196              |   | 1.273511                 | 2.42                                   | 0.021          | 0.4978183                   | 5.658573                    |
| piel_hum               | cons  | 4.778032<br>43.15206  |   | 2.595052<br>3.226651     | 1.84<br>13.37                          | 0.074<br>0     | $-0.4800437$<br>36.61425    | 10.03611<br>49.68988        |

| Fuente     |       | SS              | df<br><b>MS</b> | # de Observaciones      |          |                                    | 42        |
|------------|-------|-----------------|-----------------|-------------------------|----------|------------------------------------|-----------|
|            |       |                 |                 | F(4, 37)                |          |                                    | 69.2      |
| Modelo     |       | 4693.0508       | 1173.2627<br>4  | Prob > F                |          | $=$                                | 0         |
| Residual   |       | 627.35309<br>37 | 16.955489       | R <sub>2</sub>          |          | =                                  | 0.8821    |
|            |       |                 |                 | R <sub>2</sub> ajustado |          | $=$                                | 0.8693    |
| Totall     |       | 5320,4039       | 41 129.76595    |                         |          | Raíz Error Cuadrático Medio<br>$=$ | 4.1177    |
|            | Talla | Coef.           | Desv. Est.      | t                       | $P>$ Itl | [95% IntervaloConfidencia]         |           |
| edad_meses |       | 0.6128694       | 0.0570671       | 10.74                   | 0.000    | 0.497                              | 0.7284983 |
| diam fem   |       | 7.749675        | 1.669685        | 4.64                    | 0.000    | 4.367                              | 11.13278  |
| sex01      |       | 3.16977         | 1.335187        | 2.37                    | 0.023    | 0.4644245                          | 5.875115  |
| diam hum   |       | 0.6465071       | 2.602823        | 0.25                    | 0.805    | -4.627313                          | 5.920327  |
| cons       |       | 44.44764        | 3.98474         | 11.15                   | $\Omega$ | 36.37379                           | 52.5215   |

**Tabla A.26:** Salida: Talla. Predictores: edad\_meses, diam\_fem, sex01, diam\_hum

 $\mathbf{I}$ 

**Tabla A.27:** Salida: Talla. Predictores: edad\_meses, diam\_fem, sex01, piel\_cost

| Fuente                                               | SS                                                        | df      | <b>MS</b>                                                 |                                        | # de Observaciones                    |                                                        |                 | 42                                                        |
|------------------------------------------------------|-----------------------------------------------------------|---------|-----------------------------------------------------------|----------------------------------------|---------------------------------------|--------------------------------------------------------|-----------------|-----------------------------------------------------------|
| Modelo<br>Residuall                                  | 4722.6343<br>597.76959                                    | 4<br>37 | 1180.6586<br>16.155935                                    | F(4, 37)<br>Prob > F<br>R <sub>2</sub> |                                       |                                                        | =<br>$=$<br>$=$ | 73.08<br>0<br>0.8876                                      |
| Totall                                               | 5320.4039                                                 | 41      | 129.76595                                                 | R <sub>2</sub> ajustado                |                                       | Raíz Error Cuadrático Medio                            | $=$<br>$=$      | 0.8755<br>4.0194                                          |
| Talla                                                | Coef.                                                     |         | Desy. Est.                                                | t                                      | P >  t                                | [95% Intervalo Confidencia]                            |                 |                                                           |
| edad meses<br>diam fem<br>sex01<br>piel_cost<br>cons | 0.6340238<br>7.337585<br>3.210044<br>5.098205<br>43.14547 |         | 0.0507671<br>1.657814<br>1.295838<br>3.702651<br>3.407666 | 12.49<br>4.43<br>2.48<br>1.38<br>12.66 | 0.000<br>0.000<br>0.018<br>0.177<br>0 | 0.531<br>3.979<br>0.5844266<br>$-2.404079$<br>36.24088 |                 | 0.7368877<br>10.69664<br>5.835661<br>12.60049<br>50.05005 |

Se observa en todos los casos que el cuarto predictor no es significativo (valores de probabilidad  $prob_4$  ("P>|t|") mayores a 0.05, que corresponden a los elementos resaltados en rojo en las tablas A.24 – A.28); es por ello que el modelo final incluye sólo tres predictores (edad en meses, diámetro del fémur y sexo). La tabla A.23 muestra el reporte del modelo final.

| Fuente             | SS               | df | <b>MS</b>    |                         | # de Observaciones |                                    | 42       |
|--------------------|------------------|----|--------------|-------------------------|--------------------|------------------------------------|----------|
|                    |                  |    |              | F(4, 37)                |                    | $=$                                | 69.08    |
| <b>Modelo</b>      | 4692.0921        | 4  | 1173.023     | Prob > F                |                    | $=$                                | 0        |
| Residual 628.31184 |                  |    | 37 16.981401 | R <sub>2</sub>          |                    | $=$                                | 0.8819   |
|                    |                  |    |              | R <sub>2</sub> ajustado |                    | $=$                                | 0.8691   |
|                    | Totall 5320.4039 |    | 41 129.76595 |                         |                    | Raíz Error Cuadrático Medio<br>$=$ | 4.1208   |
| Talla              | Coef.            |    | Desv. Est.   | t                       | P >  t             | [95% Intervalo Confidencia]        |          |
| edad_meses         | 0.6180103        |    | 0.0539977    | 11.45                   | 0.000              | 0.509                              | 0.72742  |
| diam fem           | 7.689903         |    | 1.914999     | 4.02                    | 0.000              | 3.810                              | 11.57006 |
| sex01              | 3.187545         |    | 1.35134      | 2.36                    | 0.024              | 0.4494691                          | 5.925621 |
| area_cost          | 0.8231043        |    | 11.47702     | 0.07                    | 0.943              | $-22.43154$                        | 24.07775 |
| cons               | 44.99663         |    | 3.251677     | 13.84                   | 0                  | 38.40811                           | 51.58515 |

**Tabla A.28:** Salida: Talla. Predictores: edad\_meses, diam\_fem, sex01, area\_cost

### **A.1.2.2 Método Saturado**

 $\mathbf{r}$ 

A diferencia del método incremental, en el método saturado o *backward elimination* se comienza incluyendo todos los predictores. Después, se va retirando uno a uno aquel predictor menos significativo (que presente el mayor valor de probabilidad). El proceso se repite hasta que todos los predictores que queden sean significativos (valor de probabilidad menor a 0.05 para cada predictor). Las tablas A.29 hasta A.34 muestran este proceso.

**Tabla A.29:** Salida: Talla. Predictores: edad\_meses, sex01, diam\_fem, diam\_hum, piel\_fem, piel\_hum, piel\_cost, area\_cost

| Fuente                                                                                        | SS                                                                                             | df      | MS.                                                                                           |                                                              | # de Observaciones                                               |                                                                                                    |          | 42                                                                                            |
|-----------------------------------------------------------------------------------------------|------------------------------------------------------------------------------------------------|---------|-----------------------------------------------------------------------------------------------|--------------------------------------------------------------|------------------------------------------------------------------|----------------------------------------------------------------------------------------------------|----------|-----------------------------------------------------------------------------------------------|
| <b>Modelol</b><br>Residual                                                                    | 4767.4708<br>552.93316                                                                         | 8<br>33 | 595.93384<br>16.75555                                                                         | F(8, 33)<br>Prob > F<br>R <sub>2</sub>                       |                                                                  |                                                                                                    | =<br>$=$ | 35.57<br>0<br>0.8961                                                                          |
|                                                                                               | Total 5320.4039                                                                                | 41      | 129.76595                                                                                     | R <sub>2</sub> ajustado                                      |                                                                  | Raíz Error Cuadrático Medio =                                                                       | $=$      | 0.8709<br>4.0934                                                                              |
| Talla                                                                                         | Coef.                                                                                          |         | Desv. Est.                                                                                    | t                                                            | P >  t                                                           | [95% Intervalo Confidencia]                                                                         |          |                                                                                               |
| edad_meses<br>sex01<br>diam_fem<br>diam hum<br>piel_fem<br>piel_hum<br>piel_cost<br>area_cost | 0.6122598<br>2.932273<br>5.619935<br>1.996557<br>1.728307<br>3.568166<br>2.028366<br>0.7558106 |         | 0.0599193<br>1.356925<br>2.249555<br>2.759211<br>3.909337<br>4.159541<br>4.392008<br>12.54848 | 10.22<br>2.16<br>2.5<br>0.72<br>0.44<br>0.86<br>0.46<br>0.06 | 0<br>0.038<br>0.018<br>0.474<br>0.661<br>0.397<br>0.647<br>0.952 | 0.490353<br>0.1715885<br>1.04318<br>$-3.6171$<br>-6.225298<br>-4.894484<br>$-6.907242$<br>-24.77427 |          | 0.7341665<br>5.692958<br>10.19669<br>7.610214<br>9.681912<br>12.03082<br>10.96397<br>26.28589 |
| cons                                                                                          | 40.19125                                                                                       |         | 4.472292                                                                                      | 8.99                                                         | 0                                                                | 31.09231                                                                                            |          | 49.2902                                                                                       |

| Fuente     | SS              | df | MS.        |                         | # de Observaciones |                               |     | 42         |
|------------|-----------------|----|------------|-------------------------|--------------------|-------------------------------|-----|------------|
| Modelol    | 4767.41         | 7  | 681.05857  | F(7, 34)<br>Prob > F    |                    |                               | $=$ | 41.87<br>0 |
| Residual   | 552.99395       | 34 | 16.264528  | R <sub>2</sub>          |                    |                               | $=$ | 0.8961     |
|            | Total 5320.4039 | 41 | 129.76595  | R <sub>2</sub> ajustado |                    |                               | $=$ | 0.8747     |
|            |                 |    |            |                         |                    | Raíz Error Cuadrático Medio = |     | 4.0329     |
| Talla      | Coef.           |    | Desv. Est. | t                       | $P>$  t            | [95% Intervalo Confidencia]   |     |            |
| edad meses | 0.613174        |    | 0.0571093  | 10.74                   | 0                  | 0.4971138                     |     | 0.7292341  |
| sex01      | 2.94722         |    | 1.314348   | 2.24                    | 0.032              | 0.2761427                     |     | 5.618298   |
| diam_fem   | 5.684412        |    | 1.949316   | 2.92                    | 0.006              | 1.722926                      |     | 9.645898   |
| diam_hum   | 2.024874        |    | 2.678728   | 0.76                    | 0.455              | $-3.418957$                   |     | 7.468705   |
| piel_fem   | 1.792552        |    | 3.705492   | 0.48                    | 0.632              | -5.737913                     |     | 9.323018   |
| piel_hum   | 3.485139        |    | 3.866556   | 0.9                     | 0.374              | -4.372649                     |     | 11.34293   |
| piel_cost  | 2.049182        |    | 4.313757   | 0.48                    | 0.638              | -6.717428                     |     | 10.81579   |
| cons       | 40.19931        |    | 4.404301   | 9.13                    | 0                  | 31.2487                       |     | 49.14993   |

**Tabla A.30:** Salida: Talla. Predictores: edad\_meses, sex01, diam\_fem, diam\_hum, piel\_fem, piel\_hum, piel\_cost

**Tabla A.31:** Salida: Talla. Predictores: edad\_meses, sex01, diam\_fem, diam\_hum, piel\_fem piel\_hum

| Fuente     | SS        | df | <b>MS</b>  |                            | # de Observaciones |                               | 42<br>$=$                 |
|------------|-----------|----|------------|----------------------------|--------------------|-------------------------------|---------------------------|
| Modelol    | 4763.7398 | 6  | 793.95663  | F(6, 35)                   |                    |                               | 49.92<br>$=$              |
| Residual   | 556.66416 | 35 | 15.90469   | Prob > F<br>R <sub>2</sub> |                    |                               | 0<br>$=$<br>0.8954<br>$=$ |
| Totall     | 5320,4039 | 41 | 129.76595  | R <sub>2</sub> ajustado    |                    |                               | 0.8774<br>$=$             |
|            |           |    |            |                            |                    | Raíz Error Cuadrático Medio = | 3.9881                    |
| Talla      | Coef.     |    | Desv. Est. | t                          | $P>$  t            | [95% Intervalo Confidencia]   |                           |
| edad meses | 0.6079227 |    | 0.0554059  | 10.97                      | 0                  | 0.4954426                     | 0.7204027                 |
| sex01      | 2.921231  |    | 1.298601   | 2.25                       | 0.031              | 0.2849301                     | 5.557532                  |
| diam fem   | 5.583151  |    | 1.916071   | 2.91                       | 0.006              | 1.693319                      | 9.472983                  |
| diam hum   | 2.057039  |    | 2.648084   | 0.78                       | 0.442              | -3.318857                     | 7.432935                  |
| piel_fem   | 2.416318  |    | 3.426487   | 0.71                       | 0.485              | -4.539821                     | 9.372457                  |
| piel_hum   | 3.590324  |    | 3.81727    | 0.94                       | 0.353              | $-4.159147$                   | 11.33979                  |
| cons       | 40.59431  |    | 4.276985   | 9.49                       | 0                  | 31.91156                      | 49.27705                  |

| Fuente                                                          | SS                                                                   | df      | MS                                                                    |                                            | # de Observaciones                         |                                                                             | 42<br>$=$                                                           |
|-----------------------------------------------------------------|----------------------------------------------------------------------|---------|-----------------------------------------------------------------------|--------------------------------------------|--------------------------------------------|-----------------------------------------------------------------------------|---------------------------------------------------------------------|
| Modelol<br>Residual 564.57341                                   | 4755.8305                                                            | 5<br>36 | 951.1661<br>15.682595                                                 | F(5, 36)<br>Prob > F<br>R <sub>2</sub>     |                                            |                                                                             | 60.65<br>0<br>$=$<br>0.8939<br>$=$                                  |
| Totall                                                          | 5320.4039                                                            | 41      | 129.76595                                                             | R <sub>2</sub> ajustado                    |                                            | Raíz Error Cuadrático Medio =                                               | 0.8791<br>$=$<br>3.9601                                             |
| Talla                                                           | Coef.                                                                |         | Desv. Est.                                                            | t                                          | P>Itl                                      | [95% Intervalo Confidencia]                                                 |                                                                     |
| edad meses<br>sex01<br>diam fem<br>diam hum<br>piel_hum<br>cons | 0.6064294<br>2.939051<br>5.83409<br>2.203663<br>5.458985<br>40.86582 |         | 0.0549775<br>1.289258<br>1.869546<br>2.621412<br>2.728421<br>4.229775 | 11.03<br>2.28<br>3.12<br>0.84<br>2<br>9.66 | 0<br>0.029<br>0.004<br>0.406<br>0.053<br>O | 0.4949298<br>0.3243143<br>2.042474<br>$-3.112807$<br>-0.0745082<br>32.28743 | 0.717929<br>5.553788<br>9.625706<br>7.520132<br>10.99248<br>49.4442 |

**Tabla A.32:** Salida: Talla. Predictores: edad\_meses, sex01, diam\_fem, diam\_hum,

piel\_hum

**Tabla A.33:** Salida: Talla. Predictores: edad\_meses, sex01, diam\_fem, piel\_hum

| Fuente                                              | SS                                                       | df | <b>MS</b>                                                 |                                        | # de Observaciones                |                                                               | 42<br>$=$                                                 |
|-----------------------------------------------------|----------------------------------------------------------|----|-----------------------------------------------------------|----------------------------------------|-----------------------------------|---------------------------------------------------------------|-----------------------------------------------------------|
| Modelo<br>Residual                                  | 4744.748<br>575.65591                                    |    | 1186.187<br>37 15.558268                                  | F(4, 37)<br>Prob > F<br>R <sub>2</sub> |                                   |                                                               | 76.24<br>$=$<br>0<br>$=$<br>0.8918<br>$=$                 |
|                                                     | Totall 5320.4039                                         | 41 | 129.76595                                                 | R <sub>2</sub> ajustado                |                                   | Raíz Error Cuadrático Medio =                                 | 0.8801<br>$=$<br>3.9444                                   |
| Talla                                               | Coef.                                                    |    | Desv. Est.                                                | t                                      | $P>$  t                           | [95% Intervalo Confidencia]                                   |                                                           |
| edad meses<br>sex01<br>diam fem<br>piel_hum<br>cons | 0.6272413<br>3.078196<br>6.09589<br>4.778032<br>43.15206 |    | 0.0488928<br>1.273511<br>1.836103<br>2.595052<br>3.226651 | 12.83<br>2.42<br>3.32<br>1.84<br>13.37 | 0<br>0.021<br>0.002<br>0.074<br>0 | 0.528175<br>0.4978183<br>2.375591<br>$-0.4800437$<br>36.61425 | 0.7263075<br>5.658573<br>9.816189<br>10.03611<br>49.68988 |

Para cada una de las regresiones A.29 hasta A.33, se resalta en rojo el valor de probabilidad del predictor menos significativo ( $prob<sub>i</sub> > 0.05$ ). Se observa en la tabla A.34 que, después de retirar la profundidad del húmero (piel\_hum, tabla A.33), los predictores restantes son todos significativos en más del 95%. El modelo final incluye entonces la edad en meses, el sexo y el diámetro del fémur como predictores. Este resultado coincide con el resultado del método incremental (tabla A.23)

| Fuente                                  | SS                                            |   | <b>MS</b>                                    | # de Observaciones                     |                      |                                                | 42                                            |
|-----------------------------------------|-----------------------------------------------|---|----------------------------------------------|----------------------------------------|----------------------|------------------------------------------------|-----------------------------------------------|
| Modelol<br>Residual                     | 4692.0047<br>628.39918                        | 3 | 1564.0016<br>38 16.536821                    | F(3, 38)<br>Prob > F<br>R <sub>2</sub> |                      | $=$<br>$=$                                     | 94.58<br>$\Omega$<br>0.8819<br>$=$            |
| Totall                                  | 5320.4039                                     |   | 41 129.76595                                 | R <sub>2</sub> ajustado                |                      | Raíz Error Cuadrático Medio =                  | 0.8726<br>$=$<br>4.0665                       |
| Talla                                   | Coef.                                         |   | Desv. Est.                                   |                                        | P >  t               | [95% Intervalo Confidencia]                    |                                               |
| edad meses<br>sex01<br>diam fem<br>cons | 0.6193069<br>3.205278<br>7.757027<br>45.03947 |   | 0.0502108<br>1.31102<br>1.648683<br>3.154237 | 12.33<br>2.44<br>4.7<br>14.28          | 0<br>0.019<br>0<br>0 | 0.5176605<br>0.5512579<br>4.419442<br>38.65405 | 0.7209533<br>5.859299<br>11.09461<br>51.42488 |

**Tabla A.34:** Salida: Talla. Predictores: edad\_meses, sex01, diam\_fem

### **A.2 Análisis Estadístico para Estimación de Peso**

 $\mathbf{L}$ 

La figura A.2 muestra la matriz de gráficos de dispersión bivariados uno a uno entre el peso y cada uno de los predictores. Se observa a simple vista que existe una fuerte correlación entre el peso con la edad (talla x edad\_meses) y entre el área con el perímetro de las costillas ( $area\_cost$  x  $per\_cost$ ).

|                     | 0 20 40 60 |                 | .5 1 1.5 2 |                                    | $.5\,$<br>1.5 |                            | $\mathbf 0$ | .5                   | $.5\,$<br>0 |
|---------------------|------------|-----------------|------------|------------------------------------|---------------|----------------------------|-------------|----------------------|-------------|
| peso                |            |                 |            |                                    |               |                            |             |                      |             |
|                     | edad_meses |                 |            |                                    |               |                            |             |                      |             |
|                     |            | $diam_fem$      |            |                                    |               |                            |             |                      |             |
|                     |            |                 | diam_hum   |                                    |               |                            |             |                      |             |
| $^{\circ}$          |            | w               |            | piel_fem                           |               |                            |             |                      |             |
|                     |            |                 |            |                                    | piel_hum      |                            |             |                      |             |
|                     |            |                 |            |                                    |               | piel_cost                  |             |                      |             |
|                     |            |                 |            |                                    |               |                            | area_cost   |                      |             |
|                     |            |                 |            |                                    |               |                            |             | per_cost             |             |
|                     |            |                 |            |                                    |               |                            |             |                      | sex01       |
| $10$<br>$\mathbf 0$ | 20         | $\sqrt{2}$<br>3 |            | $\mathbf 0$<br>$\overline{2}$<br>1 |               | $.5\,$<br>$\mathbf 0$<br>1 |             | $2 \quad 2.5$<br>1.5 |             |

**Figura A.2:** Matriz de gráficos de dispersión bivariados de variables.

La tabla A.35 representa de forma numérica a la figura A.2 y muestra las correlaciones de Pearson entre el peso y los predictores. Se observa una fuerte correlación entre las variables de área de costilla y perímetro de costilla (0.9683). Como la correlación del peso con el área de costilla es ligeramente mayor al del peso con el perímetro de la costilla (0.5363>0.4929), se descarta de inicio el perímetro de la costilla como predictor.

|            | peso      | edad      | diam      | diam      | piel      | piel      | piel_     | area_  | $per_$ | sex01  |
|------------|-----------|-----------|-----------|-----------|-----------|-----------|-----------|--------|--------|--------|
|            |           | meses     | fem       | hum       | fem       | hum       | cost      | cost   | cost   |        |
| Peso       | 1.0000    |           |           |           |           |           |           |        |        |        |
| edad meses | 0.7840    | 1.0000    |           |           |           |           |           |        |        |        |
| diam_fem   | 0.6677    | 0.4066    | 1.0000    |           |           |           |           |        |        |        |
| diam hum   | 0.3404    | 0.5031    | 0.1960    | 1.0000    |           |           |           |        |        |        |
| piel fem   | 0.5794    | 0.1655    | 0.5111    | $-0.0304$ | 1.0000    |           |           |        |        |        |
| piel_hum   | 0.5415    | 0.1429    | 0.5053    | $-0.1475$ | 0.7795    | 1.0000    |           |        |        |        |
| piel_cost  | 0.1583    | $-0.1495$ | 0.1117    | $-0.1351$ | 0.4874    | 0.3933    | 1.0000    |        |        |        |
| area_cost  | 0.5363    | 0.5047    | 0.5696    | 0.4167    | 0.3348    | 0.1379    | 0.0637    | 1.0000 |        |        |
| per_cost   | 0.4929    | 0.4719    | 0.5601    | 0.4355    | 0.3210    | 0.1203    | 0.0433    | 0.9683 | 1.0000 |        |
| sex01      | $-0.0396$ | 0.0838    | $-0.2046$ | 0.1336    | $-0.0642$ | $-0.0711$ | $-0.0643$ | 0.0728 | 0.1177 | 1.0000 |

**Tabla A.35:** Tabla de correlaciones bivariadas entre el peso y los predictores

### **A.2.1 Análisis Univariado**

En esta sección procedemos con la regresión del peso con cada predictor individualmente. El objetivo es identificar si cada predictor es significativo en más del 95%. Las tablas A.36 hasta A.44 presentan los reportes estadísticos obtenidos.

| Fuentel            | SS                  | df | <b>MS</b>                |                            | # de Observaciones |                               |     | 42                        |
|--------------------|---------------------|----|--------------------------|----------------------------|--------------------|-------------------------------|-----|---------------------------|
| Residual 251.46551 | Modelo 127.11034    | 40 | 1 127.11034<br>6.2866378 | F(1, 40)<br>Prob > F<br>R2 |                    |                               | $=$ | 20.22<br>0.0001<br>0.3358 |
|                    | Total 378.57585     | 41 | 9.2335573                | R <sub>2</sub> ajustado    |                    | Raíz Error Cuadrático Medio = | $=$ | 0.3192<br>2.5073          |
| Peso               | Coef.               |    | Desv. Est.               |                            | $P>$ Itl           | [95% Intervalo Confidencia]   |     |                           |
| piel_fem<br>cons   | 5.90191<br>2.022532 |    | 1.312536<br>1.590503     | 4.5<br>1.27                | 0.000<br>0.211     | 3.249<br>$-1.192$             |     | 8.554645<br>5.237057      |

**Tabla A.36:** Salida: Peso. Predictor: piel\_fem

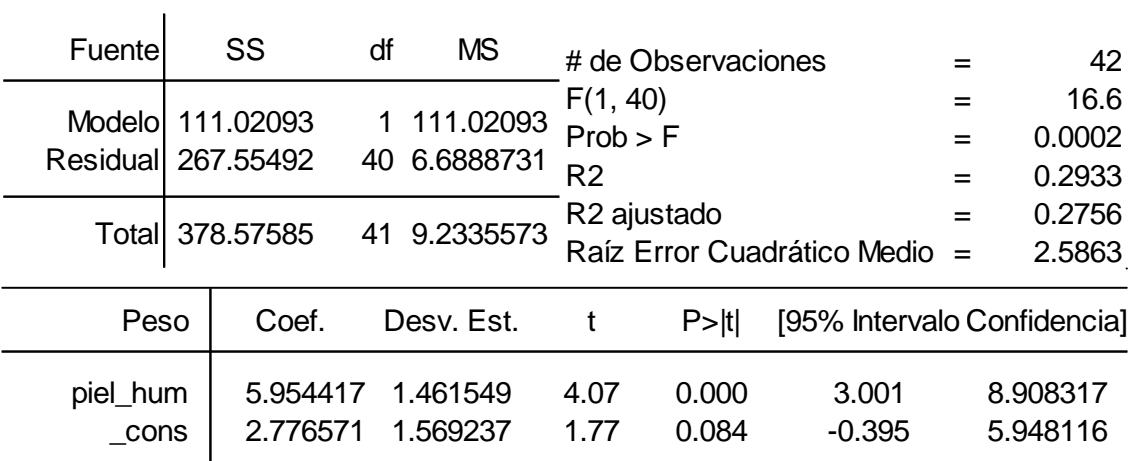

## **Tabla A.37:** Salida: Peso. Predictor: piel\_hum

## **Tabla A.38:** Salida: Peso. Predictor: diam\_fem

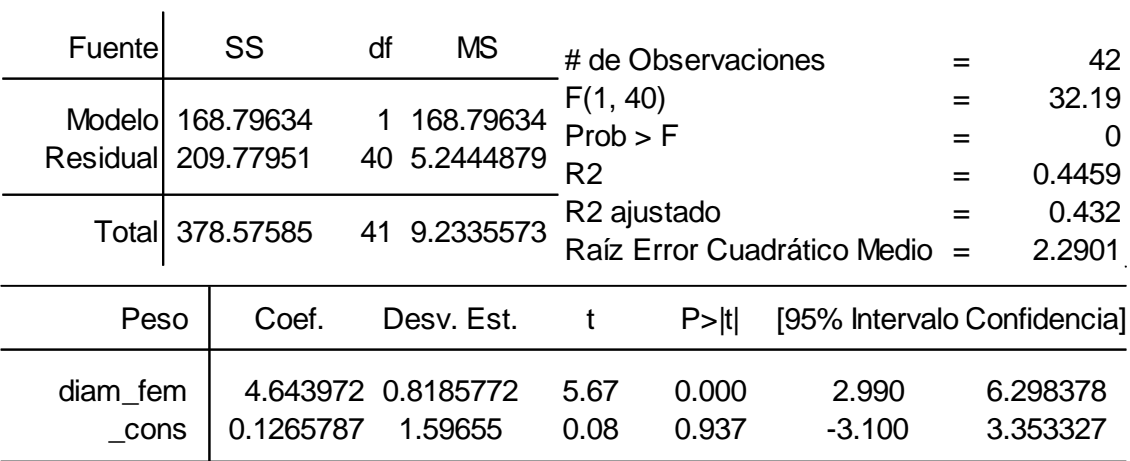

## **Tabla A.39:** Salida: Peso. Predictor: diam\_hum

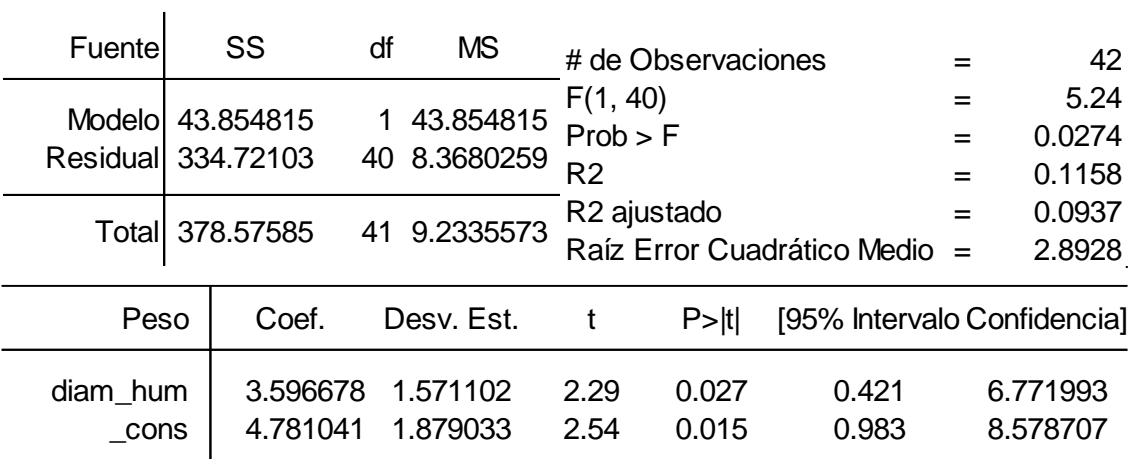

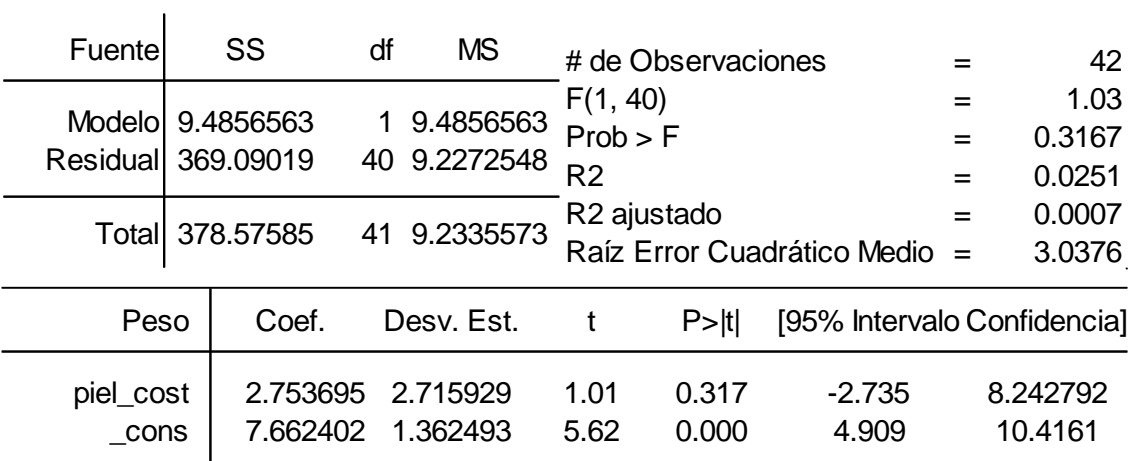

## **Tabla A.40:** Salida: Peso. Predictor: piel\_cost

## **Tabla A.41:** Salida: Peso. Predictor: per\_cost

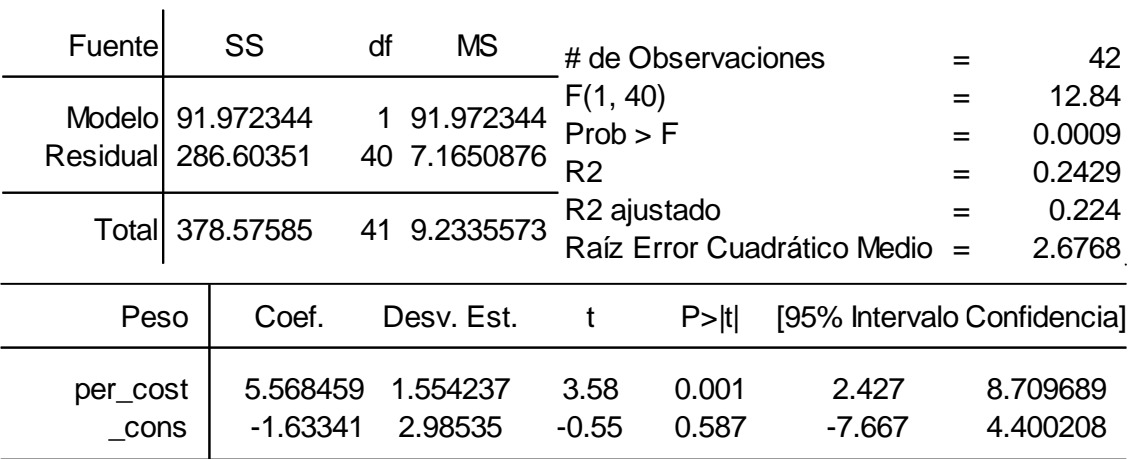

## **Tabla A.42:** Salida: Peso. Predictor: area\_cost

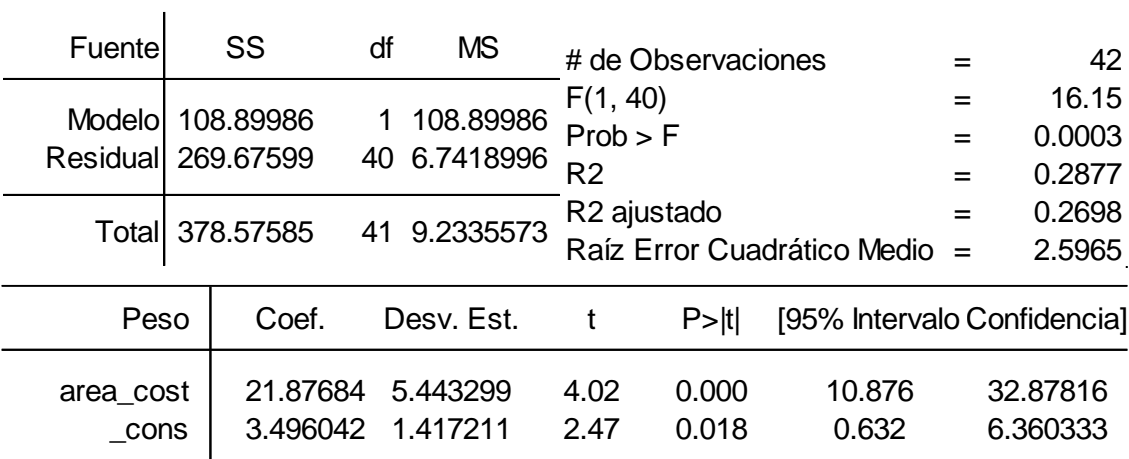

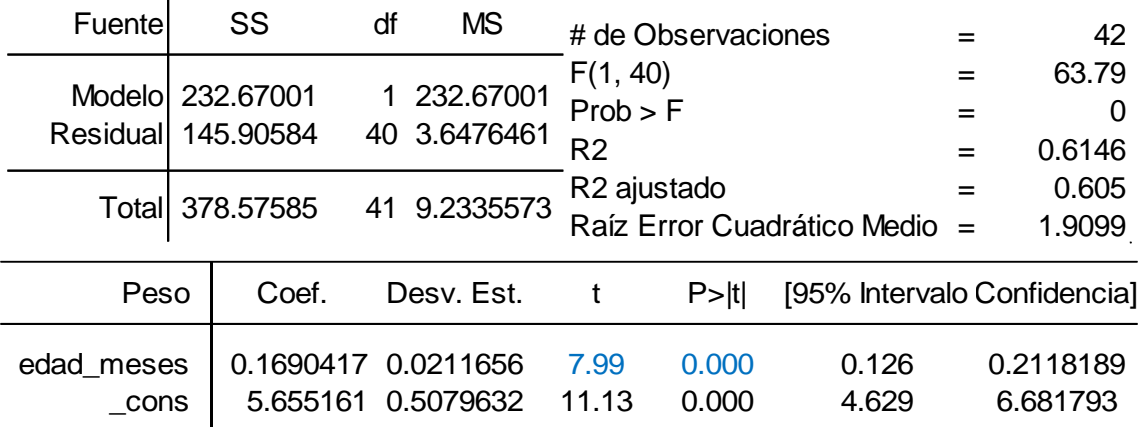

#### **Tabla A.43:** Salida: Peso. Predictor: edad\_meses

**Tabla A.44:** Salida: Peso. Predictor: sex01

| Fuente                    | SS                   | df | <b>MS</b>                |                            | # de Observaciones      |                               |     | 42                       |
|---------------------------|----------------------|----|--------------------------|----------------------------|-------------------------|-------------------------------|-----|--------------------------|
| Modelol<br>Residual       | 0.593045<br>377.9828 |    | 0.593045<br>40 9.4495701 | F(1, 40)<br>Prob > F<br>R2 |                         |                               |     | 0.06<br>0.8035<br>0.0016 |
|                           | Total 378.57585      |    | 41 9.2335573             |                            | R <sub>2</sub> ajustado | Raíz Error Cuadrático Medio = | $=$ | $-0.0234$<br>3.074       |
| Peso                      | Coef.                |    | Desv. Est.               |                            | $P>$ Itl                | [95% Intervalo Confidencia]   |     |                          |
| sex <sub>01</sub><br>cons | -0.238741 0.9529935  |    | 9.090263 0.7052275       | $-0.25$<br>12.89           | 0.803<br>0.000          | $-2.165$<br>7.665             |     | 1.68733<br>10.51558      |

Cada reporte muestra en la parte superior una versión de la tabla ANOVA. Según la teoría presentada en la sección 2.3.4, en la parte inferior se muestra para cada predictor el coeficiente estimado  $\beta_1$  (Coef.) y la probabilidad  $prob_1$  ("P>|t|") que debe ser menor a 0.05 para el rechazo de la hipótesis nula (no hay relación lineal entre el predictor y la talla) para una significación estadística mayor al 95% en la prueba individual. Los reportes muestran entonces que sólo las variables profundidad de costilla (piel\_cost) y sexo (sex01) no rechazan la hipótesis nula.

#### **A.2.2 Análisis Multivariado**

 $\mathbf{r}$ 

 $\mathbf{I}$ 

En el análisis multivariado se propone sucesivos modelos donde, a diferencia del análisis univariado, se utiliza más de un predictor. El criterio para la adición o expulsión de un predictor del modelo es el valor de probabilidad ("P>|t|") del predictor. Si este valor es menor a 0.05, el predictor se mantiene. Si es mayor a 0.05, el predictor es retirado del modelo. Así se mantiene una significación mayor a 95% para todos los predictores.

#### **A.2.2.1 Método Incremental**

En el método incremental o *forward stepwise*, inicialmente se identifica del análisis univariado aquel predictor que es más significativo. Este predictor resulta ser la edad en meses (edad\_meses, tabla A.43); donde al ser su valor  $t_1$  (ecuación 2.29) el mayor entre todos ( $t_1$ =7.99, resaltado en azul en la tabla A.43), su probabilidad  $prob_1$  será la menor de todas ("P>|t|"=0.00). Excluyendo el perímetro de costilla (por estar sobre correlacionado con el área de costilla), se agrega como segundo predictor a la edad cada uno de los predictores sobrantes. Las tablas A.45 hasta A.51 muestran los reportes correspondientes.

| Fuente                                 |      | SS                                 | df | <b>MS</b>                         | # de Observaciones                     |                         |                               |            | 42                               |
|----------------------------------------|------|------------------------------------|----|-----------------------------------|----------------------------------------|-------------------------|-------------------------------|------------|----------------------------------|
| Modelo 311.39741<br>Residual 67.178441 |      |                                    | 2  | 155.6987<br>39 1.7225241          | F(2, 39)<br>Prob > F<br>R <sub>2</sub> |                         |                               | $=$<br>$=$ | 90.39<br>0<br>0.8225             |
|                                        |      | Total 378.57585                    | 41 | 9.2335573                         | R <sub>2</sub> ajustado                |                         | Raíz Error Cuadrático Medio   | $=$<br>$=$ | 0.8134<br>1.3124                 |
|                                        | Peso | Coef.                              |    | Desv. Est.                        | t                                      | P >  t                  | [95% Intervalo Confidencia]   |            |                                  |
| edad meses<br>piel_fem<br>cons         |      | 0.1525452<br>4.709691<br>0.4419479 |    | 0.014748<br>0.696646<br>0.8464529 | 10.34<br>6.76<br>0.52                  | 0.000<br>0.000<br>0.605 | 0.123<br>3.301<br>$-1.270165$ |            | 0.1823758<br>6.118791<br>2.15406 |

**Tabla A.45:** Salida: Peso. Predictores: edad\_meses, piel\_fem

**Tabla A.46:** Salida: Peso. Predictores: edad\_meses, piel\_hum

| Fuentel                    |                 | SS                                 |  | <b>MS</b>                           | # de Observaciones                     |                         |                                |            | 42                               |
|----------------------------|-----------------|------------------------------------|--|-------------------------------------|----------------------------------------|-------------------------|--------------------------------|------------|----------------------------------|
| Modelol<br><b>Residual</b> | 303.97362       | 74.60223                           |  | 2 151.98681<br>39 1.9128777         | F(2, 39)<br>Prob > F<br>R <sub>2</sub> |                         |                                |            | 79.45<br>0<br>0.8029             |
|                            | Total 378.57585 |                                    |  | 41 9.2335573                        | R <sub>2</sub> ajustado                |                         | Raíz Error Cuadrático Medio    | $=$<br>$=$ | 0.7928<br>1.3831                 |
|                            | Peso            | Coef.                              |  | Desv. Est.                          | t                                      | P >  t                  | [95% Intervalo Confidencia]    |            |                                  |
| edad meses<br>piel_hum     | cons            | 0.1555345<br>4.821367<br>0.9127798 |  | 0.0154862<br>0.7896925<br>0.8594544 | 10.04<br>6.11<br>1.06                  | 0.000<br>0.000<br>0.295 | 0.124<br>3.224<br>$-0.8256308$ |            | 0.1868583<br>6.418671<br>2.65119 |

| Fuente                                 | SS                                 | df | <b>MS</b>                          | # de Observaciones                     |                         |                               |     | 42                                |
|----------------------------------------|------------------------------------|----|------------------------------------|----------------------------------------|-------------------------|-------------------------------|-----|-----------------------------------|
| Modelo 287.91187<br>Residual 90.663979 |                                    |    | 2 143.95594<br>39 2.3247174        | F(2, 39)<br>Prob > F<br>R <sub>2</sub> |                         |                               | $=$ | 61.92<br>0<br>0.7605              |
|                                        | Totall 378.57585                   | 41 | 9.2335573                          | R <sub>2</sub> ajustado                |                         | Raíz Error Cuadrático Medio   |     | 0.7482<br>1.5247                  |
| Peso                                   | Coef.                              |    | Desv. Est.                         | t                                      | P >  t                  | [95% Intervalo Confidencia]   |     |                                   |
| edad_meses<br>diam_fem<br>cons         | 0.1323865<br>2.907891<br>0.8408051 |    | 0.0184946<br>0.5965255<br>1.067631 | 7.16<br>4.87<br>0.79                   | 0.000<br>0.000<br>0.436 | 0.095<br>1.701<br>$-1.318682$ |     | 0.1697953<br>4.114478<br>3.000292 |

**Tabla A.47:** Salida: Peso. Predictores: edad\_meses, diam\_fem

**Tabla A.48:** Salida: Peso. Predictores: edad\_meses, diam\_hum

|                                | SS<br>Fuente                                                                           |                                      | df | <b>MS</b>                         | # de Observaciones                     |                         |                               |                  | 42                                |
|--------------------------------|----------------------------------------------------------------------------------------|--------------------------------------|----|-----------------------------------|----------------------------------------|-------------------------|-------------------------------|------------------|-----------------------------------|
| Modelol<br>Residual            | 234.15042<br>144.42543                                                                 |                                      |    | 2 117.07521<br>39 3.7032161       | F(2, 39)<br>Prob > F<br>R <sub>2</sub> |                         |                               | $=$              | 31.61<br>0<br>0.6185              |
| Totall                         | R <sub>2</sub> ajustado<br>9.2335573<br>378.57585<br>41<br>Raíz Error Cuadrático Medio |                                      |    |                                   |                                        |                         | $=$<br>$=$                    | 0.5989<br>1.9244 |                                   |
|                                | Peso                                                                                   | Coef.                                |    | Desv. Est.                        | t                                      | $P>$ Itl                | [95% Intervalo Confidencia]   |                  |                                   |
| edad meses<br>diam_hum<br>cons |                                                                                        | 0.1768909<br>$-0.764632$<br>6.390048 |    | 0.0246763<br>1.209344<br>1.269999 | 7.17<br>$-0.63$<br>5.03                | 0.000<br>0.531<br>0.000 | 0.127<br>$-3.211$<br>3.821232 |                  | 0.2268035<br>1.681498<br>8.958863 |

**Tabla A.49:** Salida: Peso. Predictores: edad\_meses, piel\_cost

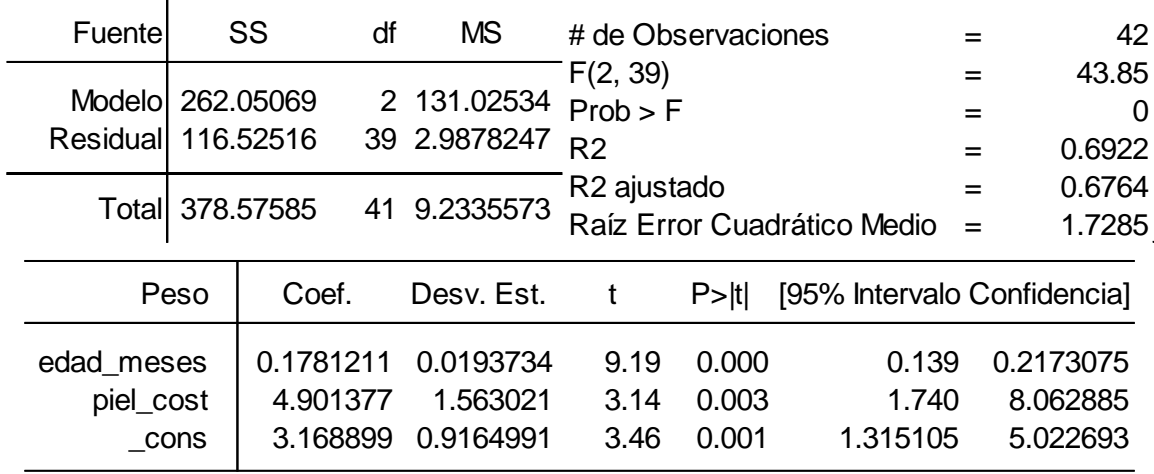
| Fuente                                 |      | SS                                | df | <b>MS</b>                         | # de Observaciones                     |                         |                               |            | 42                               |
|----------------------------------------|------|-----------------------------------|----|-----------------------------------|----------------------------------------|-------------------------|-------------------------------|------------|----------------------------------|
| Modelo 242.72631<br>Residual 135.84954 |      |                                   |    | 2 121.36316<br>39 3.4833214       | F(2, 39)<br>Prob > F<br>R <sub>2</sub> |                         |                               | $=$        | 34.84<br>0<br>0.6412             |
|                                        |      | Total 378.57585                   |    | 41 9.2335573                      | R <sub>2</sub> ajustado                |                         | Raíz Error Cuadrático Medio   | $=$<br>$=$ | 0.6228<br>1.8664                 |
|                                        | Peso | Coef.                             |    | Desv. Est.                        |                                        | P >  t                  | [95% Intervalo Confidencia]   |            |                                  |
| edad meses<br>area cost<br>cons        |      | 0.1484986<br>7.700485<br>4.133625 |    | 0.0239579<br>4.532059<br>1.023866 | 6.2<br>1.7<br>4.04                     | 0.000<br>0.097<br>0.000 | 0.100<br>$-1.466$<br>2.062661 |            | 0.196958<br>16.86744<br>6.204589 |

**Tabla A.50:** Salida: Peso. Predictores: edad\_meses, area\_cost

**Tabla A.51:** Salida: Peso. Predictores: edad\_meses, sex01

| Fuente     |      | SS              | df | MS           | # de Observaciones      |        |                               |     | 42        |
|------------|------|-----------------|----|--------------|-------------------------|--------|-------------------------------|-----|-----------|
|            |      |                 |    |              |                         |        |                               |     |           |
| Modelol    |      | 236.8983        |    | 2 118.44915  | F(2, 39)                |        |                               |     | 32.61     |
|            |      |                 |    |              | Prob > F                |        |                               | =   | 0         |
| Residual   |      | 141.67755       |    | 39 3.6327577 | R <sub>2</sub>          |        |                               | $=$ | 0.6258    |
|            |      |                 |    |              | R <sub>2</sub> ajustado |        |                               | $=$ | 0.6066    |
|            |      | Total 378.57585 | 41 | 9.2335573    |                         |        | Raíz Error Cuadrático Medio = |     | 1.906     |
|            | Peso | Coef.           |    | Desv. Est.   |                         | P >  t | [95% Intervalo Confidencia]   |     |           |
| edad meses |      | 0.1709591       |    | 0.021197     | 8.07                    | 0.000  | 0.128                         |     | 0.2138341 |
| sex01      |      | $-0.639733$     |    | 0.5929719    | $-1.08$                 | 0.287  | $-1.839$                      |     | 0.5596664 |
|            |      |                 |    |              |                         |        |                               |     |           |
| cons       |      | 5.968009        |    | 0.5840056    | 10.22                   | 0.000  | 4.786747                      |     | 7.149272  |
|            |      |                 |    |              |                         |        |                               |     |           |

Se observa que después de la edad en meses, el segundo predictor más significativo es la profundidad del fémur, como se observa en la tabla A.45 (piel\_fem,  $t_2 = 6.76$ , resaltado en azul), ya que su valor  $t_2$  es mayor respecto al de los demás predictores. Tanto la edad en meses y la profundidad del fémur permanecen significativos ("P>|t|"<0.05 para ambos predictores); por lo que establecidos ambos predictores como más significativos, se agrega uno cada vez los demás predictores. Las tablas A.52 hasta A.57 muestran los reportes correspondientes.

| Fuente             |      | SS               | df | <b>MS</b>    | # de Observaciones      |        |                             |     | 42        |
|--------------------|------|------------------|----|--------------|-------------------------|--------|-----------------------------|-----|-----------|
|                    |      |                  |    |              | F(3, 38)                |        |                             |     | 65.95     |
| Modelo 317.57785   |      |                  | 3  | 105.85928    | Prob > F                |        |                             | $=$ | $\Omega$  |
| Residual 60.997998 |      |                  |    | 38 1.6052105 | R <sub>2</sub>          |        |                             | $=$ | 0.8389    |
|                    |      |                  |    |              | R <sub>2</sub> ajustado |        |                             | $=$ | 0.8262    |
|                    |      | Totall 378,57585 | 41 | 9.2335573    |                         |        | Raíz Error Cuadrático Medio | $=$ | 1.267     |
|                    |      |                  |    |              |                         |        |                             |     |           |
|                    | Peso | Coef.            |    | Desv. Est.   | t                       | P >  t | [95% Intervalo Confidencia] |     |           |
| edad meses         |      | 0.1519173        |    | 0.0142405    | 10.67                   | 0.000  | 0.123                       |     | 0.1807458 |
| piel fem           |      | 3.094465         |    | 1.062954     | 2.91                    | 0.006  | 0.943                       |     | 5.246303  |
| piel_hum           |      | 2.243589         |    | 1.143403     | 1.96                    | 0.057  | $-0.0711102$                |     | 4.558288  |
|                    | cons | 0.0230272        |    | 0.8445509    | 0.03                    | 0.978  | $-1.686677$                 |     | 1.732731  |
|                    |      |                  |    |              |                         |        |                             |     |           |

**Tabla A.52:** Salida: Peso. Predictores: edad\_meses, piel\_fem, piel\_hum

**Tabla A.53:** Salida: Peso. Predictores: edad\_meses, piel\_fem, diam\_fem

| Fuente             |      | SS               | df | <b>MS</b>    | # de Observaciones      |        |                             |     | 42        |
|--------------------|------|------------------|----|--------------|-------------------------|--------|-----------------------------|-----|-----------|
|                    |      |                  |    |              | F(3, 38)                |        |                             | $=$ | 74.84     |
| Modelo 323.77449   |      |                  |    | 3 107.92483  | Prob > F                |        |                             | $=$ | 0         |
| Residual 54,801361 |      |                  |    | 38 1.4421411 | R <sub>2</sub>          |        |                             | $=$ | 0.8552    |
|                    |      |                  | 41 | 9.2335573    | R <sub>2</sub> ajustado |        |                             | $=$ | 0.8438    |
|                    |      | Totall 378,57585 |    |              |                         |        | Raíz Error Cuadrático Medio | $=$ | 1.2009    |
|                    | Peso | Coef.            |    | Desv. Est.   | t                       | P >  t | [95% Intervalo Confidencia] |     |           |
| edad meses         |      | 0.1363104        |    | 0.014588     | 9.34                    | 0.000  | 0.107                       |     | 0.1658423 |
| piel_fem           |      | 3.652636         |    | 0.732469     | 4.99                    | 0.000  | 2.170                       |     | 5.135442  |
| diam fem           |      | 1.581645         |    | 0.5398881    | 2.93                    | 0.006  | 0.4886985                   |     | 2.674591  |
|                    | cons | $-1.006584$      |    | 0.9188791    | $-1.1$                  | 0.28   | -2.866757                   |     | 0.8535894 |

**Tabla A.54:** Salida: Peso. Predictores: edad\_meses, piel\_fem, diam\_hum

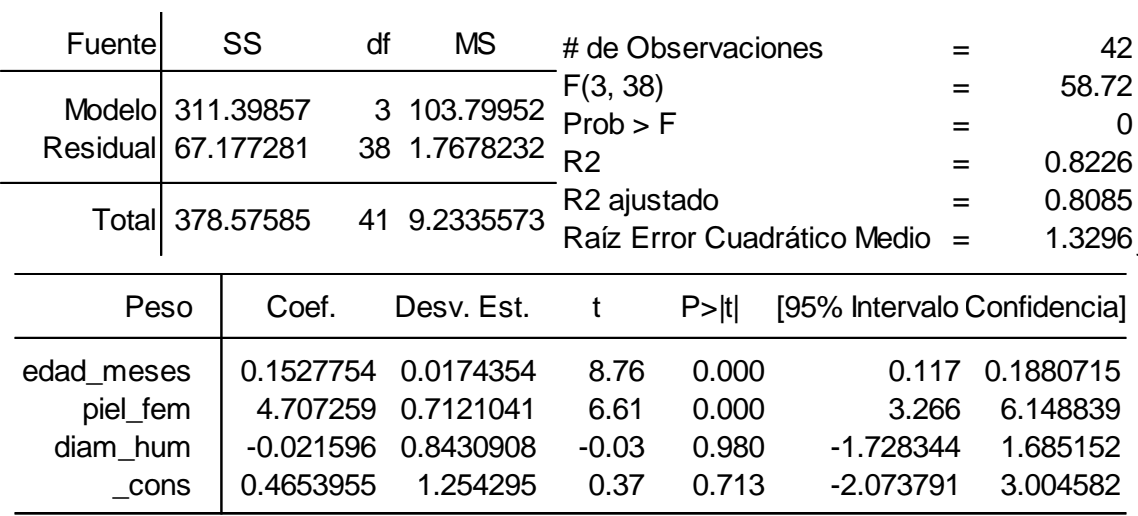

| Fuentel            |      | SS               | df | <b>MS</b>    | # de Observaciones      |        |                             |     | 42       |
|--------------------|------|------------------|----|--------------|-------------------------|--------|-----------------------------|-----|----------|
| Modelo 312.19633   |      |                  |    | 3 104.06544  | F(3, 38)                |        |                             | $=$ | 59.57    |
|                    |      |                  |    |              | Prob > F                |        |                             | $=$ | 0        |
| Residual 66.379522 |      |                  |    | 38 1.7468295 | R <sub>2</sub>          |        |                             | $=$ | 0.8247   |
|                    |      |                  | 41 | 9.2335573    | R <sub>2</sub> ajustado |        |                             | $=$ | 0.8108   |
|                    |      | Totall 378,57585 |    |              |                         |        | Raíz Error Cuadrático Medio | $=$ | 1.3217   |
|                    | Peso | Coef.            |    | Desv. Est.   | t                       | P >  t | [95% Intervalo Confidencia] |     |          |
| edad meses         |      | 0.15533          |    | 0.015412     | 10.08                   | 0.000  | 0.124                       |     | 0.18653  |
| piel fem           |      | 4.416903         |    | 0.8243783    | 5.36                    | 0.000  | 2.748                       |     | 6.08577  |
| piel_cost          |      | 0.9497527        |    | 1.404379     | 0.68                    | 0.503  | $-1.893264$                 |     | 3.792769 |
| cons               |      | 0.2842686        |    | 0.8837163    | 0.32                    | 0.749  | $-1.504722$                 |     | 2.073259 |

**Tabla A.55:** Salida: Peso. Predictores: edad\_meses, piel\_fem, piel\_cost

**Tabla A.56:** Salida: Peso. Predictores: edad\_meses, piel\_fem, area\_cost

| Fuente                                 |      | SS                                | df | <b>MS</b>                         | # de Observaciones                     |                         |                               |          | 42                                |
|----------------------------------------|------|-----------------------------------|----|-----------------------------------|----------------------------------------|-------------------------|-------------------------------|----------|-----------------------------------|
| Modelo 311.73146<br>Residual 66.844388 |      |                                   |    | 3 103.91049<br>38 1.7590628       | F(3, 38)<br>Prob > F<br>R <sub>2</sub> |                         |                               | =<br>$=$ | 59.07<br>0<br>0.8234              |
|                                        |      | Totall 378,57585                  | 41 | 9.2335573                         | R <sub>2</sub> ajustado                |                         | Raíz Error Cuadrático Medio   | $=$      | 0.8095<br>1.3263                  |
|                                        | Peso | Coef.                             |    | Desv. Est.                        | t                                      | P >  t                  | [95% Intervalo Confidencia]   |          |                                   |
| edad meses<br>piel fem<br>area cost    |      | 0.1489584<br>4.614916<br>1.468926 |    | 0.0170254<br>0.736824<br>3.370801 | 8.75<br>6.26<br>0.44                   | 0.000<br>0.000<br>0.665 | 0.114<br>3.123<br>$-5.354903$ |          | 0.1834244<br>6.106538<br>8.292755 |
|                                        | cons | 0.2566109                         |    | 0.9552803                         | 0.27                                   | 0.79                    | $-1.677253$                   |          | 2.190475                          |

**Tabla A.57:** Salida: Peso. Predictores: edad\_meses, piel\_fem, sex01

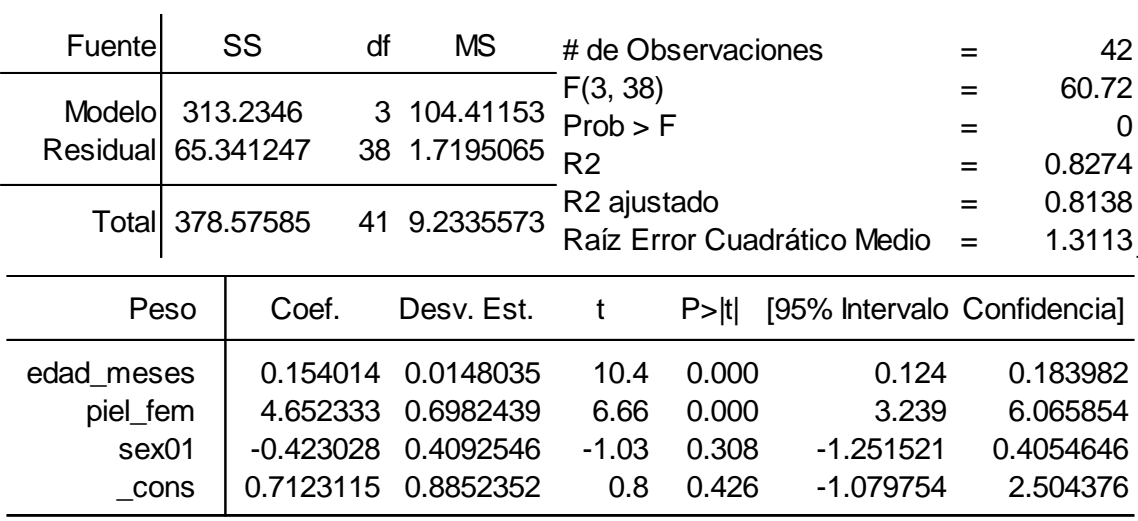

Se observa que después de la edad en meses y la profundidad del fémur, el tercer predictor más significativo es el diámetro del fémur, como se observa en la tabla A.53 (diam\_fem,  $t_3$  =2.93, resaltado en azul), ya que su valor  $t_3$  es mayor respecto al de los demás predictores. Definidos la edad en meses, la profundidad del fémur y el diámetro del fémur como predictores más significativos ("P>|t|"<0.05 para los tres predictores), se agrega uno cada vez los demás predictores. Las tablas A.58 hasta A.62 muestran los reportes correspondientes.

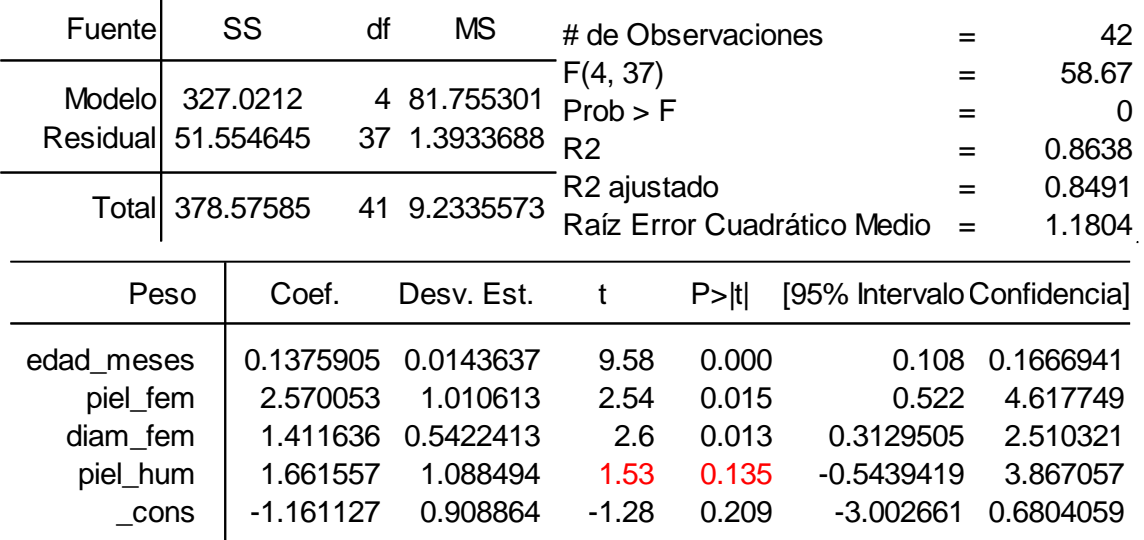

**Tabla A.58:** Salida: Peso. Predictores: edad\_meses, piel\_fem, diam\_fem, piel\_hum

**Tabla A.59:** Salida: Peso. Predictores: edad\_meses, piel\_fem, diam\_fem, diam\_hum

| Fuente                                         |                  | SS<br>df                                                        |    | <b>MS</b>                                                    | # de Observaciones                        |                                           |                                                           | $=$        | 42                                                        |
|------------------------------------------------|------------------|-----------------------------------------------------------------|----|--------------------------------------------------------------|-------------------------------------------|-------------------------------------------|-----------------------------------------------------------|------------|-----------------------------------------------------------|
| Modelol<br>Residual                            | 54.734628        | 323.84122                                                       | 4  | 80.960305<br>37 1.4793143                                    | F(4, 37)<br>Prob > F<br>R <sub>2</sub>    |                                           |                                                           | $=$<br>$=$ | 54.73<br>0<br>0.8554                                      |
|                                                | Totall 378,57585 |                                                                 | 41 | 9.2335573                                                    | R <sub>2</sub> ajustado                   |                                           | Raíz Error Cuadrático Medio                               | $=$<br>$=$ | 0.8398<br>1.2163                                          |
|                                                | Peso             | Coef.                                                           |    | Desy. Est.                                                   | t                                         | P >  t                                    | [95% Intervalo Confidencia]                               |            |                                                           |
| edad_meses<br>piel fem<br>diam fem<br>diam_hum | cons             | 0.1379841<br>3.629206<br>1.589046<br>$-0.164137$<br>$-0.835151$ |    | 0.0167449<br>0.7500062<br>0.5479112<br>0.7727967<br>1.231906 | 8.24<br>4.84<br>2.9<br>$-0.21$<br>$-0.68$ | 0.000<br>0.000<br>0.006<br>0.833<br>0.502 | 0.104<br>2.110<br>0.4788724<br>$-1.729971$<br>$-3.331231$ |            | 0.1719125<br>5.148863<br>2.699219<br>1.401698<br>1.660929 |

| Fuente                                                  | SS                                                          |   | <b>MS</b>                                                    |                                         | # de Observaciones                        |                                                          | 42                                                        |
|---------------------------------------------------------|-------------------------------------------------------------|---|--------------------------------------------------------------|-----------------------------------------|-------------------------------------------|----------------------------------------------------------|-----------------------------------------------------------|
| Modelo<br>Residuall                                     | 325.2659<br>53.309945                                       | 4 | 81.316476<br>37 1.4408093                                    | F(4, 37)<br>Prob > F<br>R <sub>2</sub>  |                                           | $=$<br>$=$<br>$=$                                        | 56.44<br>0<br>0.8592                                      |
|                                                         | Total 378.57585                                             |   | 41 9.2335573                                                 | R <sub>2</sub> ajustado                 |                                           | Raíz Error Cuadrático Medio<br>$=$                       | 0.844<br>1.2003                                           |
| Peso                                                    | Coef.                                                       |   | Desv. Est.                                                   |                                         | P >  t                                    | [95% Intervalo Confidencia]                              |                                                           |
| edad meses<br>piel_fem<br>diam fem<br>piel_cost<br>cons | 0.139613<br>3.217154<br>1.632152<br>1.303132<br>$-1.269188$ |   | 0.0149382<br>0.8480712<br>0.5419173<br>1.280832<br>0.9540335 | 9.35<br>3.79<br>3.01<br>1.02<br>$-1.33$ | 0.000<br>0.001<br>0.005<br>0.316<br>0.192 | 0.109<br>1.499<br>0.5341229<br>$-1.29208$<br>$-3.202244$ | 0.1698808<br>4.935509<br>2.73018<br>3.898344<br>0.6638674 |

**Tabla A.60:** Salida: Peso. Predictores: edad\_meses, piel\_fem, diam\_fem, piel\_cost

**Tabla A.61:** Salida: Peso. Predictores: edad\_meses, piel\_fem, diam\_fem, area\_cost

 $\mathbf{L}$ 

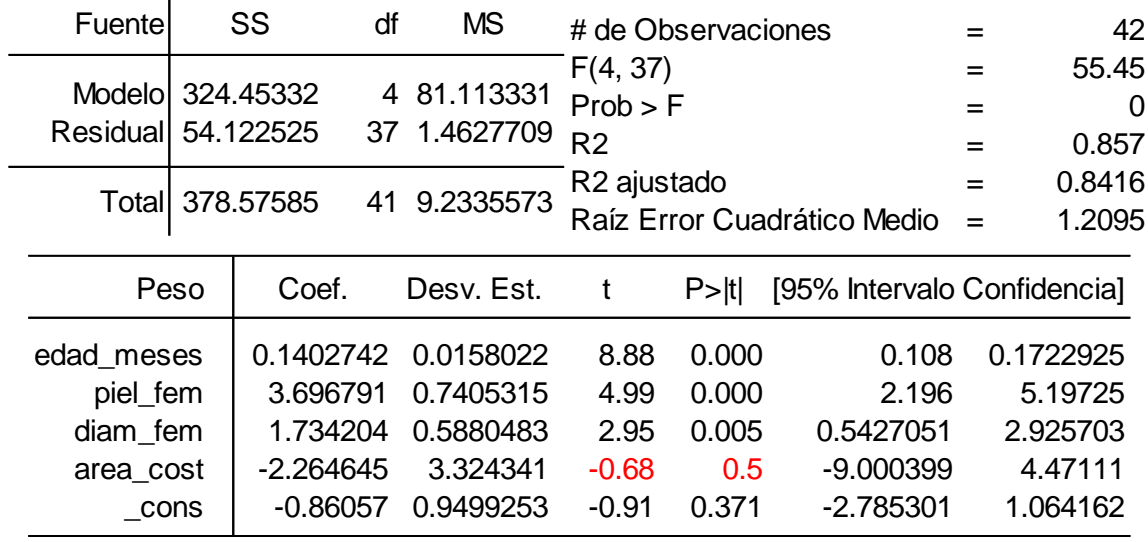

Se observa en todos los casos que el cuarto predictor no es significativo (valores de probabilidad  $prob_4$  ("P>|t|") mayores a 0.05, que corresponden a los elementos resaltados en rojo en las tablas A.58 – A.62); es por ello que el modelo final incluye sólo tres predictores (edad en meses, profundidad del fémur y diámetro del fémur). La tabla A.53 muestra el reporte del modelo final.

| Fuente     |      | SS<br>df         |    | <b>MS</b>    | # de Observaciones      |         |                             |     | 42        |
|------------|------|------------------|----|--------------|-------------------------|---------|-----------------------------|-----|-----------|
|            |      |                  |    |              | F(4, 37)                |         |                             | $=$ | 54.91     |
| Modelol    |      | 323.99213        | 4  | 80.998031    | Prob > F                |         |                             | $=$ | 0         |
| Residuall  |      | 54.583724        |    | 37 1.4752358 | R <sub>2</sub>          |         |                             | $=$ | 0.8558    |
|            |      |                  |    |              | R <sub>2</sub> ajustado |         |                             | $=$ | 0.8402    |
|            |      | Totall 378.57585 | 41 | 9.2335573    |                         |         | Raíz Error Cuadrático Medio | $=$ | 1.2146    |
|            | Peso | Coef.            |    | Desy. Est.   | t                       | $P>$  t | [95% Intervalo Confidencia] |     |           |
| edad meses |      | 0.1374063        |    | 0.0150278    | 9.14                    | 0.000   | 0.107                       |     | 0.1678556 |
| piel fem   |      | 3.669503         |    | 0.7421262    | 4.94                    | 0.000   | 2.166                       |     | 5.173193  |
| diam_fem   |      | 1.52584          |    | 0.5650459    | 2.7                     | 0.010   | 0.3809488                   |     | 2.670732  |
| sex01      |      | $-0.150665$      |    | 0.3922614    | $-0.38$                 | 0.703   | $-0.9454617$                |     | 0.6441324 |
| cons       |      | $-0.859184$      |    | 1.005479     | $-0.85$                 | 0.398   | $-2.896478$                 |     | 1.178109  |

**Tabla A.62:** Salida: Peso. Predictores: edad\_meses, piel\_fem, diam\_fem, sex01

## **A.2.2.2 Método Saturado**

 $\mathbf{r}$ 

A diferencia del método incremental, en el método saturado o *backward elimination* se comienza incluyendo todos los predictores. Después, se va retirando uno a uno aquel predictor menos significativo (que presente el mayor valor de probabilidad). El proceso se repite hasta que todos los predictores que queden sean significativos (valor de probabilidad menor a 0.05 para cada predictor). Las tablas A.63 hasta A.68 muestran este proceso.

**Tabla A.63:** Salida: Peso. Predictores: edad\_meses, sex01, diam\_fem, diam\_hum, piel\_fem, piel\_hum, piel\_cost, area\_cost

| Fuente                                                                           | SS                                                                               | df      |                                                                                      | # de Observaciones                                    |                                                       | =                                                                                                  | 42                                                                                 |
|----------------------------------------------------------------------------------|----------------------------------------------------------------------------------|---------|--------------------------------------------------------------------------------------|-------------------------------------------------------|-------------------------------------------------------|----------------------------------------------------------------------------------------------------|------------------------------------------------------------------------------------|
| <b>Modelo</b><br><b>Residual</b>                                                 | 328.62289<br>49.952957                                                           | 8<br>33 | 41.077862<br>1.513726                                                                | F(8, 33)<br>Prob > F<br>R <sub>2</sub>                |                                                       | =<br>$=$<br>$=$                                                                                    | 27.14<br>0<br>0.8681                                                               |
|                                                                                  | Total 378.57585                                                                  | 41      | 9.2335573                                                                            | R <sub>2</sub> ajustado                               |                                                       | $=$<br>Raíz Error Cuadrático Medio =                                                               | 0.8361<br>1.2303                                                                   |
| Peso                                                                             | Coef.                                                                            |         | Desv. Est.                                                                           | t                                                     | P >  t                                                | [95% Intervalo Confidencia]                                                                        |                                                                                    |
| edad_meses<br>sex01<br>diam fem<br>diam hum<br>piel_fem<br>piel_hum<br>piel_cost | 0.1408039<br>-0.144508<br>1.44718<br>0.199605<br>2.261866<br>1.608194<br>1.19986 |         | 0.0180099<br>0.4078497<br>0.6761467<br>0.8293334<br>1.175026<br>1.250229<br>1.320102 | 7.82<br>-0.35<br>2.14<br>0.24<br>1.92<br>1.29<br>0.91 | 0<br>0.725<br>0.04<br>0.811<br>0.063<br>0.207<br>0.37 | 0.1041625<br>$-0.9742848$<br>0.071549<br>$-1.487687$<br>$-0.1287415$<br>$-0.935417$<br>$-1.485907$ | 0.1774453<br>0.6852681<br>2.822811<br>1.886897<br>4.652474<br>4.151805<br>3.885627 |
| area_cost<br>cons                                                                | $-0.684387$<br>-1.420932                                                         |         | 3.771685<br>1.344233                                                                 | -0.18<br>$-1.06$                                      | 0.857<br>0.298                                        | $-8.357938$<br>$-4.155794$                                                                         | 6.989164<br>1.31393                                                                |

| Fuente                     | SS                     | df      | <b>MS</b>              |                                        | # de Observaciones |                                      | 42                   |
|----------------------------|------------------------|---------|------------------------|----------------------------------------|--------------------|--------------------------------------|----------------------|
| Modelol<br><b>Residual</b> | 328.57305<br>50.002797 | 7<br>34 | 46.939008<br>1.4706705 | F(7, 34)<br>Prob > F<br>R <sub>2</sub> |                    | $=$<br>$=$<br>$=$                    | 31.92<br>0<br>0.8679 |
|                            | Total 378.57585        | 41      | 9.2335573              | R <sub>2</sub> ajustado                |                    | $=$<br>Raíz Error Cuadrático Medio = | 0.8407<br>1.2127     |
| Peso                       | Coef.                  |         | Desv. Est.             | t                                      | P >  t             | [95% Intervalo Confidencia]          |                      |
| edad meses                 | 0.1399761              |         | 0.0171729              | 8.15                                   | 0                  | 0.1050765                            | 0.1748757            |
| sex01                      | $-0.158043$            |         | 0.3952278              | $-0.4$                                 | 0.692              | $-0.9612421$                         | 0.645157             |
| diam_fem                   | 1.388796               |         | 0.586164               | 2.37                                   | 0.024              | 0.1975672                            | 2.580024             |
| diam hum                   | 0.1739639              |         | 0.8055001              | 0.22                                   | 0.83               | $-1.463009$                          | 1.810937             |
| piel_fem                   | 2.203692               |         | 1.11425                | 1.98                                   | 0.056              | $-0.0607371$                         | 4.468122             |
| piel_hum                   | 1.683375               |         | 1.162683               | 1.45                                   | 0.157              | $-0.6794811$                         | 4.046231             |
| piel_cost                  | 1.181011               |         | 1.297157               | 0.91                                   | 0.369              | $-1.45513$                           | 3.817152             |
| cons                       | -1.42823               |         | 1.324384               | $-1.08$                                | 0.288              | -4.119703                            | 1.263242             |

**Tabla A.64:** Salida: Peso. Predictores: edad\_meses, sex01, diam\_fem, diam\_hum, piel\_fem, piel\_hum, piel\_cost

**Tabla A.65:** Salida: Peso. Predictores: edad\_meses, sex01, diam\_fem, piel\_fem, piel\_hum,

| piel | cost |
|------|------|
|      |      |

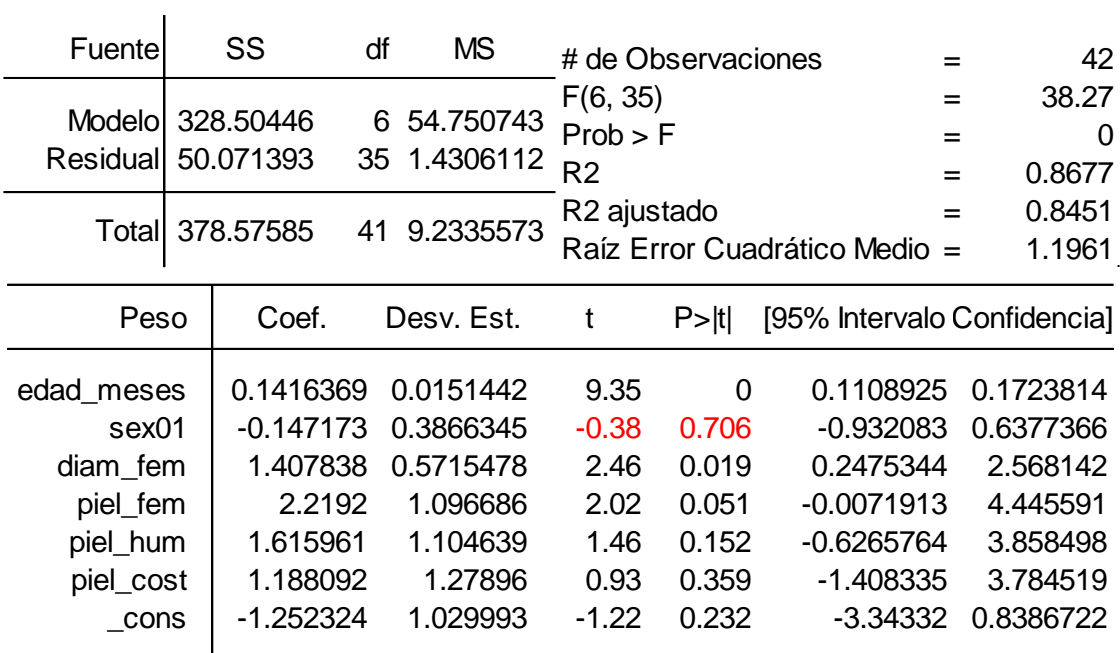

| Fuente     | SS               |                  | df | ΜS           | # de Observaciones      |          | =                             | 42        |
|------------|------------------|------------------|----|--------------|-------------------------|----------|-------------------------------|-----------|
|            |                  |                  |    |              | F(5, 36)                |          | $=$                           | 47.01     |
|            | Modelo 328.29717 |                  | 5. | 65.659433    | Prob > F                |          | $=$                           | 0         |
| Residual   | 50.278683        |                  | 36 | 1.3966301    | R <sub>2</sub>          |          | $=$                           | 0.8672    |
|            |                  |                  |    | 41 9.2335573 | R <sub>2</sub> ajustado |          | $=$                           | 0.8487    |
|            |                  | Totall 378.57585 |    |              |                         |          | Raíz Error Cuadrático Medio = | 1.1818    |
|            |                  |                  |    |              |                         |          |                               |           |
| Peso       |                  | Coef.            |    | Desv. Est.   | t                       | $P>$ Itl | [95% Intervalo Confidencia]   |           |
| edad_meses |                  | 0.1406078        |    | 0.0147229    | 9.55                    | 0        | 0.1107483                     | 0.1704672 |
| diam fem   |                  | 1.463933         |    | 0.5456257    | 2.68                    | 0.011    | 0.3573523                     | 2.570513  |
| piel_fem   |                  | 2.20185          |    | 1.082647     | 2.03                    | 0.049    | 0.0061402                     | 4.397559  |
| piel_hum   |                  | 1.60763          |    | 1.091227     | 1.47                    | 0.149    | $-0.6054809$                  | 3.820741  |
| piel_cost  |                  | 1.206949         |    | 1.262731     | 0.96                    | 0.346    | $-1.353988$                   | 3.767887  |
| cons       |                  | -1.399333        |    | 0.9434379    | -1.48                   | 0.147    | $-3.312714$                   | 0.5140477 |

**Tabla A.66:** Salida: Peso. Predictores: edad\_meses, diam\_fem, piel\_fem, piel\_hum, piel\_cost

**Tabla A.67:** Salida: Peso. Predictores: edad\_meses, diam\_fem, piel\_fem, piel\_hum

| Fuentel             |                       | SS                     | df<br><b>MS</b>                | # de Observaciones                     |        | $=$                           | 42                   |
|---------------------|-----------------------|------------------------|--------------------------------|----------------------------------------|--------|-------------------------------|----------------------|
| Modelol<br>Residual | 327.0212<br>51.554645 |                        | 81.755301<br>4<br>37 1.3933688 | F(4, 37)<br>Prob > F<br>R <sub>2</sub> |        | $=$<br>$=$<br>$=$             | 58.67<br>0<br>0.8638 |
|                     |                       | Totall 378,57585<br>41 | 9.2335573                      | R <sub>2</sub> ajustado                |        | $=$                           | 0.8491               |
|                     |                       |                        |                                |                                        |        | Raíz Error Cuadrático Medio = | 1.1804               |
| Peso                |                       | Coef.                  | Desv. Est.                     | t                                      | P >  t | [95% Intervalo Confidencia]   |                      |
| edad meses          |                       | 0.1375905              | 0.0143637                      | 9.58                                   | 0      | 0.1084868                     | 0.1666941            |
| diam fem            |                       | 1.411636               | 0.5422413                      | 2.6                                    | 0.013  | 0.3129505                     | 2.510321             |
| piel_fem            |                       | 2.570053               | 1.010613                       | 2.54                                   | 0.015  | 0.5223566                     | 4.617749             |
| piel_hum            |                       | 1.661557               | 1.088494                       | 1.53                                   | 0.135  | $-0.5439419$                  | 3.867057             |
| cons                |                       | $-1.161127$            | 0.908864                       | $-1.28$                                | 0.209  | $-3.002661$                   | 0.6804059            |

| Fuente                                     | SS                                               | df | <b>MS</b>                                      | # de Observaciones                     |                         |                                                | 42                                             |
|--------------------------------------------|--------------------------------------------------|----|------------------------------------------------|----------------------------------------|-------------------------|------------------------------------------------|------------------------------------------------|
| Residual 54.801361                         | Modelo 323.77449                                 |    | 3 107.92483<br>38 1.4421411                    | F(3, 38)<br>Prob > F<br>R <sub>2</sub> |                         |                                                | 74.84<br>0<br>$=$<br>0.8552<br>$=$             |
|                                            | Total 378.57585                                  | 41 | 9.2335573                                      | R <sub>2</sub> ajustado                |                         | Raíz Error Cuadrático Medio =                  | 0.8438<br>$=$<br>1.2009                        |
| Peso                                       | Coef.                                            |    | Desv. Est.                                     | t                                      | $P>$ Itl                | [95% Intervalo Confidencia]                    |                                                |
| edad meses<br>diam fem<br>piel fem<br>cons | 0.1363104<br>1.581645<br>3.652636<br>$-1.006584$ |    | 0.014588<br>0.5398881<br>0.732469<br>0.9188791 | 9.34<br>2.93<br>4.99<br>$-1.1$         | 0<br>0.006<br>0<br>0.28 | 0.1067785<br>0.4886985<br>2.16983<br>-2.866757 | 0.1658423<br>2.674591<br>5.135442<br>0.8535894 |

**Tabla A.68:** Salida: Peso. Predictores: edad\_meses, diam\_fem, piel\_fem

Para cada una de las regresiones A.63 hasta A.67, se resalta en rojo el valor de probabilidad del predictor menos significativo ( $prob_i$ >0.05). Se observa en la tabla A.68 que, después de retirar la profundidad del húmero (piel\_hum, tabla A.67), los predictores restantes son todos significativos en más del 95%. El modelo final incluye entonces la edad en meses, el diámetro del fémur y la profundidad del fémur como predictores. Este resultado coincide con el resultado del método incremental (tabla A.53)